#### МИНИСТЕРСТВО НАУКИ И ВЫСШЕГО ОБРАЗОВАНИЯ РОССИЙСКОЙ ФЕДЕРАЦИИ федеральное государственное бюджетное образовательное учреждение высшего образования «Тольяттинский государственный университет»

Институт математики, физики и информационных технологий (наименование института полностью)

Кафедра «Прикладная математика и информатика»

(наименование)

09.04.03 Прикладная информатика

(код и наименование направления подготовки)

Информационные системы и технологии корпоративного управления

(направленность (профиль))

# **ВЫПУСКНАЯ КВАЛИФИКАЦИОННАЯ РАБОТА (МАГИСТЕРСКАЯ ДИССЕРТАЦИЯ)**

на тему Исследование технологий создания электронной информационнообразовательной среды учебного заведения

Обучающийся К.В. Набиев

канд. пед. наук, доцент О.М. Гущина

(Инициалы Фамилия) (личная подпись)

Научный руководитель

(ученая степень (при наличии), ученое звание (при наличии), Инициалы Фамилия)

Тольятти 2023

### **Оглавление**

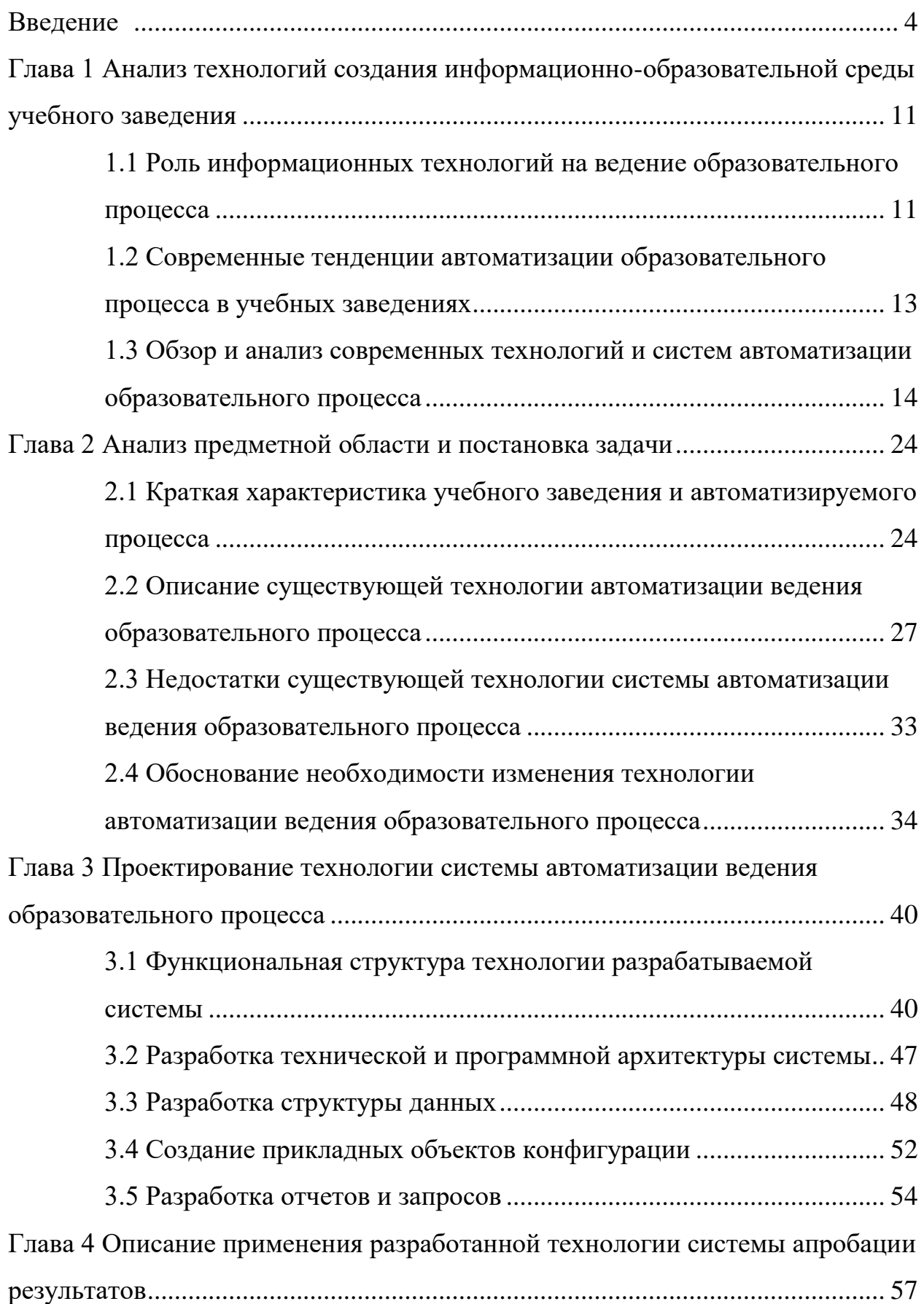

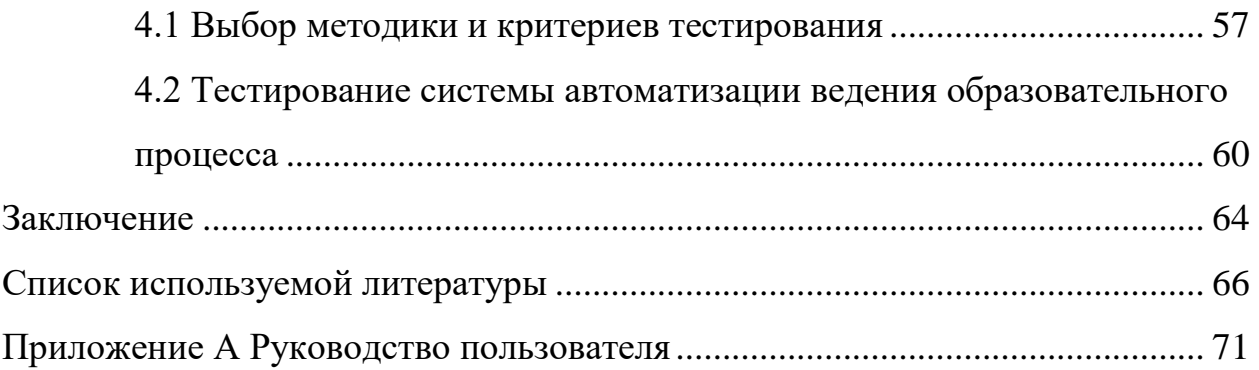

#### **Введение**

<span id="page-3-0"></span>Сегодня образовательная деятельность в учебных заведениях переходит на применение электронной информационной образовательной среды за счет использования разных телекоммуникационных, информационных технологий в образовательную сферу, что влечет глобальные изменения условий их деятельности, возникновение необходимости пересмотреть традиционные подходы, используемые для того, чтобы организовать учебный процесс.

Внедрение ФГОС нового поколения в общеобразовательные учреждения требует наличия полноценной системы по выполнению электронного обучения для того, чтобы сопровождать образовательный процесс. Школе требуется осуществлять реализацию образовательных программ по технологиям, направленным на формирование необходимых у выпускника цифровых компетенций за счет формирования единого образовательного пространства с современными аппаратными, техническими средствами по автоматизации, информатизации учебного процесса для получения доступа к образовательным, информационным ресурсам, к Интернету каждому участнику образовательного процесса. В качестве такого пространства выступает электронная информационная образовательная среда (далее – ЭИОС). В соответствии с ФЗ № 273-ФЗ «Об образовании в Российской Федерации» от 29.12.2012г. ЭИОС должно быть в каждом образовательном учреждении.

Разрабатываемая с помощью современных технологий система автоматизации учебного процесс (САУП) должна полностью автоматизировать процедуру составления расписания занятий учебного заведения, а также исполнения этого расписания, т.е. учета проведения занятий в рамках расписания. Кроме того, применение новых технологий в разрабатываемой системе должно предоставить возможность дать экспертную оценку существующего расписания в разрезе оптимальности организации учебного процесса, т.е. быть способной выдавать рекомендации по

формированию расписания учебных занятий исходя из успеваемости обучающихся и утвержденной программе учебных занятий.

Тема работы является весьма актуальной, так как составление расписания занятий ручным способом, равно как и ручное ведение данных о проведенных занятиях является очень сложной и рутинной процедурой. Расписание занятий в образовательном учреждении соответствует цели объединения во взаимосвязанную единую систему преподавателей, обучающихся, учебных предметов, а также мест для выполнения занятий, приспособлений, оборудования для проведения занятий. Оптимизация процесса составления расписания проводимых занятий, а также отображение их в рамках составленного расписания способна существенно оптимизировать учебный процесс. Разработка и внедрение САУП позволит автоматизировать эти рутинные процедуры, что высвободит у сотрудников учебного заведения много времени, которое может быть направлено на улучшение качества учебного процесса. Кроме того, внедрение САУП позволит навести порядок в ведении образовательного процесса, сделать его прозрачным, исключить неоднозначности и ошибки в составлении расписания занятий и фиксации проведения занятий.

Проблемы применения технологий в автоматизации учебного процесса многократно рассматривались в работах отечественных и зарубежных специалистов: Аганина, Д. А. [\[10\]](#page-65-1), Коффмана Э.Г. [\[38\]](#page-68-0), Конвей Р. В., Максвелл В. Л., Миллер Л. В [\[19\]](#page-66-0), Танаев В.С., Шкурба В.В. [\[37\]](#page-68-1),Кузьмичев А.Б. [\[21\]](#page-66-1).

Анализ работ перечисленных выше показывает, что на сегодняшний день разные вопросы по современным технологиям в процессе составления учебного расписания проводимых занятий, фиксации их проведения имеют трудности, т.к. они являются затратными по времени, трудозатратам процессами. По причине наличия трудностей выполнения их появляется необходимость выполнения их автоматизации. Программные продукты, которые предлагаются для учебных заведений, предоставляют возможность для оптимального формирования расписания в автоматическом режиме через

совершение некоторых единичных операций. Но автоматизация также сталкивается с разными проблемами, противоречиями.

Основная проблема, которая появляется при внедрении современных технологий по автоматизированному расписанию – вопрос финансирования. В данном случае руководству учебной организации требуется установить окупаемость особого программного обеспечения или необходимость самостоятельной разработки данного ресурса. 1-ый вариант предполагает покупку дорогого лицензионного программного обеспечения с последующим техническим сопровождением. Этот вариант полностью проигрывает второму варианту - разработка САУП «своими руками» несмотря на то, что в этом случае будет затрачено много времени на разработку.

Второй проблемой применения современных технологий при использовании автоматизированных систем ведения образовательного процесса, в том числе составления расписания занятий, является сложность таких систем. Как правило такие системы являются универсальными, предназначенными для использования в различных учебных заведениях, в том числе в высших. Зачастую они обладают избыточным функционалом. Кроме того, они требуют введения огромного количества исходных данных, для того чтобы потом получить расписание «нажатием одной кнопки». Полученное расписание, как правило, все равно требует корректировки, так как автоматизированные системы не учитывают предпочтений преподавателей, особенностей аудиторного фонда данного конкретного учебного заведения, принятых в нем традиций.

Не менее важной является проблема наличия квалифицированных кадров, которые смогут работать со сложными системами автоматизации учебного процесса и которые будут обрабатывать и компилировать всю информацию. При внедрении технологии автоматизированной системы обучение персонала будет происходить в процессе апробации купленного программного продукта, что может значительно затормозить процесс. Кроме того, нужен наставник, который будет руководить данными специалистами и

уже имеет опыт работы с этим программным обеспечением. Обеспечить наличие такого квалифицированного персонала весьма проблематично.

Исходя из этого, автоматизировать процедуру ведения учебного процесса с помощью современных технологий, в том числе составления расписания занятия, можно с помощью разработки и внедрения нового программного продукта, технологии разработки которого будут исследованы в рамках данной работы, а сам продукт будет разработан исходя из выбранной технологии. Разрабатываемая САУП позволит избежать проблем автоматизации, описанных выше. Данный программный продукт не претендует на полностью автоматизированное составление расписания занятий и выставления оценок обучающимся, а лишь помогает методисту и учителю в этом процессе, устраняя рутинные ручные операции и контролируя правильность полученного расписания. Полученный программный продукт является простым и не требует от пользователей высокой или какой-либо специальной квалификации. Также он не требует введения огромного количества данных, требующихся для полностью автоматизированного варианта, ограничиваясь лишь самым необходимым объемом.

Целью работы является теоретические обоснование и практическая реализация применения современных технологий при разработке САУП учебного заведения.

Объектом исследования является учебное заведение, для которого предлагается применение технологий при разработке САУП.

Предметом исследования являются технологии создания электронной информационно-образовательной среды учебного заведения.

Основная гипотеза научного исследования заключается в том, что применение технологий создания электронной информационнообразовательной среды учебного заведения будет эффективной, если:

 сформулированы основные признаки эффективной технологии создания электронной информационно-образовательной среды;

 разработана технология по формированию модели аналитической системы для того, чтобы обеспечивать достоверный, безошибочный анализ принятия в образовательном процессе необходимых решений;

 была выполнена проектировка, реализация аналитической системы для того, чтобы поддерживать принятия решений в разных применяемых технологиях, которая сконцентрирована на выполнение в образовательном процессе эффективного управления разными проектами.

Чтобы достичь цель исследования, проверить выдвинутую гипотезу в ходе работы необходимо решить следующие задачи:

– на основе анализа научно-теоретической литературы раскрыть актуальные концепции применяемых технологий в создании электронной информационно-образовательной среды учебного заведения;

 определить роль и место технологии в создании электронной информационно-образовательной среде и сформулировать основные требования к ее содержанию;

 выбрать и применить современную технологию в создании электронной информационно-образовательной среды учебного заведения;

 протестировать эффективность выбранной технологии созданной системы и определить результативность ее запуска.

Методологической основой исследования являются работы в области теории расписания (Коффман Э.Г. [\[38\]](#page-68-0), Конвей Р.В. [\[19\]](#page-66-0), Танаев В.С. [\[37\]](#page-68-1)), проблем составления расписания занятий в учебных заведениях (Аганина Д.А. [\[10\]](#page-65-1), Кузьмичев А.Б. [\[21\]](#page-66-1)), разработки информационных систем и баз данных (Вендеров А.М. [\[14\]](#page-66-2), Петров В.Н [\[28\]](#page-67-0), Гагарина Л.Г. [\[16\]](#page-66-3)), разработки информационных систем на платформе «1С:Предприятие» (Ажеронок В.А., Габец А.П. [\[30\]](#page-67-1), Радченко М.Г. [\[1\]](#page-65-2), Хрусталева Е.Ю. [\[33\]](#page-67-2)).

Методы исследования, примененные в работе:

 теоретические: изучение, анализ научной, профессиональной литературы, нормативных правовых документов, информационного

обеспечения, связанного с применением современных технологий в электронной информационной образовательной среде;

 практические: анализ и обобщение деятельности учебного заведения; о беседа с руководителями и преподавателями учебного заведения; моделирование процедур ведения учебного процесса.

Основные этапы исследования:

 анализ состояния проблемы применения технологий автоматизации ведения учебного процесса;

 анализ учебного заведения и установившейся в нем процедуры ведения учебного процесса;

 исследование технологий создания требуемого программного продукта

 проектирование и реализация системы автоматизации ведения образовательного процесса с помощью выбранной технологии;

 оценка эффективности применения технологии в разработанной системе автоматизации ведения образовательного процесса.

Апробация разработанного решения и факт достижения гипотезы производится при помощи тестирования технологии САУП и оценки ее применимости для целей ведения образовательного процесса.

Научная новизна исследования заключается в том, что осуществлена разработка комплексной системы автоматизации учебного процесса с применением современных информационных технологий.

Практическая значимость работы состоит в том, что результатом работы является готовая работающая система, которая готова к внедрению в учебном заведении и ежедневного использования в текущей деятельности для автоматизации ведения учебного процесса.

На защиту выносятся следующие содержащие новизну положения:

 модель системы автоматизации учебного процесса с помощью выбранной технологии;

 программный продукт, представляющий из себя систему автоматизации учебного процесса;

 результаты тестирования и описание применения разработанного программного продукта, оценка эффективности применяемой технологии.

Отличительной особенностью данной работы является разработка методики планирования работы учебного заведения в двух разрезах: предоставляемых услуг и объектов (ресурсов) планирования. Основная идея предлагаемой методики: резервирование объектов (ресурсов) планирования в разрезе предоставляемых услуг. И наконец еще один метод, который будет исследован и реализован в данной работе – экспертная оценка существующего расписания. Основная идея этого метода состоит в том, чтобы связать успеваемость обучающихся в учебном заведении с расписанием занятий. Например, если успеваемость по некоторым предметам у обучающихся является не совсем удовлетворительной, то имеет смысл передвинуть в расписании занятия по данному предмету таким образом, чтобы интенсивность прохождения материала была усилена, а остальные предметы в расписании распределить согласно учебному плану с учетом занятости учителей и ресурсов.

Объем, структура диссертации: диссертационное исследование состоит из введения, 4 глав, заключения. Работа изложена на страницах 80, содержит 60 рисунков, 16 таблиц.

### <span id="page-10-0"></span>**Глава 1 Анализ технологий создания информационнообразовательной среды учебного заведения**

## <span id="page-10-1"></span>**1.1 Роль информационных технологий на ведение образовательного процесса**

Широкое развитие информационных технологий (ИТ) и их глубокое проникновение практически во все сферы жизни общества является сегодня неоспоримым фактом.

Сегодня все чаще встает вопрос о применении ИТ в образовательном процессе в различных учебных заведениях. Одним из важнейших направлений информатизации современного общества является внедрение в систему образования новых информационных технологий.

Целесообразность использования в образовательном процессе информационных технологий подлежит определению тем, что с помощью их происходит эффективная реализация таких дидактических принципов, как: доступность, наглядность, научность, активность, сознательность обучаемых, индивидуальный подход для обучения, совокупность средств, форм, методов обучения, прочность овладения умениями, навыками, знаниями, социализация обучаемого [9], [27], [28].

Ключевая ценность разных информационных технологий заключается в том, что с их помощью появляется возможность для создания более яркой интерактивной среды обучения с практически неограниченными возможностями у ученика, учителя.

Однако использование ИТ в образовательном процессе не ограничивается только целями интерактивной подачи учебного материала или проведения онлайн уроков. Не менее важно использование ИТ в административно-управленческой деятельности учебных заведений.

Использование ИТ в административно-управленческой деятельности любого учебного заведения позволяет осуществлять планирование и

оперативное руководство, а также анализ образовательной ситуации, осуществить подготовку и выпуск учебно-методических и дидактических материалов проводить мониторинг посещаемости и успеваемости, а также инновационной деятельности, автоматизировать рутинные процедуры образовательного процесса

Один из важнейших результатов применения ИТ в образовательном процессе – это перевод процесса административного управления образовательным учреждением в полностью электронный формат, что позволит избавиться от отнимающего много времени ручного делопроизводства, бумажного планирования учебного процесса [1].

В настоящее время в образовательные учреждения активно и повсеместно внедряются различные программные комплексы, помогающие в автоматизации административной деятельности. Созданы информационносправочные системы, системы планирования (расписания) занятий, системы нормативно-правовой поддержки работников образовательных учреждений, системы фиксации успеваемости и посещаемости.

Большой шаг вперед в процессе обеспечения отечественной системы образования учебными цифровыми материалами – формирование Единой коллекции цифровых образовательных ресурсов (http://schoolcollection.edu.ru/). Ее появление – важный результат федерального проекта под названием «Информатизация системы образования» [23].

Сегодня она включает свыше 100 тыс. образовательных цифровых ресурсов по большинству предметам основного учебного плана.

Наглядный пример применения в системе по оценке качества образования цифровых технологий - Единый государственный экзамен (ЕГЭ). Для информационного его сопровождения был создан следующий портал: http://ege.edu.ru/.

Во время проведения ЕГЭ происходит сканирование письменных ответов выпускника школы с последующей передачей цифрового их образа с помощью компьютеров по защищенным каналам в Федеральный центр

тестирования. Внедрение новых информационных технологий значительно облегчает процесс сбора и обработки информации для анализа учебновоспитательной работы, позволяет наладить системный подход в управлении учебным заведением [22], [24].

Не менее важную роль ИТ играют и в воспитательной составляющей учебного процесса. Например, при помощи ИТ можно планировать и управлять такими процессами как организация внеклассных мероприятий, библиотечных уроков, творческих игр, общешкольных праздников и концертов, классных часов, проектной деятельности и т.д.[25].

И наконец нужно сказать о том, что ИТ заняли прочное место в деятельности сотрудников методических подразделений учебных заведений. Они стали неотъемлемым атрибутом методистов, без которых сегодня невозможно представить их работу методистов.

Таким образом, информационные технологии являют собой вполне проявления информационной революции в образовании, поэтому понятен интерес к ним.

### <span id="page-12-0"></span>**1.2 Современные тенденции автоматизации образовательного процесса в учебных заведениях**

Основная тенденция последних лет в области автоматизации образовательного процесса в учебных учреждениях – это отход от ручного учета на бумаге или в разрозненных файлах и переход к автоматизации учета. Если кратко, то автоматизация нужна для того, чтобы упорядочить работу коллектива учебного заведения и свести к минимуму участие человека. Все делает специальная компьютерная программа.

Основной принцип любой системы автоматизации образовательного процесса – возможность в режиме реального времени отследить и проконтролировать текущее состояние и историю движения воспитательной, образовательной, методической составляющей образовательного процесса.

Анализ можно сделать не только на текущий момент, но и на любой момент времени. Анализ показывает не просто текущее состояние процесса, но и расшифровку этих движений.

Второй важнейший принцип – автоматической заполнение в документах всех данных, которые только возможны [3], [10]. Если в карточке обучающегося записан его адрес, то, например, в документ о прохождении учебных курсов, он подставляется автоматически. Это касается абсолютно всех документов по всем направлениям работы образовательного учреждения.

Любой системе автоматизации присуща развитая система отчетности. Анализ данных в различных разрезах, с наложением любых условий – обязательный атрибут любой системы автоматизации учета и построения бизнес-процессов, в том числе и в учебном заведении.

Облегчение ведения учета – еще один принцип автоматизации. В том числе это проявляется в большом количестве дополнительных опций.

Однако в последнее время стремительное развитее информационных технологий породило новую тенденцию к автоматизации образовательного процесса в учебных заведениях – комплексная автоматизация всех процессов и подсистем, относящихся к учебному процессу. Комплексная автоматизация – это не просто наращивание функциональных возможностей существующих систем и введение в них новых «фишек» — это уже пройденный этап. Комплексная автоматизация подразумевает принципиально новый подход, основной идей которого является интеграция всех подсистем учета в единое целое и создание единого информационного пространства ведения учета всей образовательной организации [11], [21].

## <span id="page-13-0"></span>**1.3 Обзор и анализ современных технологий и систем автоматизации образовательного процесса**

Современные технологии автоматизации образовательного процесса в настоящее время представлены следующими [4].

Технологии искусственного интеллекта в автоматизации образовании. Это [34]:

 автоматическая оценка: применение методов, чтобы распознавать образы, общение непосредственно на естественном языке предоставляет возможность для автоматизации оценивания образовательных результатов, требующих формирование экспертной оценки (к примеру, эссе);

 обучающие интеллектуальные системы, чат-боты, которые применяются в разных школах, университетах: персонализация осуществляемой учебной работы, выполнение обеспечения обратной быстрой связью во время учебной работы;

 учебные настраиваемые материалы: ИИ оказывают обучаемым помощь в формировании своих собственных лекционных материалов, разделении учебников по удобным фрагментам данных, генерировании краткого изложения содержания книги и иной учебной литературы;

 консультационные системы: применение методов ИИ в процессе построения информационных консультационных систем для эффективного использования возможностей образовательной цифровой среды [15] [17];

 образовательная аналитика: применение методов ИИ для работы с большим объемом данных, выполнения подготовки необходимой образовательной аналитики, чтобы повысить результативность выполняемой образовательной деятельности;

 виртуальная реальность, геймификация применяется для того, чтобы организовывать игровые ситуации, повысить наглядность обучения, провести виртуальные эксперименты.

Рассмотрим далее используемые в образовательном электронном процессе технологии по виртуальной реальности. Сегодня имеются следующие варианты данных систем:

 компьютерно-опосредованная или дополненная реальность (AR - Amended Reality), где информация, которую генерирует компьютер, подлежит наложению поверх изображений современного реального мира;

 классическая (обычная) виртуальная реальность (VR - Virtual Reality), где происходит взаимодействие пользователя с виртуальным миром, генерируемым компьютером (существует как компьютерная программа, виртуально) [12] [15][48];

 смешанная реальность (MR - Mixed Reality), где наблюдается связь виртуального и реального миров, включающая в себя его [39].

Данные технологии могут применяться для того, чтобы решать разные задачи.

Технология блокчейн, которая имеется в системе электронного образовании [40]. Такая технология, как блокчейн является технологией по хранению данных, основанная на формировании распределенного реестра, предложена была для того, чтобы работать с такой цифровой валютой, как биткоин. Указанной технологией гарантируется недорогой, безопасный способ для того, чтобы хранить записи в цифровом формате, контролировать их изменения. Блокчейном называется цепочка разных блоков данных (изображения, тексты, программные приложения, видео), связанные между собой, хранящиеся в виде копий на разных компьютерах. Основные преимущества данной технологии – наличие способности осуществлять формирование у пользователей:

 доверия к ней (технология формирует у пользователей уверенности в осуществляемых операциях, в получаемых результатах, в т.ч. платежи, выдача сертификатов);

 уверенности в себе (возможность заявить о себе публично, контролируя, управляя доступом к накапливаемым данным, к персональным данным) и т.д.

Интересным является опыт в области предмета настоящего исследования в научной литературе.

И.В. Роберт [8] осуществляет рассмотрение теоретических основ для того, чтобы создавать, использовать новые цифровые информационные технологии, которые имеются в образовании. Автором анализировалась

педагогическая целесообразность применения программных средств, а также перспектив применения новых.

В.В. Рубцов [9] выполняет изучение текущего состояния, рисков информатизации российской системы образования. Им определяются задачи, цели, направления по развитию электронного обучения.

В работе Е.С. Полат [7] отображены особенности, сопровождающие использование информационных технологий. В процессе выполнения подготовки к проведению занятий, требуется строгое соблюдение методических рекомендаций, учет видов деятельности, задач, целей.

А.Ю. Уваров в исследовании отображает характеристику, способы применения разных учебников, электронных планов, способов их изменения, исправления, дополнения.

Интересным является проект под названием «Московская электронная школа» [12], реализуемым с 2016 г.

Специалисты разных направлений при участии педагогов, участвуют в процессе создания цифровых образовательных ресурсов (ЦОР) по различным дисциплинам. Их представление происходит в компьютерной, электронной, цифровой форме для каждого желающего. Педагоги самостоятельно принимают решение: как и где их использовать, где и какую методику применять.

Образовательные организации приступают к подготовке к цифровизации. Произошло введение «прозрачных» образовательных стандартов отметок, электронных журналов, дневников. В электронных дневниках проставляются текущие оценки по каждому предмету, прописывается домашние задание для ознакомления детей, их родителей с ним.

Системы управления образовательным процессом предназначены для администрирования процессов учебного заведения, как основных (образование и обучение), так и вспомогательных. Такие системы используются образовательными учреждениями любого типа: школами,

колледжами, техникумами, университетами и учебными центрами. Рассмотрим некоторые из них [30].

Система под названием «1С:Образование» является облачной системой для того, чтобы осуществлять организацию учебного процесса в образовательной цифровой среде колледжа, школы, иной образовательной организации [13]. С помощью данной системы можно выполнять организацию дистанционного, очного или смешанного обучения с применением учебных цифровых материалов. В системе имеются удобные инструменты для того, чтобы самостоятельно разрабатывать учебные материалы, тесты. Система предоставляет возможность для выполнения контроля, анализа результатов выполняемой учебной деятельности. Основные составные компоненты этой системы:

 цифровая библиотека: сетевая работа с цифровыми образовательными ресурсами и учебными пособиями;

 создание учебных материалов: педагоги и учащиеся могут сами создавать цифровые учебные материалы;

 задания и тесты: можно создавать различные по назначению интерактивные задания с автоматической проверкой – обучающие, тренажерные, лабораторные и практические, контрольные, творческие;

 контроль и анализ результатов учебной деятельности: электронный журнал.

Рассмотрим подробнее последний компонент. Система «1С:Образование» имеет развитый функционал для того, чтобы контролировать результаты учебной деятельности, отображать их в электронном журнале [31] [32] [33]. Инструменты, предоставляемые администрации, педагогу – оказание поддержки разных шкал оценивания, наличие возможности выставления нескольких оценок за урок, поддержка средневзвешенной системы оценивания, в частности, учет вида урока и типа учебной деятельности, за который поставлена оценка. Эти инструменты позволяют педагогу осуществлять гибкое управление учебным процессом.

#### Внешний вид системы приведен на рисунке 1.

| Качество знаний и успеваемость             |                        |                                                        | $\times$         |  |
|--------------------------------------------|------------------------|--------------------------------------------------------|------------------|--|
| Математика                                 |                        |                                                        | Экспортировать - |  |
| Учащийся                                   |                        | Качество знаний                                        | Успеваемость     |  |
| Архипов Вадим Михайлович                   |                        | 67%                                                    | 100 %            |  |
| Верхоланцев Денис Владиславович            |                        | 100 %                                                  | 100 %            |  |
| Грицко Антон Русланович                    |                        | Средний балл по видам учебной деятельности<br>$\times$ |                  |  |
| Иванов Артем Петрович                      | Бякина Валерия         | Вид учебной деятельности<br>Контрольная работа         |                  |  |
| Королева Алена Юрьевна                     |                        |                                                        |                  |  |
| Красинская Полина Евгеньевна               |                        |                                                        |                  |  |
| Лисенко Алена Леонидовна                   | Самостоятельная работа |                                                        | 5.0<br>5.0       |  |
| Львов Никита Вячеславович                  | Устный опрос           |                                                        | 4.0              |  |
| Мухамеджанов Артур Илдусович               |                        |                                                        |                  |  |
| Пика Сергей Владимирович                   |                        | 11.70                                                  | <b>TUU 76</b>    |  |
| Пискорский Сергей Сергеевич                |                        | 85%                                                    | 100 %            |  |
| Качество знаний и успеваемость<br>$\times$ |                        |                                                        |                  |  |
| Федоров Иван                               |                        |                                                        | Экспортировать - |  |
| Предмет                                    |                        | Качество знаний                                        | Успеваемость     |  |
| Информатика и ИКТ                          |                        | 60 %                                                   | 100 %            |  |
| Физика                                     |                        | 50 %                                                   | 50 %             |  |

Рисунок 1 – 1С:Образование

Каждая выставленная учителем на уроке оценка может быть описана типом урока и типом учебной деятельности [35]. Заданные в программе по умолчанию типы уроков и типы учебной деятельности могут быть дополнены.

«Каждому типу учебной деятельности может быть назначен свой весовой коэффициент для определения вклада конкретной оценки в итоговую оценку учащегося за учебный период [4]. На уроке можно выставить несколько оценок с разными весовыми коэффициентами за разные виды работ учащегося. После выставления оценок сразу же автоматически рассчитывается средневзвешенная оценка учащегося по предмету на данный момент времени» [24].

Рассмотрим еще один продукт – «Учет посещаемости». «Это Корпоративное мобильное приложение используется для выполнения учета посещаемости участников занятий. Учет посещаемости – это набор функций по учету участников, посетивших занятие, а также дополнительный сбор информации о проведенном занятии (оценка занятия, сбор обратной связи от участников).

Внешний вид программы приведен на рисунке 2.

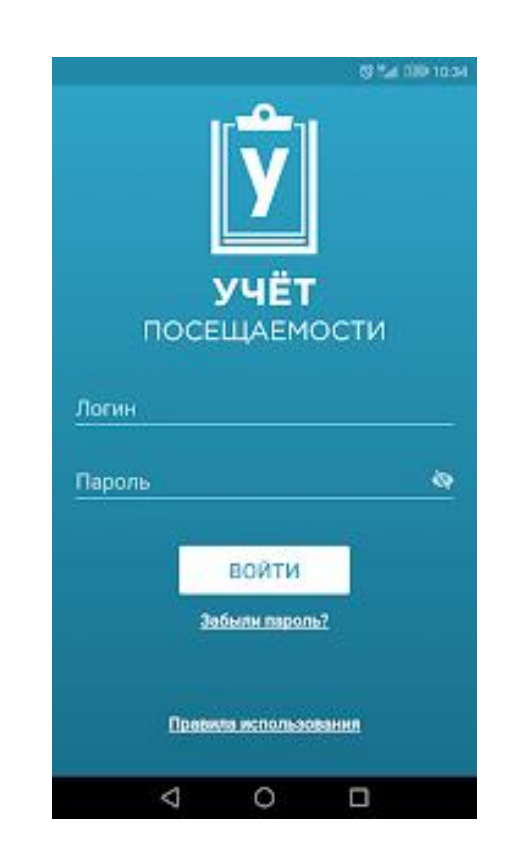

Рисунок 2 – Учет посещаемости

Учет посещаемости выполняется путем сканирования штрих-кода карты учащегося или считывания данных карты с применением технологии «NFC» или внесения данных об участнике вручную (номер СКМ, ФИО и номер телефона)»[26].

Еще один программный продукт – «Журнал преподавателя». «Это программа предназначена для преподавателей университетов, и колледжей [36]. Предоставляет возможность вести журналы посещаемости и успеваемости учащихся.

Скриншот работы программы приведена на рисунке 3.

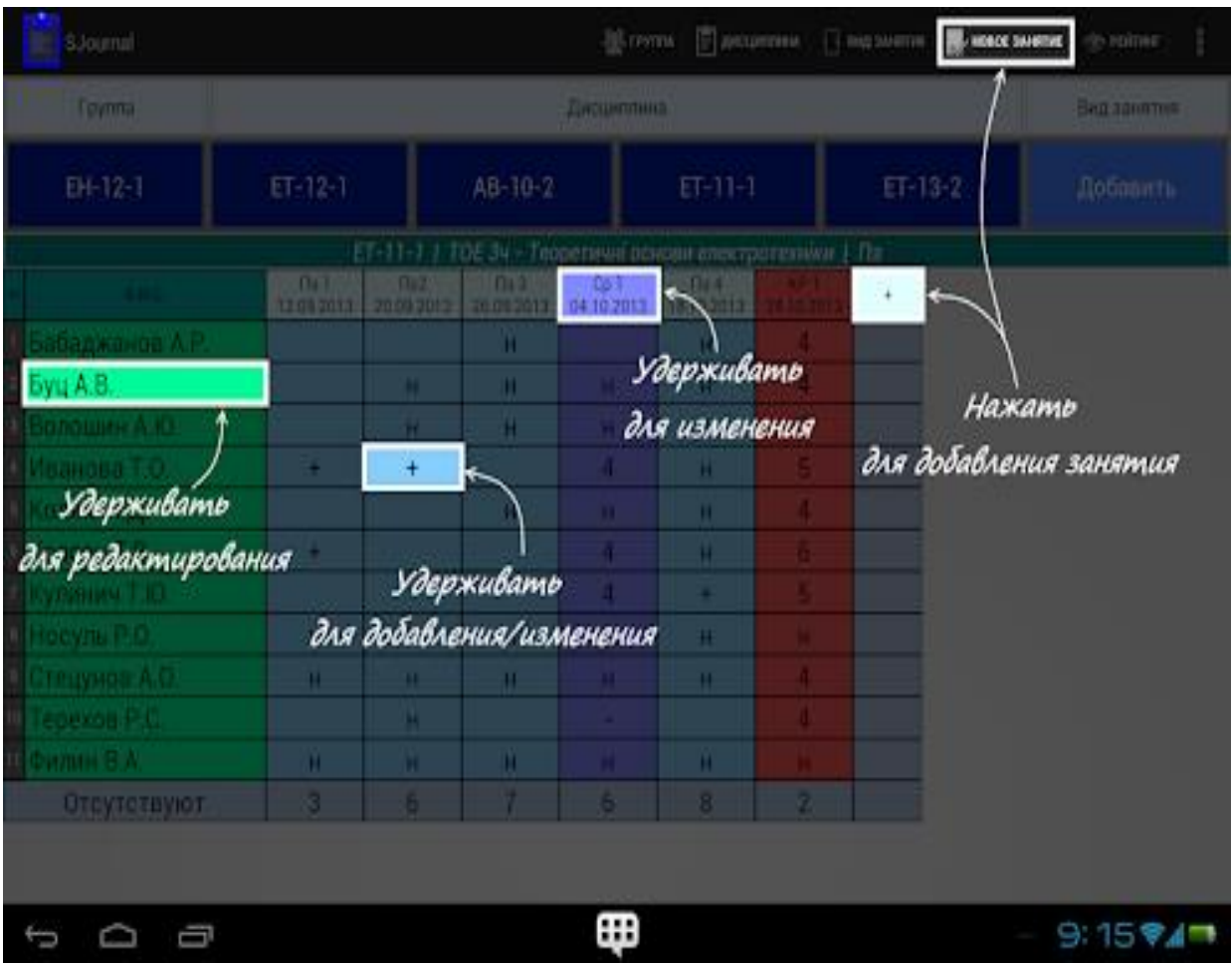

Рисунок 3 – Журнал преподавателя

Дополнительные возможности [37]:

настраиваемая сводная ведомость;

 студенты могут быть зачислены в несколько групп/подгруп одновременно;

- настройка графического представления журнала (таблицы);
- импорт записей о студентах/группах из файлов;
- сохранение/восстановление базы данных (SD-card).
- графа «Среднее значение»;

 синхронизация с календарем (событие календаря должно содержать название группы, а также аббревиатуры дисциплины и вида занятия)» [27].

Сравнение системы автоматизации образовательного процесса приведено в таблице 1.

| Параметр сравнения           | 1C:<br>Образование | Учет         | Журнал        |
|------------------------------|--------------------|--------------|---------------|
|                              |                    | посещаемости | преподавателя |
| Удаленный доступ             | Да                 | Her          | Her           |
| Безопасность хранения данных | Высокая            | Низка        | Низкая        |
| Настольная версия (Windows,  | Да                 | Да           | Дa            |
| MacOS)                       |                    |              |               |
| Мобильное приложение         | Her                | Her          | Her           |
| Ведение расписания занятий   | Да                 | Her          | Да            |
| Автоматическое формирование  | Her                | Her          | Her           |
| расписания занятий           |                    |              |               |
| Учет посещаемости учащихся   | Да                 | Да           | Дa            |
| Учет успеваемости            | Да                 | Her          | Да            |
| Гибкая настройка шкал оценки | Да                 | Her          | Her           |
| Возможность создания учебных | Да                 | Her          | Her           |
| курсов                       |                    |              |               |
| Стоимость                    | 19990 руб/год      | Бесплатная   | $500$ руб/год |

Таблица 1 – Сравнение программных продуктов

Как видно из сравнительной таблицы, самой богатой по функционалу оказалась система «1С: Образование». Однако она и самая дорогая, причем в таблице указана стоимость для общеобразовательных школ [38]. Стоимость лицензии на 12 месяцев для образовательных организаций среднего профессионального образования составляет 49 990 рублей, а стоимость лицензии на 12 месяцев для любой организации составляет 99 990 рублей. Такие суммы неприемлемы для рассматриваемого в работе учебного заведения. Остальные программные продукты дешевы или вовсе бесплатны, но обладают крайне бедным набором функций [43].

По таблице 1 можно сделать вывод, что существующие системы автоматизации электронного образования обеспечивают разрешения не всех ситуаций, возникающих на предприятии. В данном случае мы имеем открытую возможность разработки программного продукта с применением современных алгоритмов и систем для реализации основной задачи

автоматизации системы электронного образовательного процесса в учебном заведении.

#### Вывод по главе

При выполнении данной работы был реализован анализ технологий создания информационно-образовательной среды учебного заведения, а именно: проанализирована роль информационных технологий на ведение образовательного процесса; рассмотрены современные тенденции автоматизации образовательного процесса в учебных заведениях; выполнен обзор и анализ современных технологий и систем автоматизации образовательного процесса.

Установлено, что самой богатой по функционалу оказалась система «1С: Образование». Однако она и самая дорогая, причем в таблице указана стоимость для общеобразовательных школ.

#### <span id="page-23-0"></span>**Глава 2 Анализ предметной области и постановка задачи**

## <span id="page-23-1"></span>**2.1 Краткая характеристика учебного заведения и автоматизируемого процесса**

Средняя общеобразовательная школа – тип школы, обеспечивающая становление личности, реализующая подготовку к дальнейшей самостоятельной жизни, а также к сознательному выбору будущей профессии, продолжению образования в высших и профессиональных учебных заведениях [18],[44].

Отобразим на рисунке 4 типовую структуру управления школы. Основа ее формирования: Закон «Об образовании в РФ», нормативно-правовая документация Министерства образования, органов самоуправления школой, устав школы [45].

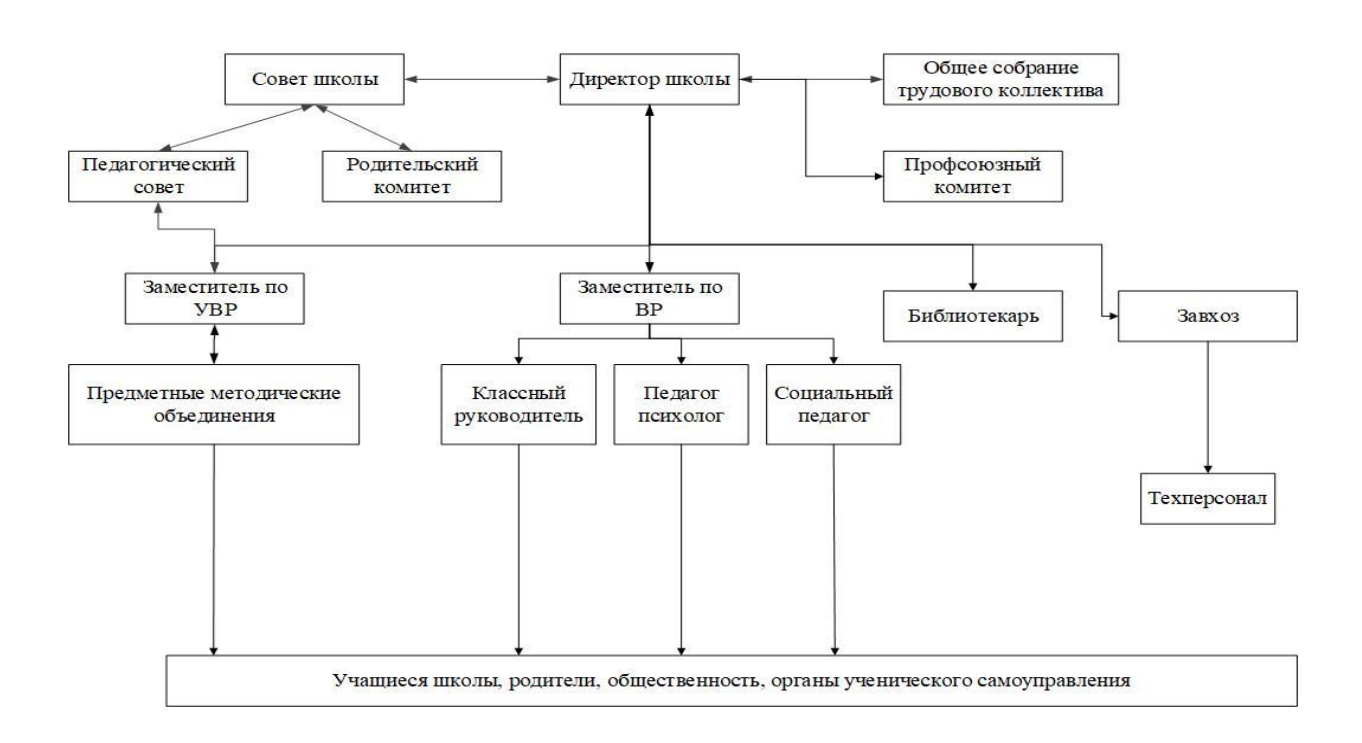

Рисунок 4 – Типовая структура управления средней общеобразовательной школы

Получается, что в структуре имеются следующие уровни управления, которые отличаются целями, принципами, стратегиями формирования структуры [46]:

1-ый уровень - директор школы – административное лицо, которое воплощает единоначалие, несет первоначальную ответственность за процессы, которые протекают в образовательном учреждении. На указанном уровне имеются субъекты, обеспечивающие единство управления всей системы, определяющие стратегические ориентиры по развитию СОШ, структурных его подразделений. К указанным субъектам можно отнести совет школы, общее собрание коллектива.

2-ой уровень - заместитель директора по учебной работе, заместитель директора по учебно-воспитательной работе, родительский комитет, педагогический совет, завхоз, профсоюзный комитет, библиотекарь.

3-ий уровень - методические объединения, чье руководство опирается на личных контактах, учитывая индивидуальные особенности.

4-ый уровень – учителя, ученики, их родители, органы ученического самоуправления.

Следует отметить, что организация грамотного управления любым образовательным учреждением направлена на повышение культуры управленческой деятельности, тогда как конечный результат ориентирован на выполнение качественной подготовки выпускника школы.

Цель деятельности средней общеобразовательной школы заключается в том, что необходимо обеспечить учеников общедоступным бесплатным образованием [30].

Задачи средней общеобразовательной школы [31]:

 удовлетворение потребностей учеников в культурном, нравственном и интеллектуальном развитии в соответствии с их способностями, интересами и склонностями;

 обеспечение условий для формирования развитой и образованной личности, которая будет адаптирована к жизни в обществе, а также сможет освоить профессионально образовательные программы;

укрепление здоровья учеников и охрана их жизни;

 формирование наиболее эффективных условий для развития творческого потенциала учеников, получение ими опыта самообразования, и освоение научно-исследовательской деятельности;

 обеспечение высокого качества образования, которое будет соответствовать федеральным государственным образовательным стандартам.

Функции средней общеобразовательной школы: формирование развивающей образовательной среды, предоставляющей систему условий индивидуализации и социализации учеников; формирование условий, которые позволят развивать ученика, открыть его возможности для позитивной социализации, развития его как личности, формирования у него творческих способностей на основании его сотрудничества со сверстниками, взрослыми и соответствующих возрасту видов деятельности [32],[41].

Автоматизируемым процессом является ведение образовательного процесса.

Образовательный процесс представляет собой деятельность, направленную на воспитание, обучение, а также развитие личности ученика за счет организованных учебных познавательных и воспитательных процессов в совокупности с самообразованием ученика [33].

Образовательный процесс можно представить целой динамической системой, целью которой является образование человека.

Динамичность образовательного процесса можно получить за счет взаимодействия следующих структур:

 педагогическая структура. Данная структура состоит системы, которая в свою очередь включает в себя следующих элементов: целевой, операционно-деятельностной, содержательный, аналитико-результативный;

 методическая структура. Данная структура состоит из следующих элементов: последовательные этапы деятельности учеников; последовательные этапы деятельности учителей; задачи обучения и воспитания;

 психологическая структура. Данная структура состоит из следующих элементов: усвоение информации учеников, восприятие, мышление, запоминание; подъемы и спады нервно-психического напряжения; интерес учеников, их мотивация, динамика эмоционального настроения.

Основной характеристикой образовательного процесса является подчинение единой цели следующих составляющих:

самообразовательный процесс;

учебно-воспитательный процесс;

учебно-познавательный процесс.

Образовательный процесс происходит за счет взаимодействия определенных субъектов. При этом с одной стороны выступают ученики, группы школьников, коллективы, а с другой – руководство школы, учителя, родители, коллектив школы.

Суть образовательного процесса сводится к передаче социальных навыков старшими и понимании его подрастающими поколениями за счет их взаимодействия.

### <span id="page-26-0"></span>**2.2 Описание существующей технологии автоматизации ведения образовательного процесса**

Сегодня процесс ведения образовательного процесса – частично автоматизирован, т.е. имеются автоматизированные процессы и процессы, ведение которых происходит на бумажных носителях.

Для того, чтобы детально рассматривать технологию по ведению образовательного процесса, происходит использование методологии SADT

для рассмотрения процессов через детальную их декомпозицию с применением нотации IDEF0.

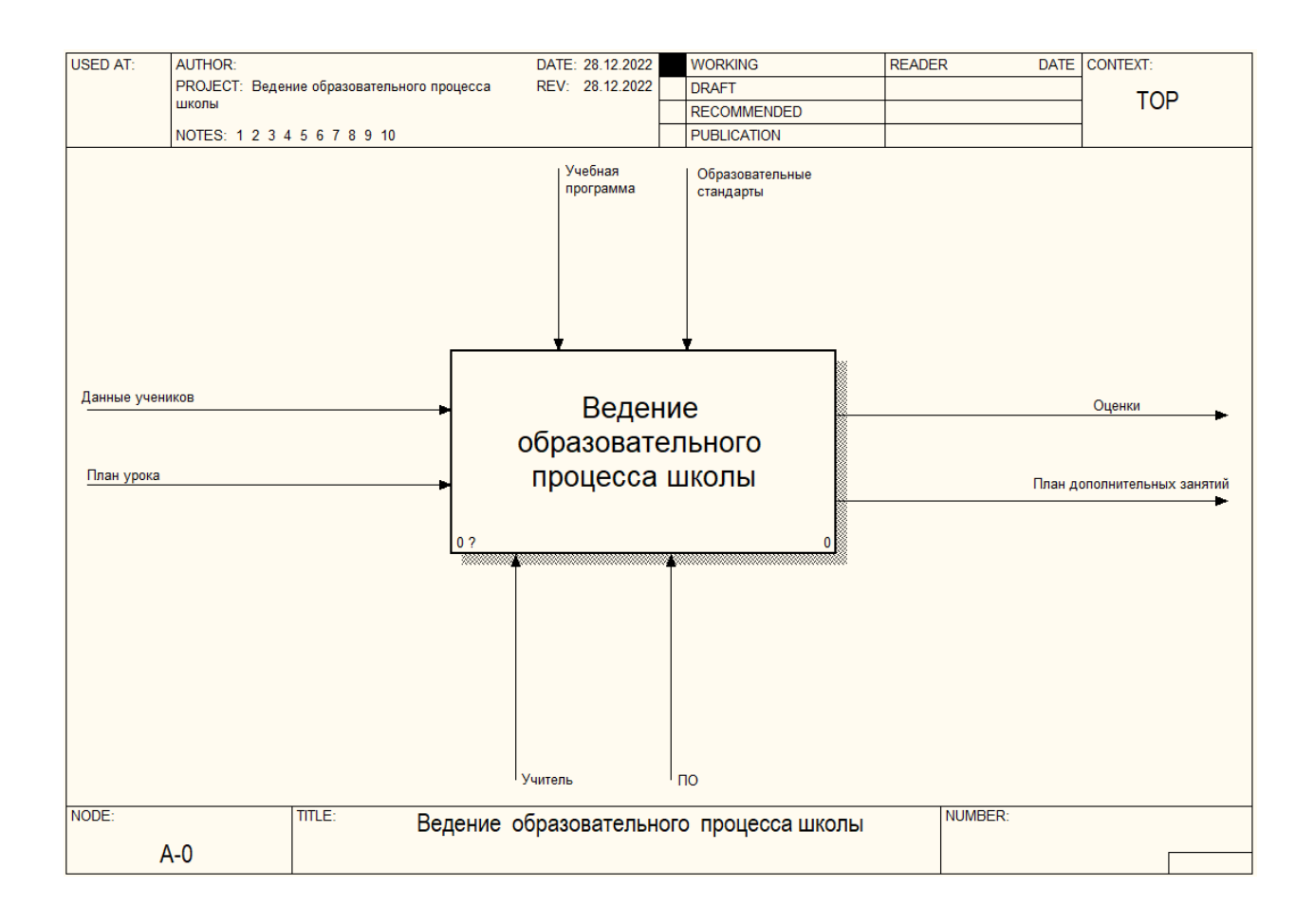

Концептуальная модель представлена на рисунке 5.

Рисунок 5 – Концептуальная модель

Как видно из рисунка 5 основным рассматриваемым процессом является ведение образовательного процесса школы.

Входными данными являются данные учеников и план урока.

Механизмом управления является учитель и программное обеспечение (ПО).

Управляющей информацией является учебная программа и образовательные стандарты.

Выходными данными являются оценки и план дополнительных занятий с отстающими учениками.

### Декомпозиция контекстной модели представлена на рисунке 6.

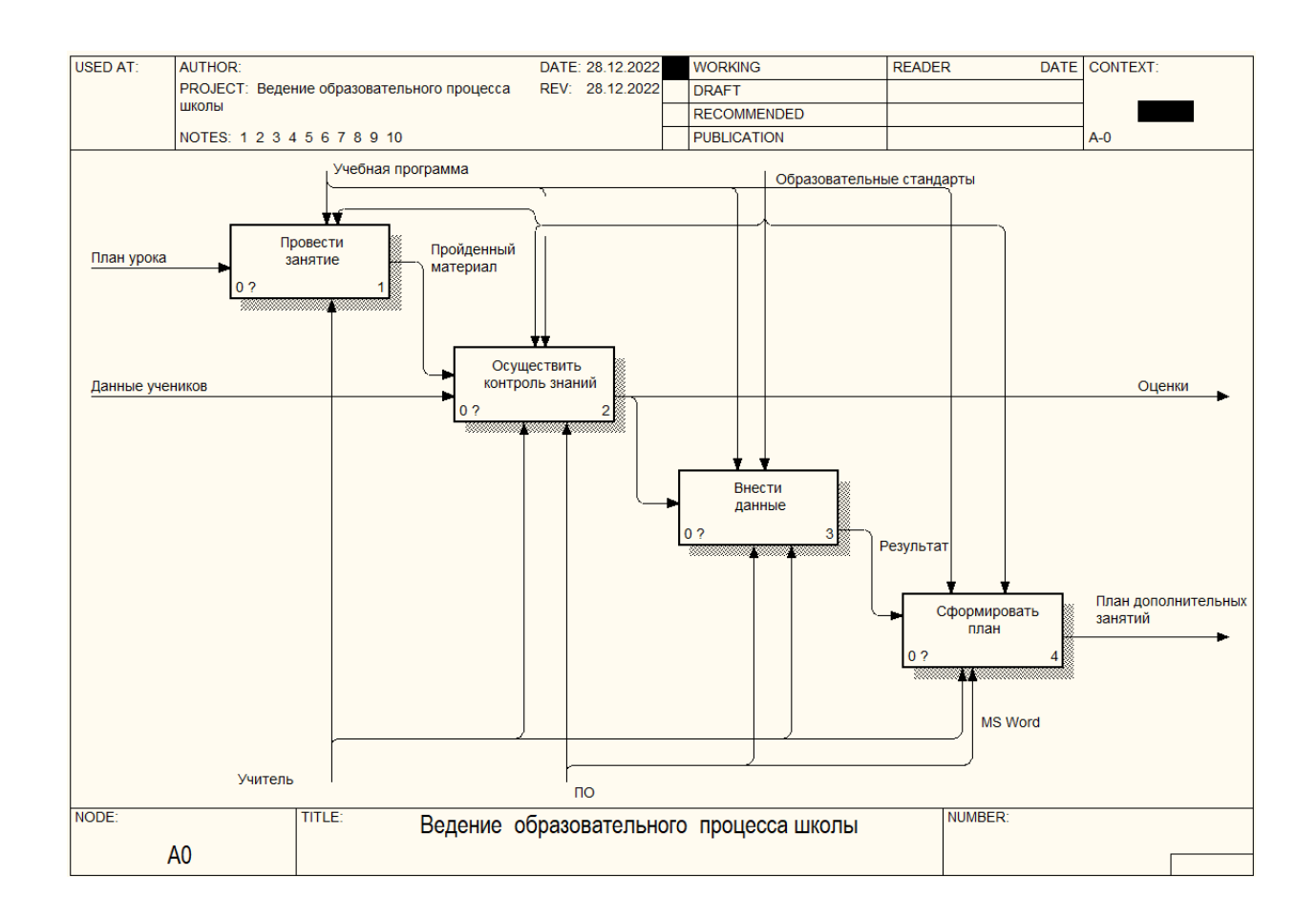

Рисунок 6 – Декомпозиция контекстной диаграммы

Как видно из рисунка 6 процесс «Ведение образовательного процесса школы» состоит из следующих подпроцессов:

- Провести занятие;
- Осуществить контроль знаний;
- Внести данные;
- Сформировать план.

Декомпозиция процесса «Провести занятие» представлена на рисунке 7 и состоит из следующих подпроцессов:

- Сообщить теоретический материал;
- Провести практическое занятие;
- Выдать домашнее задание.

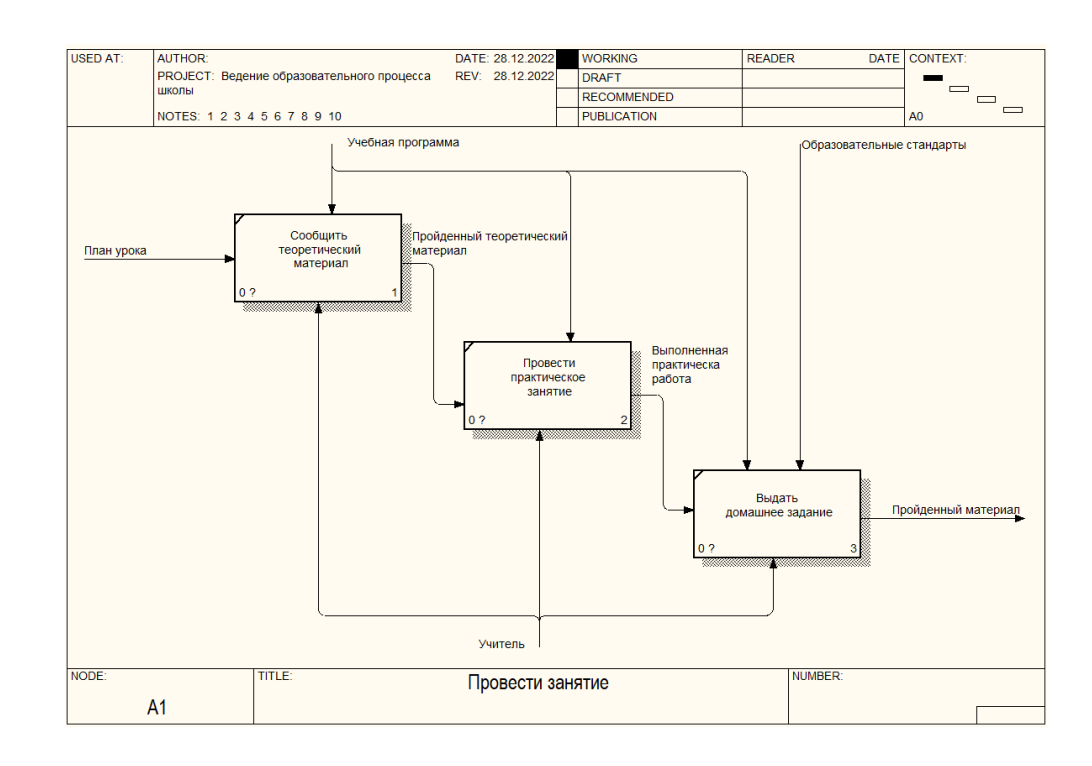

Рисунок 7 – Декомпозиция процесса «Провести занятие»

Декомпозиция процесса «Осуществить контроль знаний» представлена на рисунке 8.

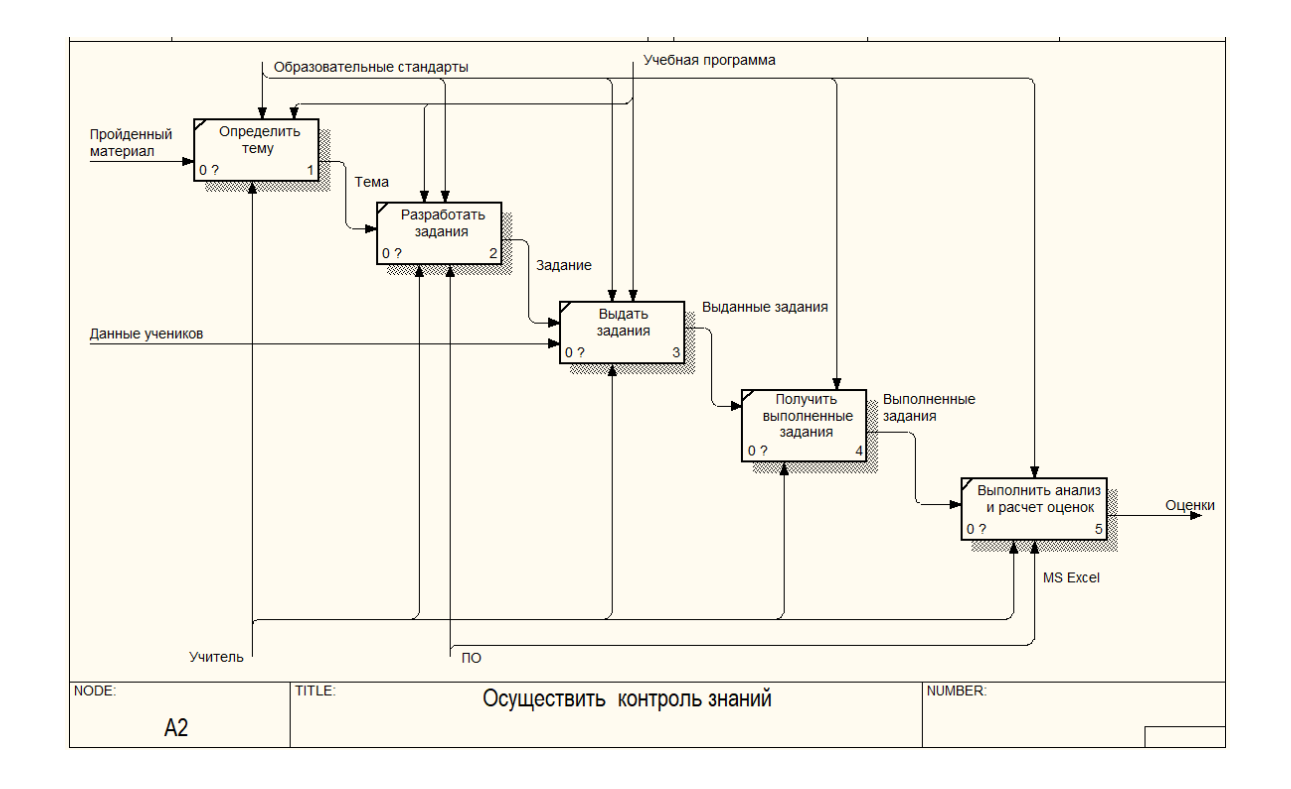

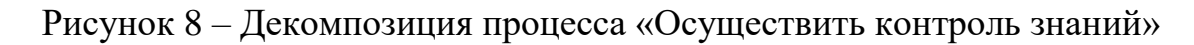

Как видно из рисунка 9 процесс «Осуществить контроль знаний» состоит из следующих подпроцессов:

- Определить тему;
- Разработать задания;
- Выдать задания;
- Получить выполненные задания;
- Выполнить анализ и расчет оценок.

Декомпозиция процесса «Внести данные» представлена на рисунке 9, из которого видно, что данный процесс состоит из следующих подпроцессов:

- Заполнить бумажный журнал;
- Заполнить электронный журнал;
- Распечатать результаты.

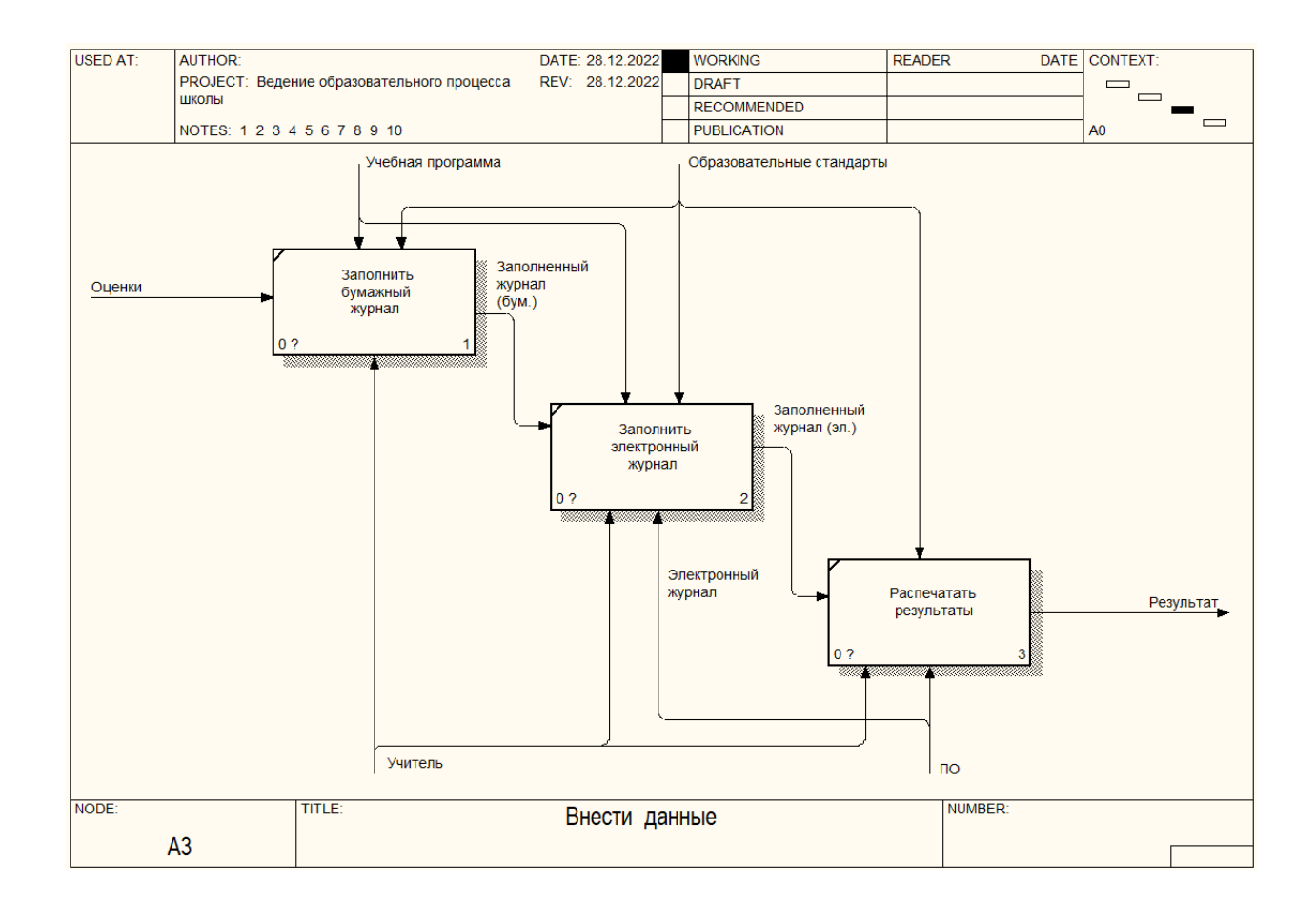

Рисунок 9 – Декомпозиция процесса «Внести данные»

Декомпозиция процесса «Сформировать план» представлена на рисунке

10.

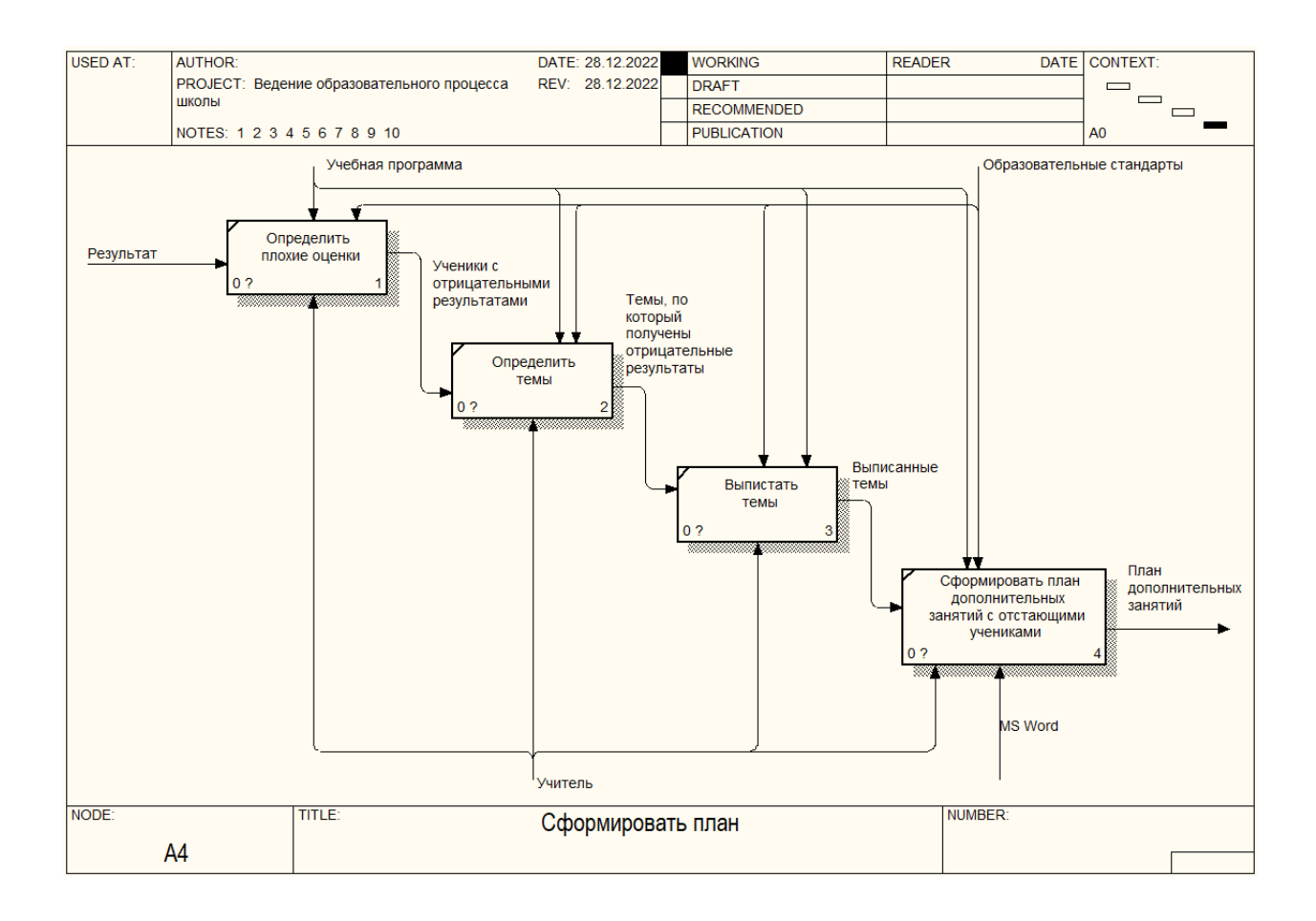

Рисунок 10 – Декомпозиция процесса «Сформировать план»

Как видно из рисунка 10 процесс «Сформировать план» состоит из следующих подпроцессов:

Определить плохие оценки;

Определить темы;

Выписать темы;

 Сформировать план дополнительных занятий с отстающими учениками.

Таким образом, можно отметить, что существующая технология автоматизации ведения образовательного процесса занимает большое количество времени, и имеет ряд недостатков, представленных ниже.

### <span id="page-32-0"></span>**2.3 Недостатки существующей технологии системы автоматизации ведения образовательного процесса**

Выполнив анализ существующих технологий по автоматизации процесса по ведению образовательного процесса, были выявлены такие недостатки, как:

 отсутствие единой информационно-образовательной информационной среды образовательного заведения, что влечет возникновение сложностей в процессе учета оценок, формирования необходимых сводных ведомостей, а также оценку учеников;

 ведение автоматизации образовательных процессов с применением разных программных средств;

 наличие вероятности допустить ошибки, т.к. учет осуществляется в разных программах;

 наличие трудностей в формировании плана занятий непосредственно для отстающих учеников, т.к. для формирования его требуется пересмотр бумажного варианта журнала, определение тем, по которым ученики отстают. Если количество данных учеников 2 и более, то время для составления указанных планов, может превышать 1 недели;

наличие трудностей в установлении отстающих учеников [12];

 отсутствие единой формы для того, чтобы предоставлять отчетность, т.к. каждым учителем отчетность формируется в свободной форме (без учета отчетов, определенных ФГОС).

Для устранения выявленных недостатков предлагается разработать электронную информационно-образовательную среду для ведения образовательного процесса школы.

## <span id="page-33-0"></span>**2.4 Обоснование необходимости изменения технологии автоматизации ведения образовательного процесса**

Необходимость изменения технологии автоматизации ведения образовательного процесса обосновывается выявленными недостатками. Для устранения которых предлагается разработать и внедрить новую электронную информационно-образовательную среду учебного заведения, которая будет не только выполнять стандартные функции, но и будет содержать модуль поддержки принятия решений, для формирования плана дополнительных занятий с отстающими учениками.

Для детального рассмотрения функционирования новой электронной информационно-образовательной среды учебного заведения будет использована методология SADT, которая является методологией системного проектирования и разработки программного обеспечения для описания систем как иерархии функций.

Концептуальная модель представлена на рисунке 11.

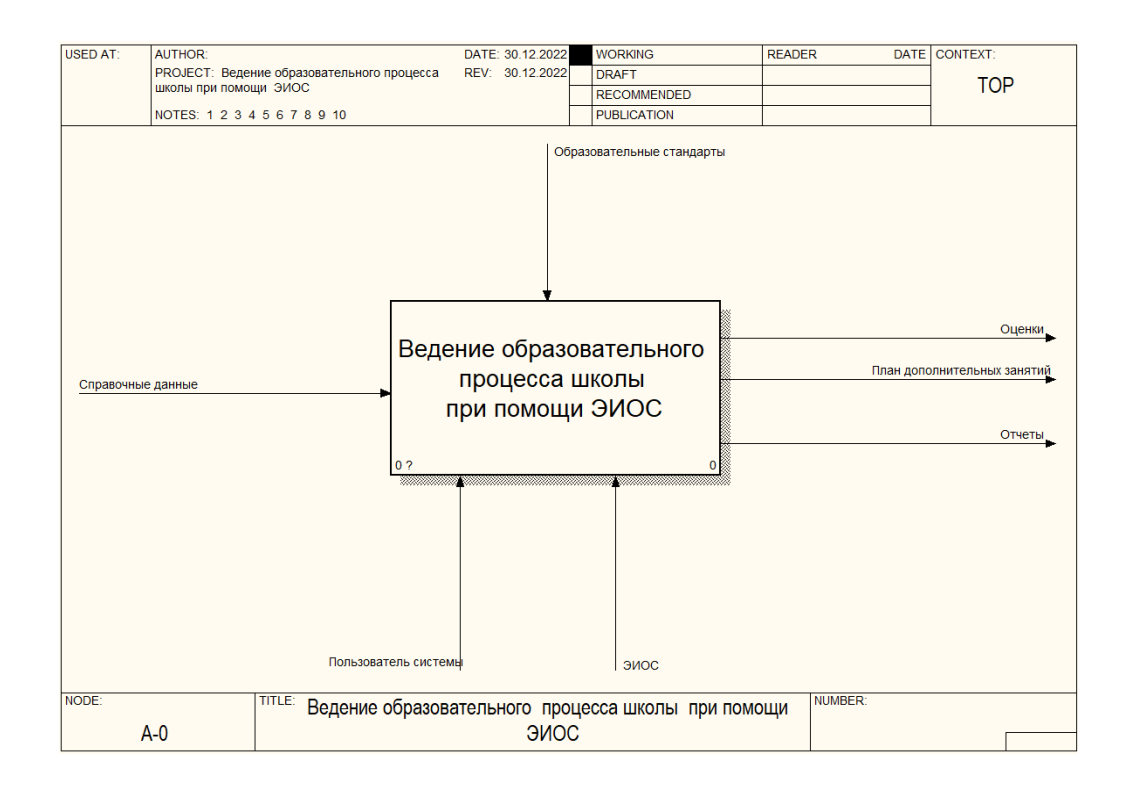

Рисунок 11 – Концептуальная модель

Как видно из рисунка 11 основным рассматриваемым процессом является ведение образовательного процесса школы при помощи электронной информационно-образовательной среды (ЭИОС).

Входными данными являются справочные данные.

Механизмом управления являются пользователи системы и электронная информационно-образовательная среда (ЭИОС).

Управляющей информацией являются образовательные стандарты.

Выходными данными являются оценки, план дополнительных занятий с отстающими учениками и отчеты.

Декомпозиция контекстной модели представлена на рисунке 12.

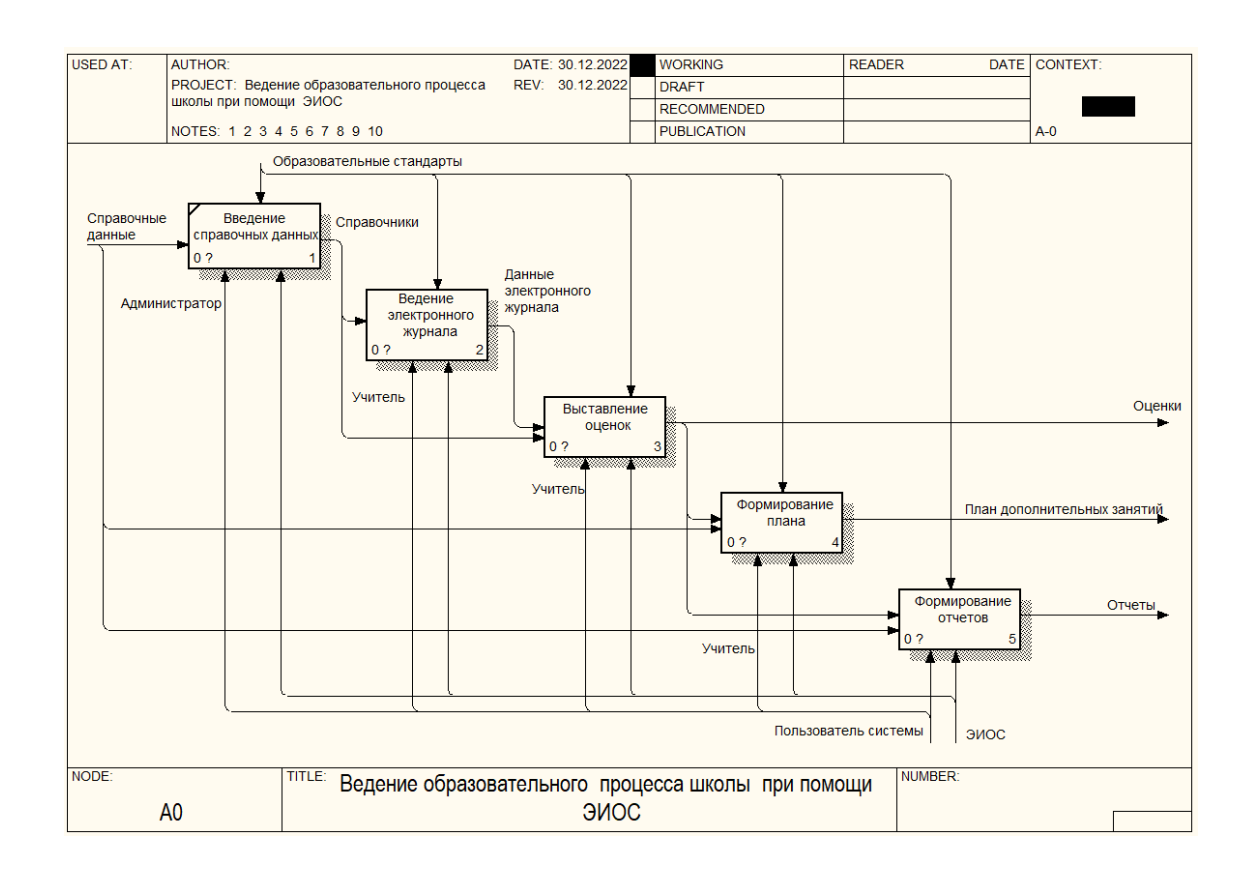

Рисунок 12 – Декомпозиция контекстной диаграммы

Как видно из рисунка 12 процесс «Ведение образовательного процесса школы при помощи электронной информационно-образовательной среды» состоит из следующих подпроцессов:

- ведение справочных данных;
- ведение электронного журнала;
- выставление оценок;
- формирование плана;
- формирование отчетов.

Декомпозиция процесса «Ведение электронного журнала» представлена на рисунке 13 и состоит из следующих подпроцессов:

- выбрать класс;
- заполнить данные;
- сохранить.

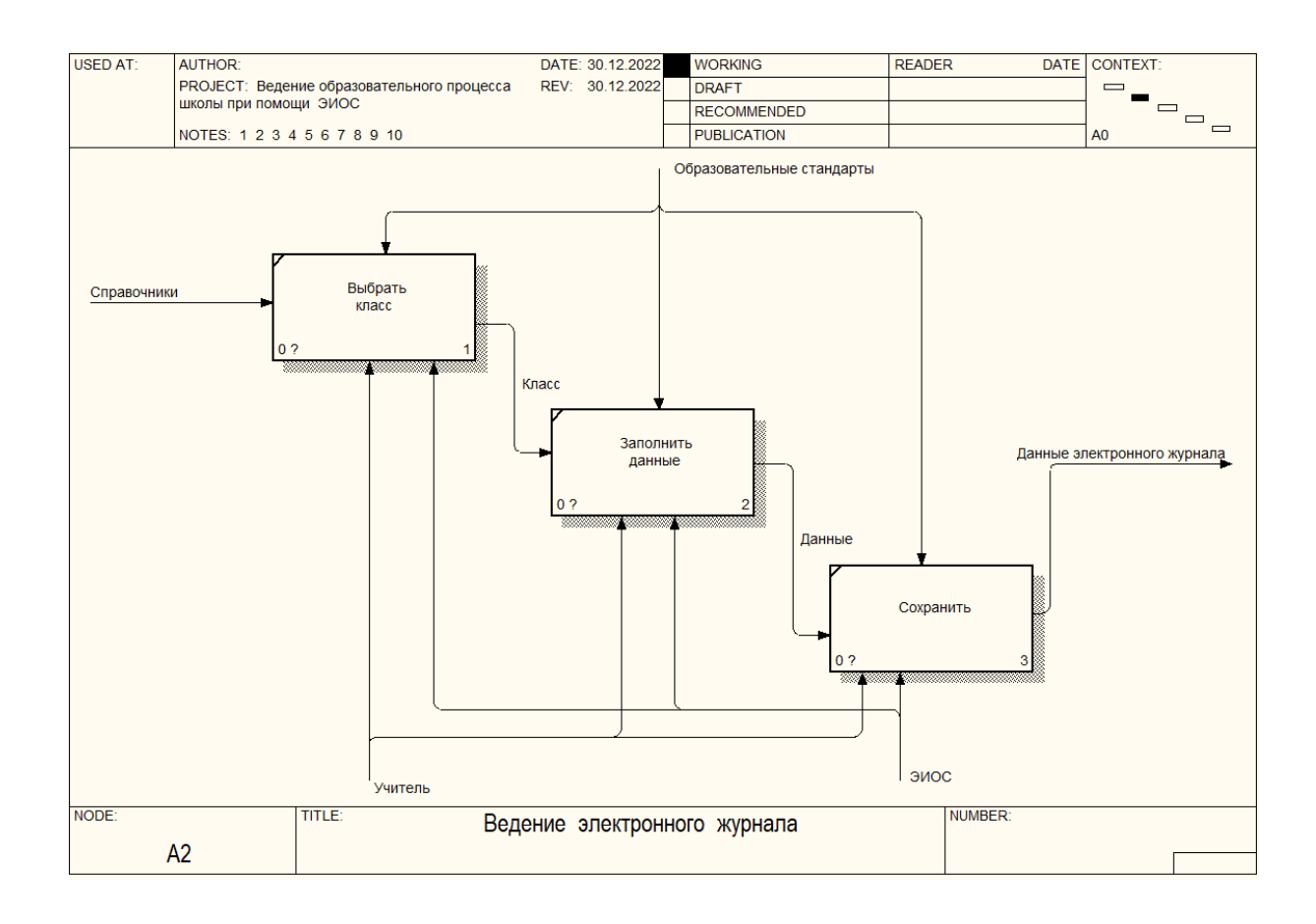

Рисунок 13 – Декомпозиция процесса «Ведение электронного журнала»

Декомпозиция процесса «Выставление оценок» представлена на рисунке 14, из которого видно, что он состоит из следующих подпроцессов:
- выбрать предмет и класс;
- ввести результаты;
- автоматический расчет оценок;
- сохранение результатов.

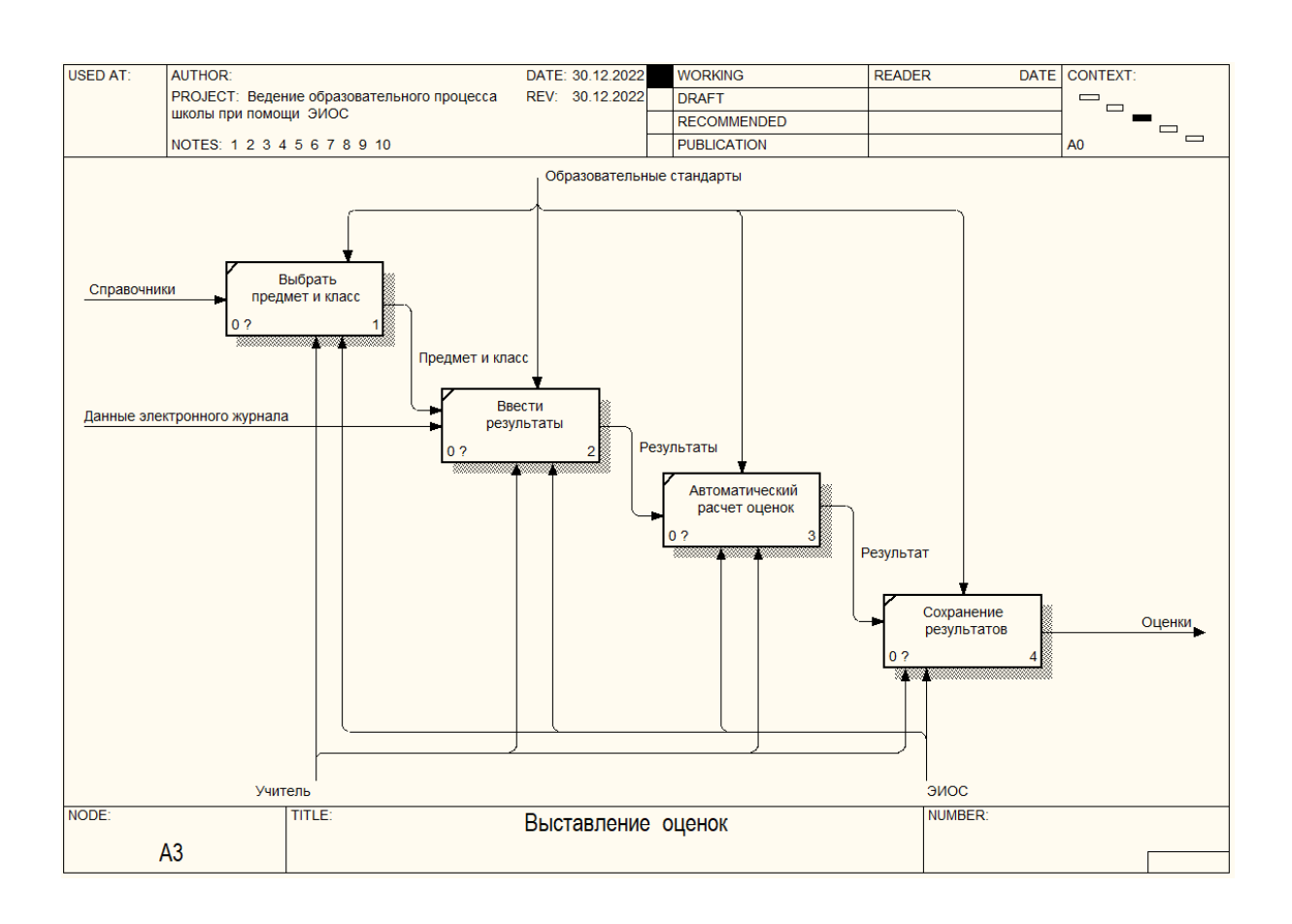

Рисунок 14 – Декомпозиция процесса «Выставление оценок»

Декомпозиция процесса «Формирование плана» представлена на рисунке 15, из которого видно, что процесс «Формирование плана» состоит из следующих подпроцессов:

- Выбрать «Определить отстающих учеников» с темами;
- Ввести период и время;
- Нажать «Сформировать план дополнительных занятий».

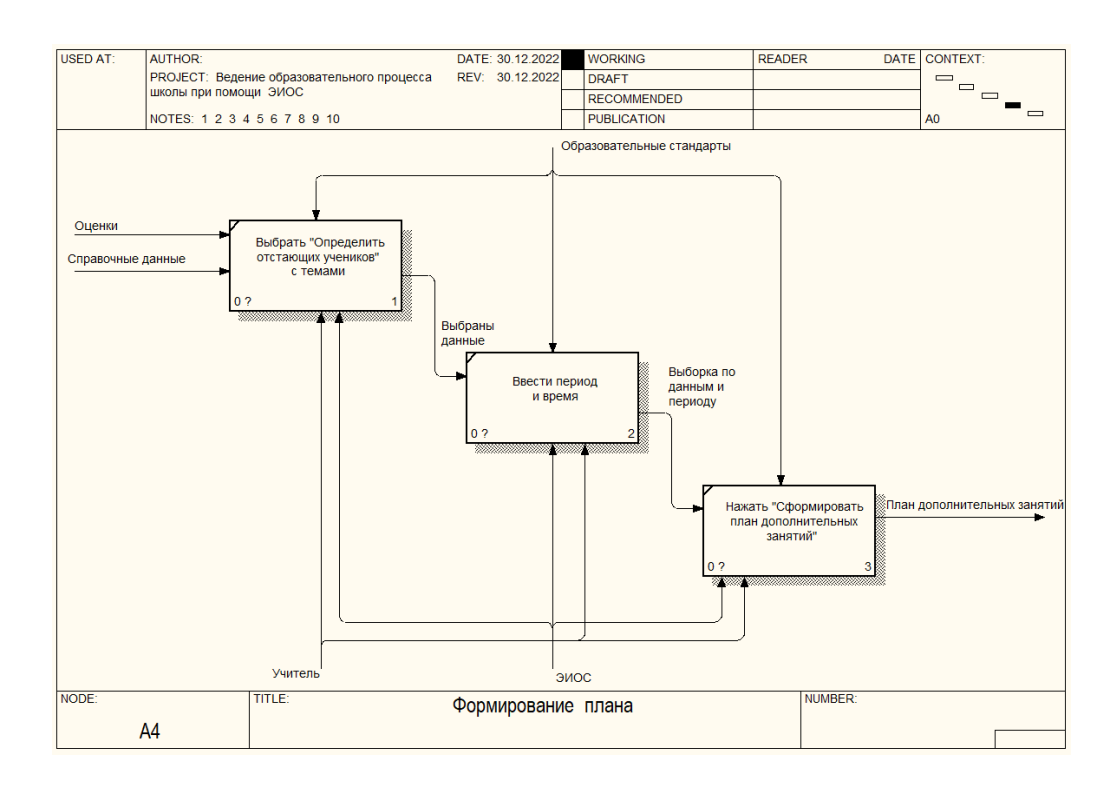

Рисунок 15 – Декомпозиция процесса «Формирование плана»

Декомпозиция процесса «Формирование отчетов» представлена на рисунке 16.

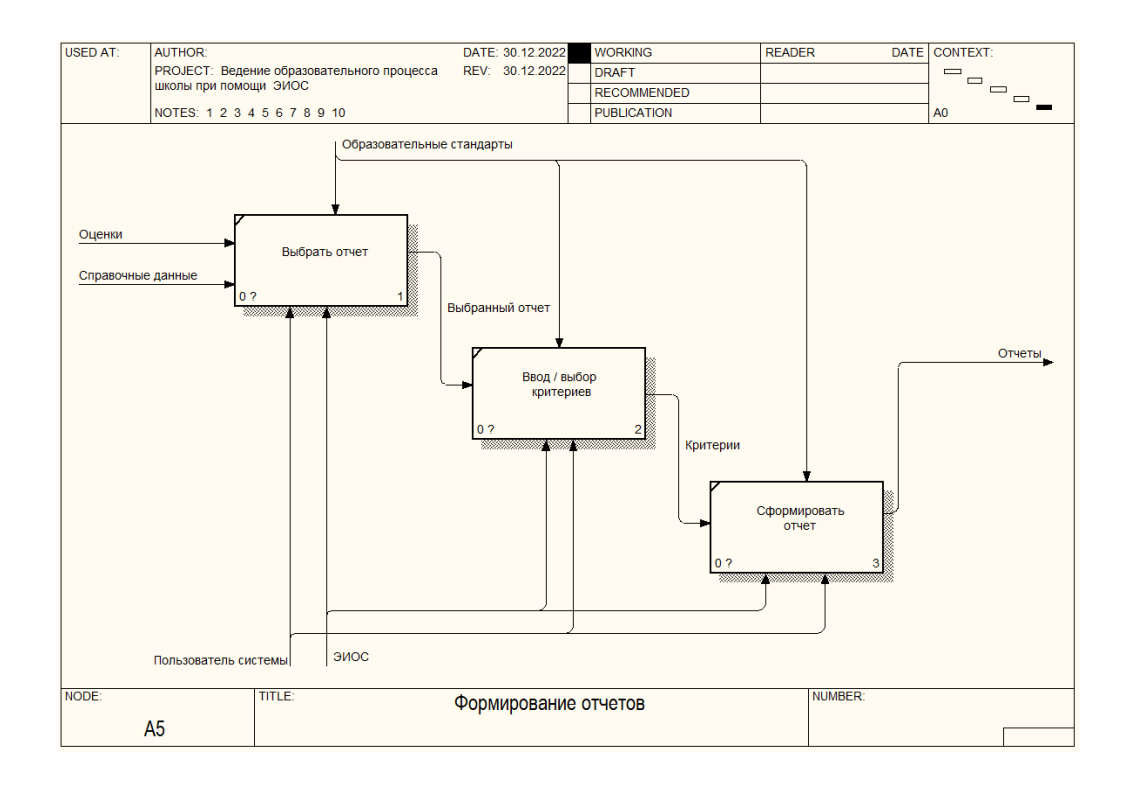

Рисунок 16 – Декомпозиция процесса «Формирование отчета»

Как видно из рисунка 16 процесс «Формирование отчета» состоит из следующих подпроцессов: выбрать отчет; ввод/выбор критериев; сформировать отчет.

Вывод по главе

При выполнении данной работы был осуществлен анализ предметной области и постановка задачи. Была рассмотрена краткая характеристика учебного заведения и автоматизируемого процесса; выполнено описание существующей технологии автоматизации ведения образовательного процесса, рассмотрены недостатки существующей технологии системы автоматизации ведения образовательного процесса, и обоснована необходимость изменения технологии автоматизации ведения образовательного процесса.

Для устранения недостатков технологии автоматизированного проектирования было предложено разработать и внедрить новую электронную информационно-образовательную среду учебного заведения. Для новой электронной информационно-образовательной среды учебного заведения была предложена методология SADT, которая является методологией системного проектирования и разработки программного обеспечения для описания систем как иерархии функций

**Глава 3 Проектирование технологии системы автоматизации ведения образовательного процесса**

# **3.1 Функциональная структура технологии разрабатываемой системы**

Основными действующими лицами в проектируемой системе являются [3]:

- Администратор;
- Директор;
- Заместить директора по учебной работе;
- Учитель;
- Ученик.

Общая функциональная схема системы автоматизации ведения образовательного процесса представлена на рисунке 17.

По рисунку 17 можно отметить, что в системе предусмотрено два вида функций: основные и служебные.

К основным функциям относятся:

- учет учеников;
- учет учителей;
- учет предметов;
- учет классов;
- формирование электронного журнала;
- выставление оценок;
- формирование плана дополнительных занятий.
- К служебным функциям относятся:
- учет пользователей системы;
- предоставление доступа пользователям;
- учет аккаунтов пользователей системы;

ведение информации о школе.

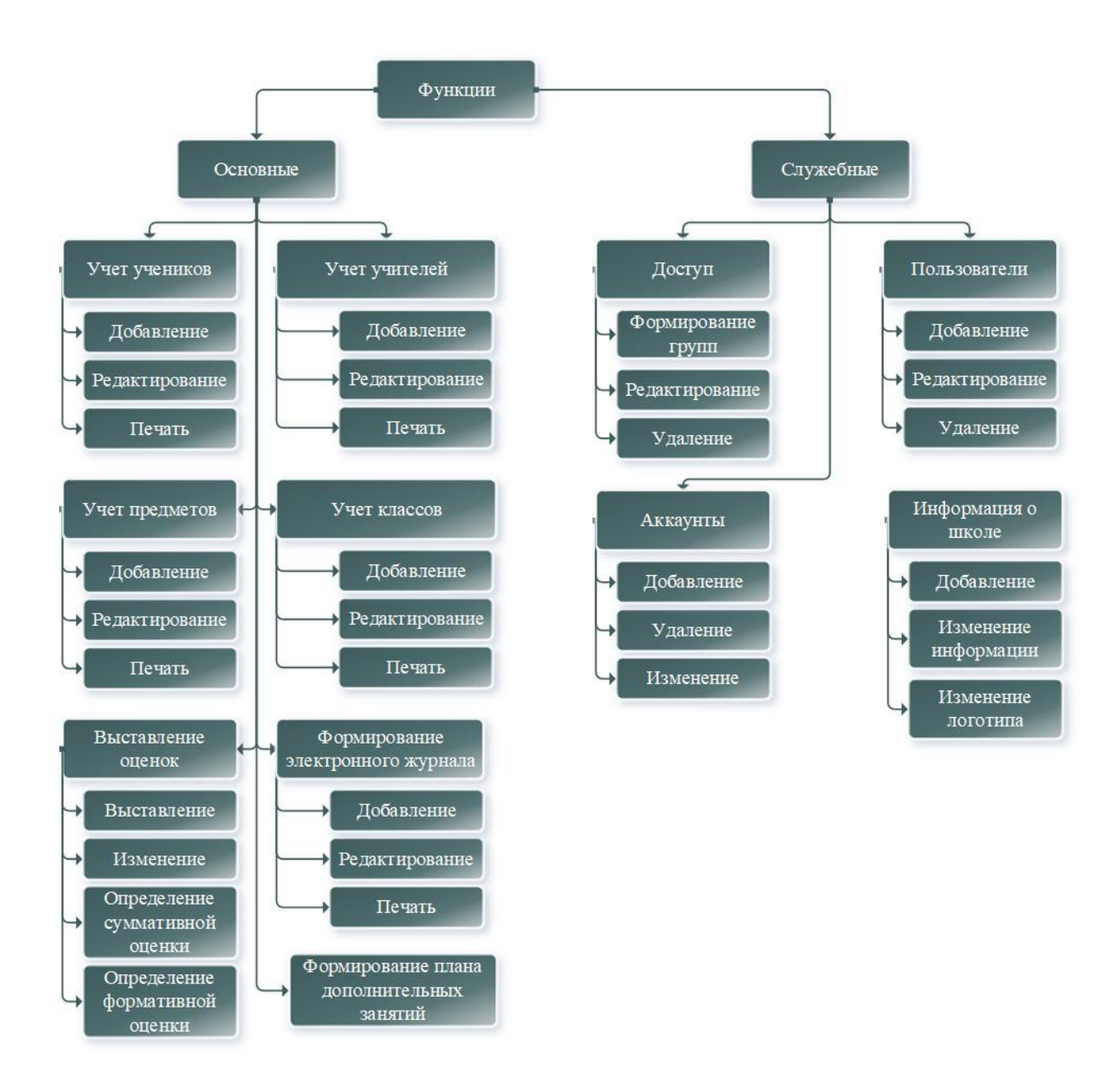

Рисунок 17 – Общая функциональная схема системы автоматизации ведения образовательного процесса

Для каждого типа пользователей будет свой интерфейс.

Для типа Администратор схема интерфейса системы автоматизации ведения образовательного процесса представлена на рисунке 18.

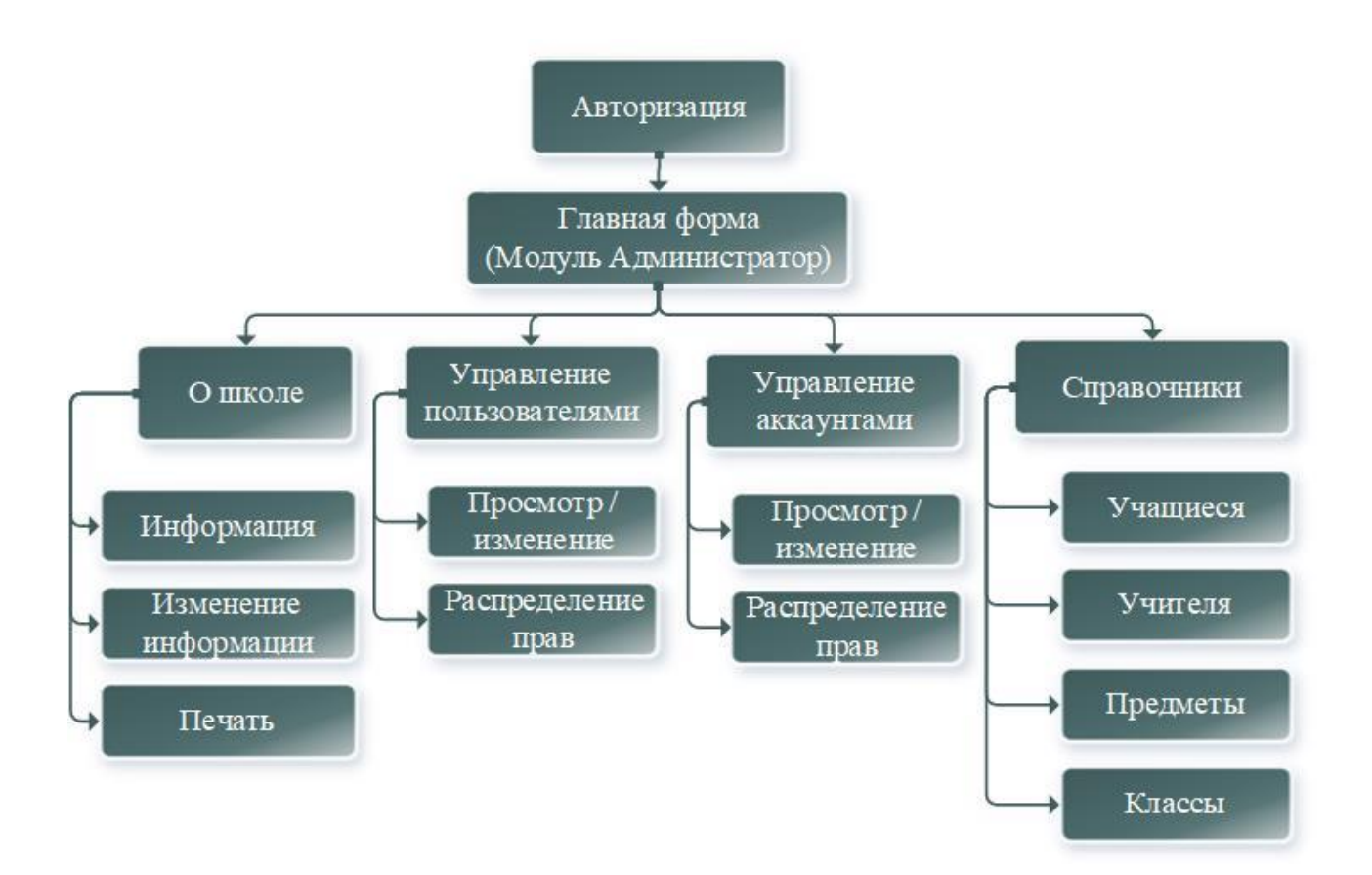

Рисунок 18 – Схема интерфейса системы автоматизации ведения образовательного процесса для Администратора

Как видно из рисунка 18 в системе автоматизации ведения образовательного процесса для администратора присутствуют следующие формы.

О школе:

- информация;
- изменение информации;
- печать.

Управление пользователями:

- просмотр/изменение;
- распределение прав.

Управление аккаунтами:

просмотр/изменение;

распределение прав.

Справочники:

- учащиеся;
- учителя;
- предметы;
- классы.

Для типа Директор схема интерфейса системы автоматизации ведения образовательного процесса представлена на рисунке 19.

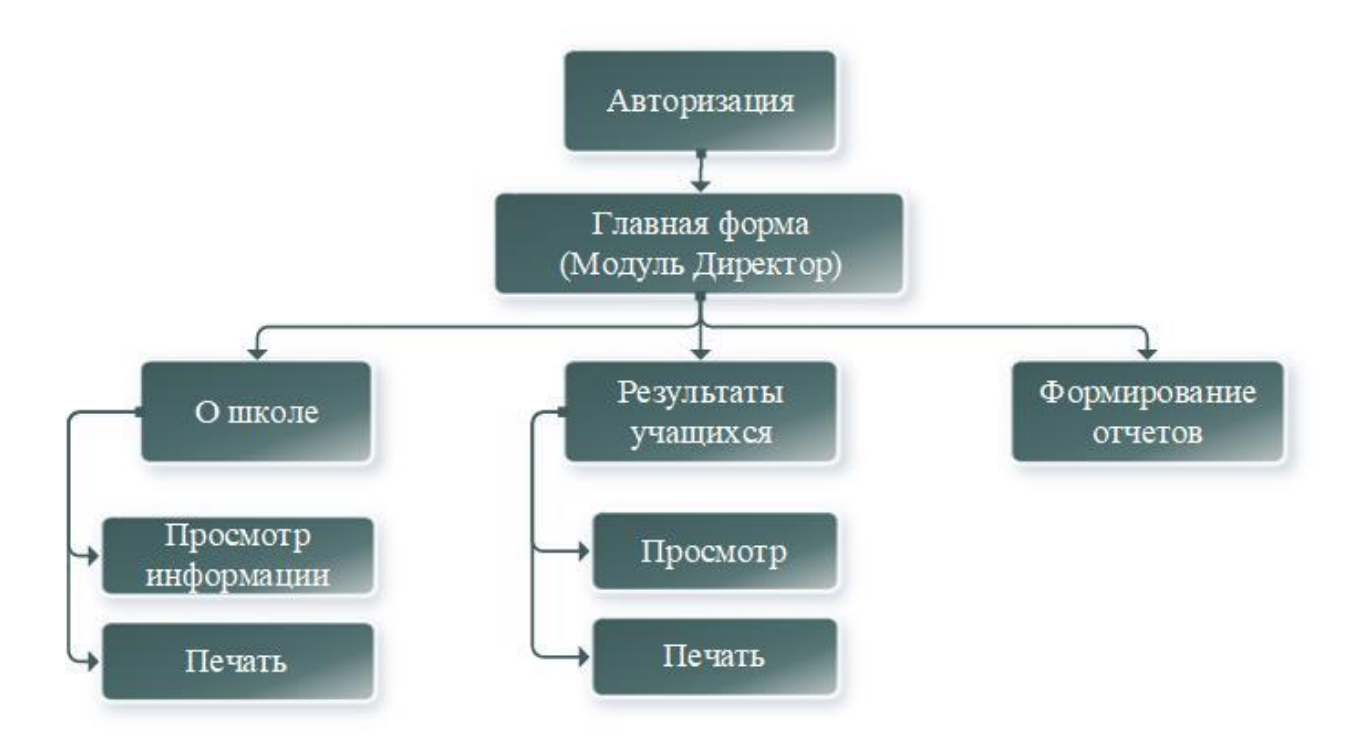

Рисунок 19 – Схема интерфейса системы автоматизации ведения образовательного процесса для Директора школы

Как видно из рисунка 19 в системе автоматизации ведения образовательного процесса для директора школы присутствуют следующие формы:

- О школе;
- Результаты учащихся;

– Формирование отчетов.

Для типа Заместитель директора по учебной работе схема интерфейса системы автоматизации ведения образовательного процесса представлена на рисунке 20.

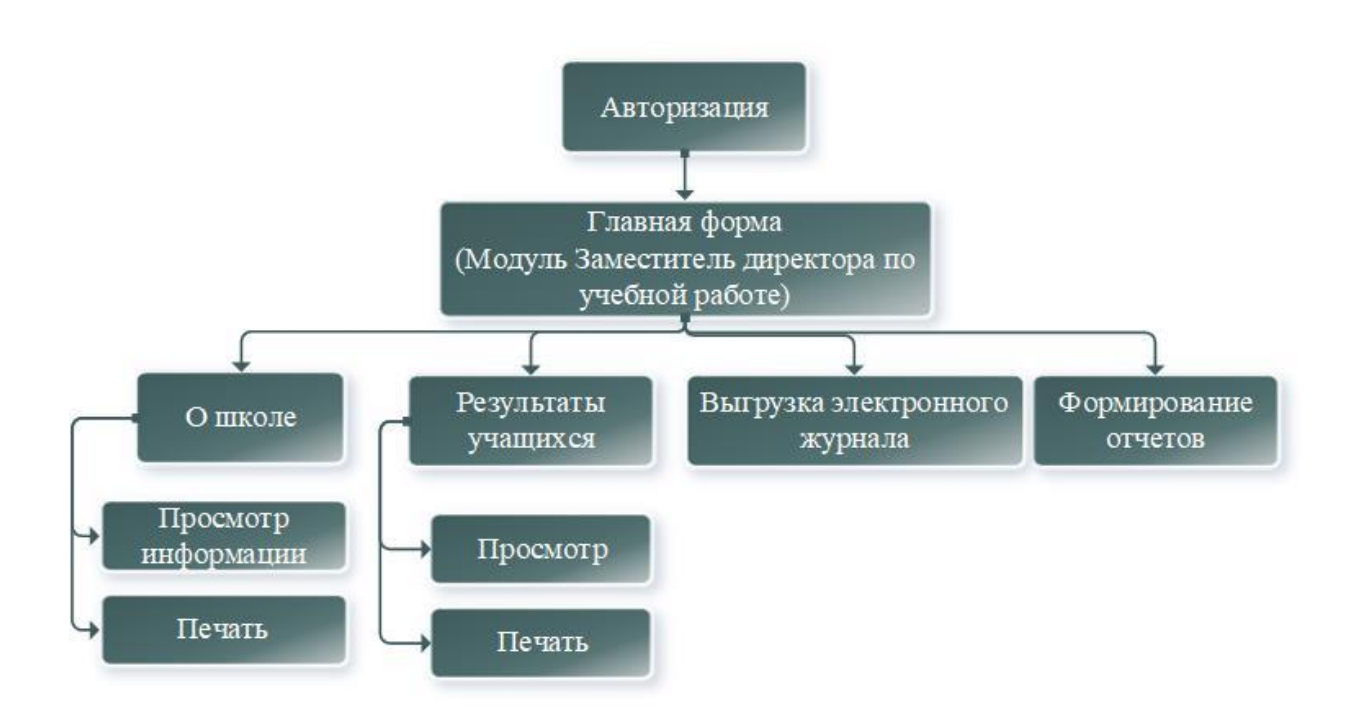

Рисунок 20 – Схема интерфейса системы автоматизации ведения образовательного процесса для Заместителя директора по учебной работе

Как видно из рисунка 20 в системе автоматизации ведения образовательного процесса для заместителя директора по учебной работе присутствуют следующие формы [2]:

О школе;

- Результаты учащихся;
- Выгрузка электронного журнала;
- Формирование отчетов.

Для типа Учитель схема интерфейса системы автоматизации ведения образовательного процесса представлена на рисунке 21.

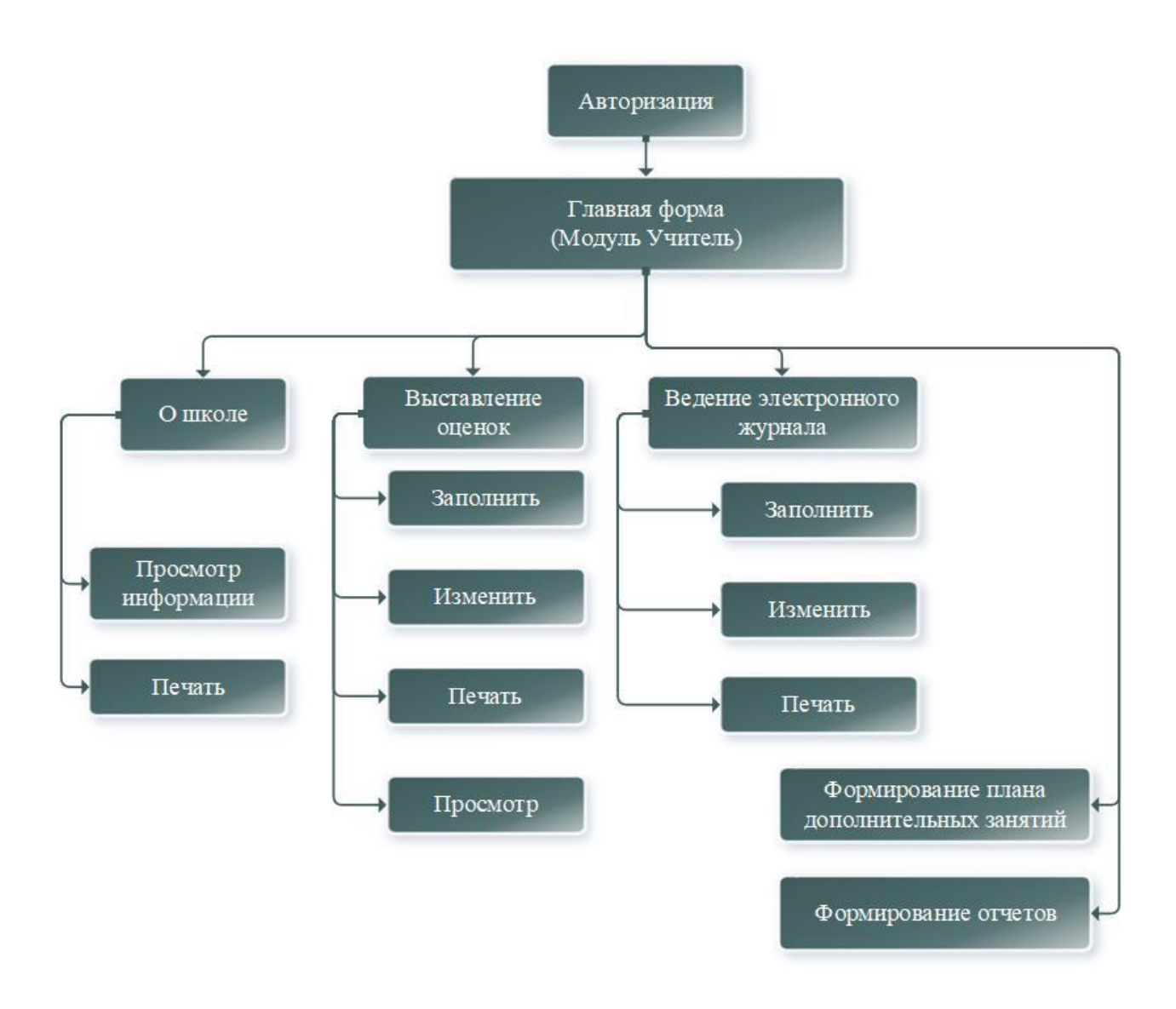

Рисунок 21 – Схема интерфейса системы автоматизации ведения образовательного процесса для Учителя школы

Как видно из рисунка 21 в системе автоматизации ведения образовательного процесса для учителя школы присутствуют следующие формы:

- О школе;
- Выставление оценок;
- Ведение электронного журнала;
- Формирование плана дополнительных занятий;
- Формирование отчетов.

Для типа Ученик схема интерфейса системы автоматизации ведения образовательного процесса представлена на рисунке 22.

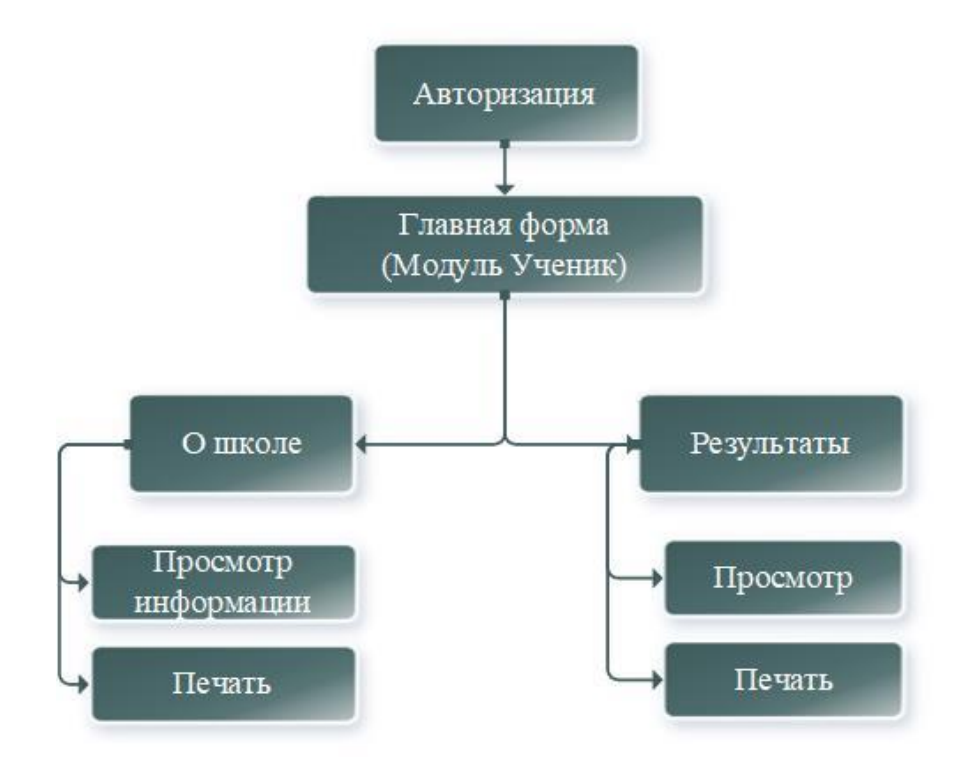

Рисунок 22 – Схема интерфейса системы автоматизации ведения образовательного процесса для Ученика школы

Как видно из рисунка 22 в системе автоматизации ведения образовательного процесса для директора школы присутствуют следующие формы:

- О школе;
- Результаты.

Таким образом в системе автоматизации будет пять основных модулей для администратора, директора, заместителя директора по учебной работе, учителя, и ученика, которые в свою очередь позволят автоматизировать ведение образовательного процесса.

### **3.2 Разработка технической и программной архитектуры системы**

Архитектура системы автоматизации ведения образовательного процесса будет иметь классический вид – трехуровневую клиент-серверную архитектуру (рисунок 23) [35].

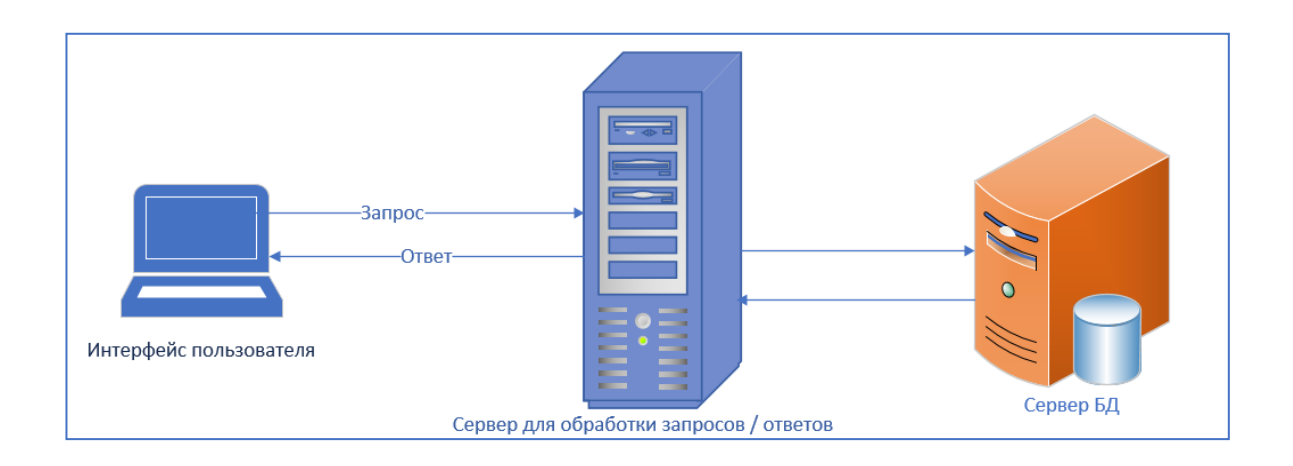

Рисунок 23 – Схема трехуровневой архитектуры системы

Представленная на рисунке 23 архитектура, может обеспечивать широкую масштабируемость системы, а также иметь в наличии четкое разделение программной системы на следующих три компонента [14]:

 клиентский слой. Клиентский слой – это интерфейс пользователя системы [47]. В нашем случае тип интерфейса будет Windows Form.

 слой логики. Слой логики – это сервер, осуществляющий обработку запросов и выдающий ответы клиентскому слою. На данном уровне осуществляются все логические операции, такие как математические расчеты, операции с данными, обращения к другим сервисам или хранилищам данных.

 слой данных (базы данных). Слой данных – это сервер базы данных, к которому обращается слой логики. На данном уровне реализуется сохранение всей информации, которую использует система при функционировании.

Преимущества клиент-серверной архитектуры: наличие возможности разграничения пользовательского доступа в соответствии с ролью преподавателя; модификация данных перед их отправкой клиенту; наличие возможности осуществить построение защиты от SQL-инъекций, т.е. атак на сервер, где происходит передача SQL-кода, при выполнении данного кода злоумышленник получает возможность для влияния на нашу базу данных; наличие возможности расширить информационную систему на разное количество серверов. использующих 1 базу данных.

#### 3.3 Разработка структуры данных

Структура базы данных представляет собой структуру данных, которая является описанной на формальном языке, поддерживаемом СУБД. В качестве СУБД был выбор осуществлен в пользу MS SQL Server [42], [43], [44].

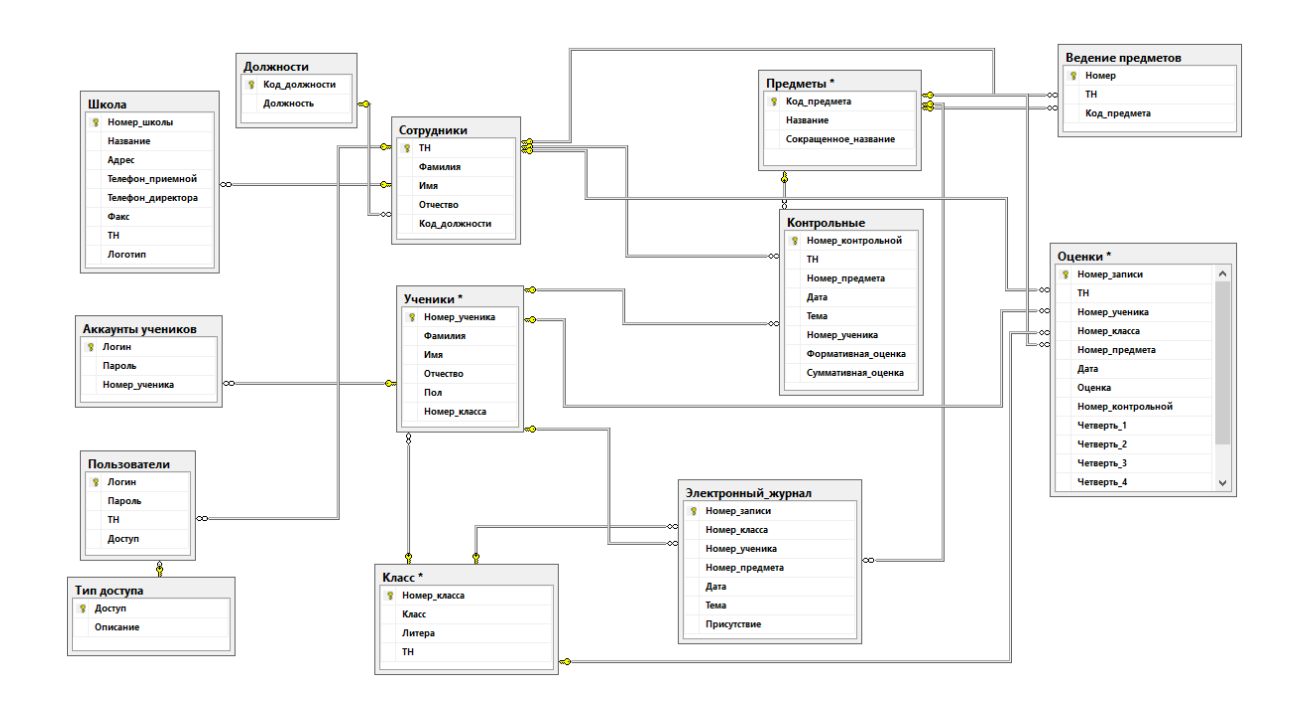

Схема базы данных представлена на рисунке 24.

Рисунок 24 – Схема базы данных

Подробнее рассмотрим структуру таблиц из схемы базы данных:

- структура таблицы «Аккаунты учеников» – таблица 2;

- структура таблицы «Ведение предметов» таблица 3;
- структура таблицы «Должности» таблица 4;
- структура таблицы «Класс» таблица 5;
- структура таблицы «Контрольные» таблица 6;
- структура таблицы «Оценки» таблица 7;
- структура таблицы «Предметы» таблица 8;
- структура таблицы «Пользователи» таблица 9;
- структура таблицы «Сотрудники» таблица 10;
- структура таблицы «Тип доступа» таблица 11;
- структура таблицы «Ученики» таблица 12;
- структура таблицы «Школа» таблица 13;
- структура таблицы «Электронный журнал» таблица 14.

Таблица 2 – Структура таблицы «Аккаунты учеников»

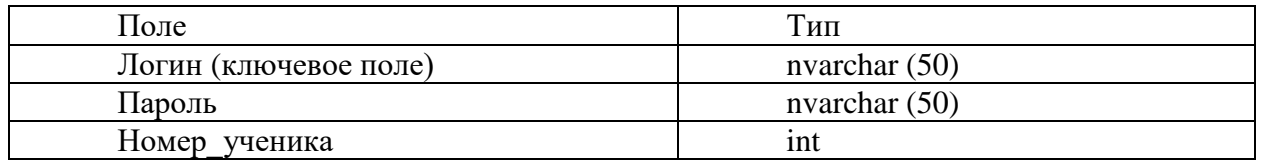

### Таблица 3 – Структура таблицы «Ведение предметов»

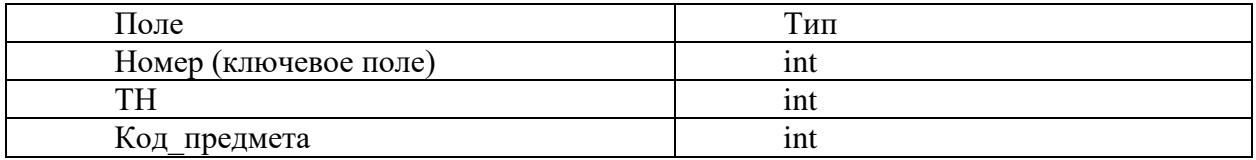

### Таблица 4 – Структура таблицы «Должности»

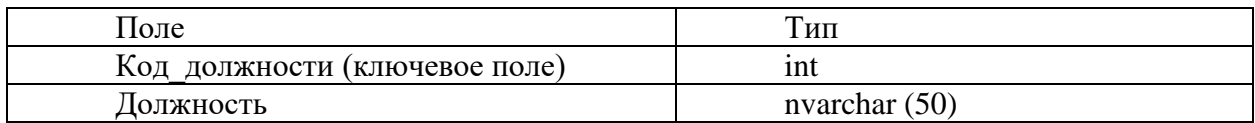

# Таблица 5 – Структура таблицы «Класс»

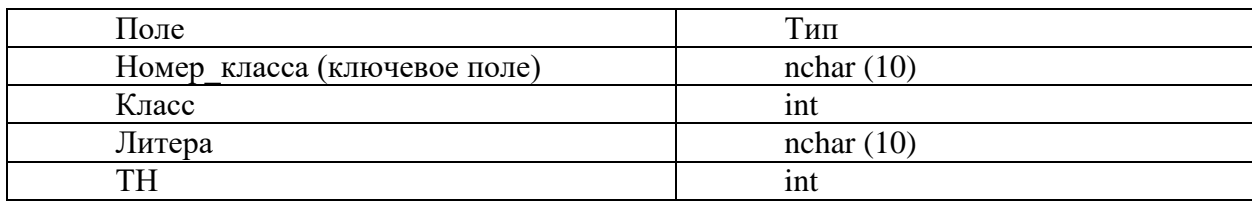

# Таблица 6 – Структура таблицы «Контрольные»

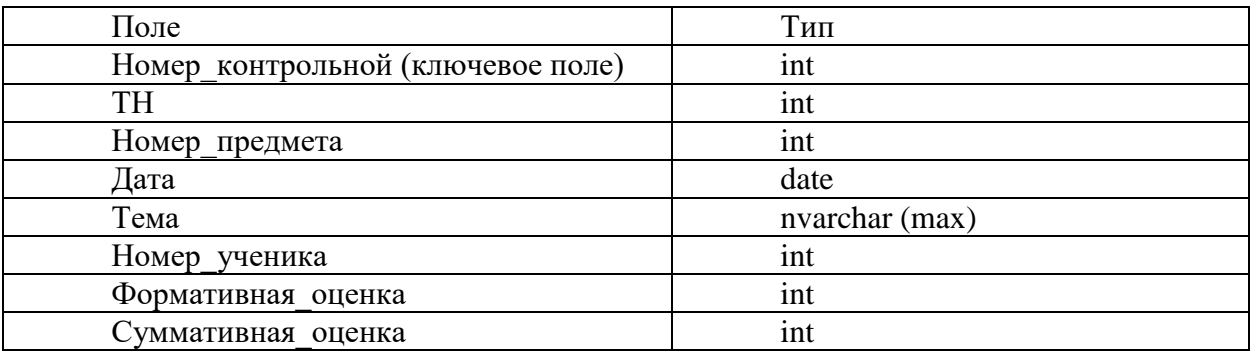

### Таблица 7 – Структура таблицы «Оценки»

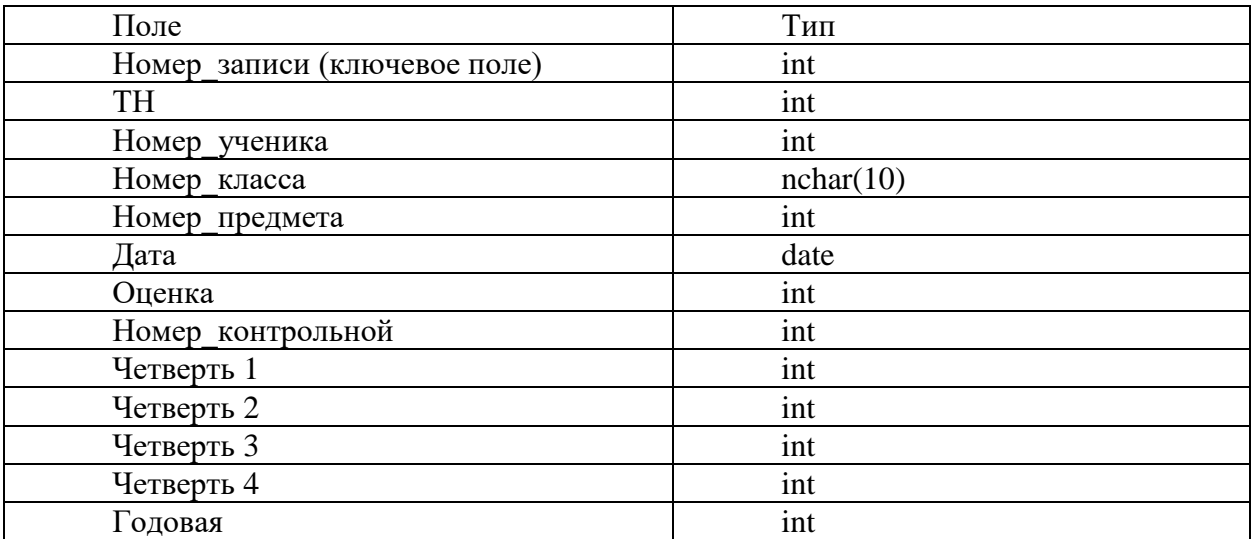

Таблица 8 – Структура таблицы «Предметы»

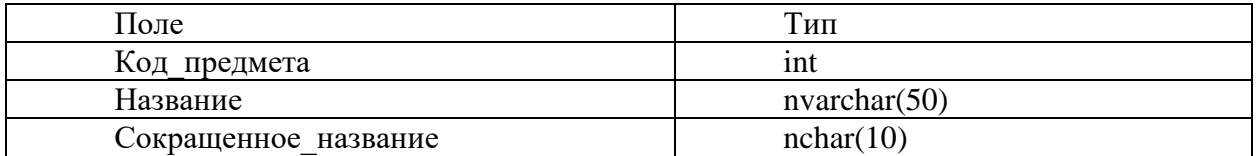

# Таблица 9 – Структура таблицы «Пользователи»

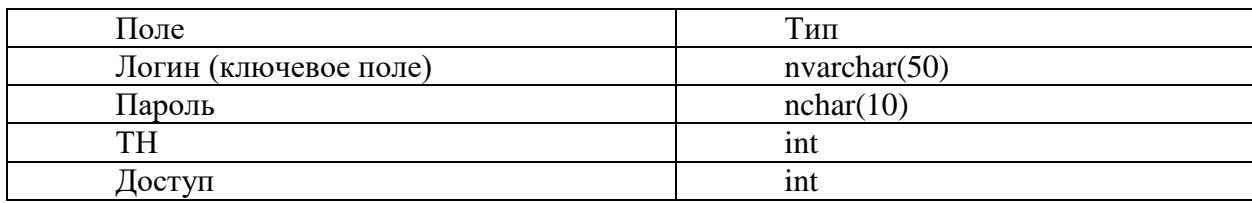

### Таблица 10 – Структура таблицы «Сотрудники»

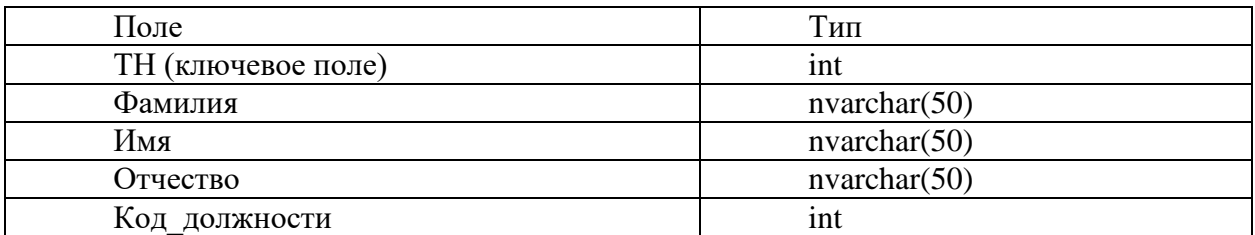

### Таблица 11 – Структура таблицы «Тип доступа»

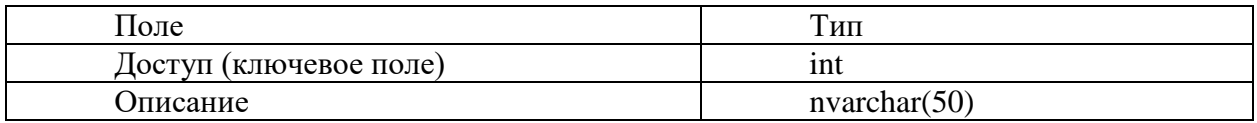

# Таблица 12 – Структура таблицы «Ученики»

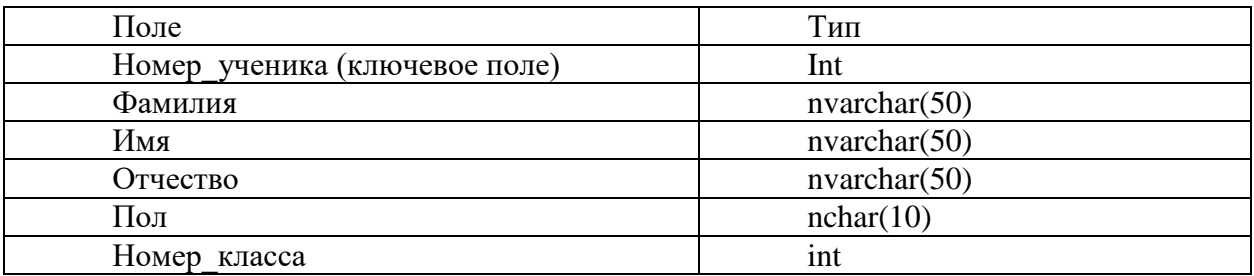

# Таблица 13 – Структура таблицы «Школа»

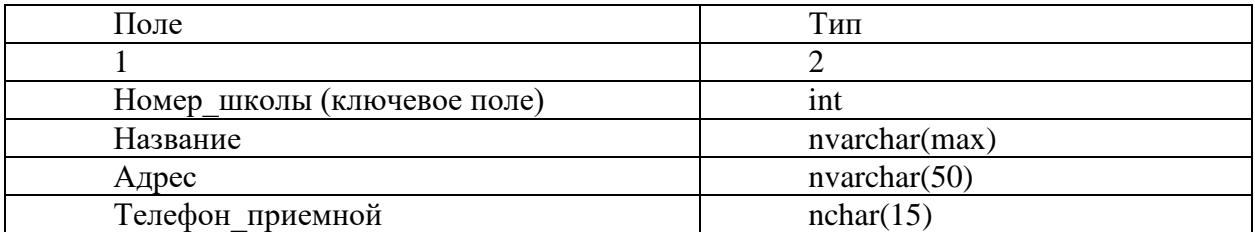

### Продолжение таблицы 13

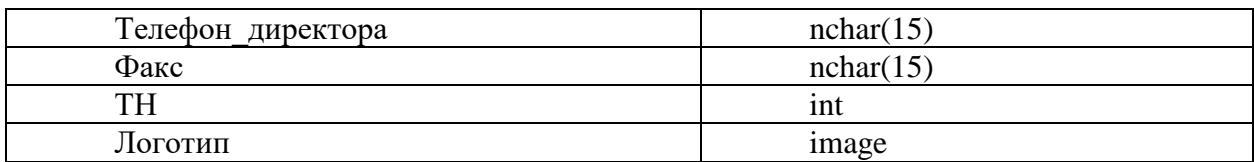

Таблица 14 – Структура таблицы «Электронный журнал»

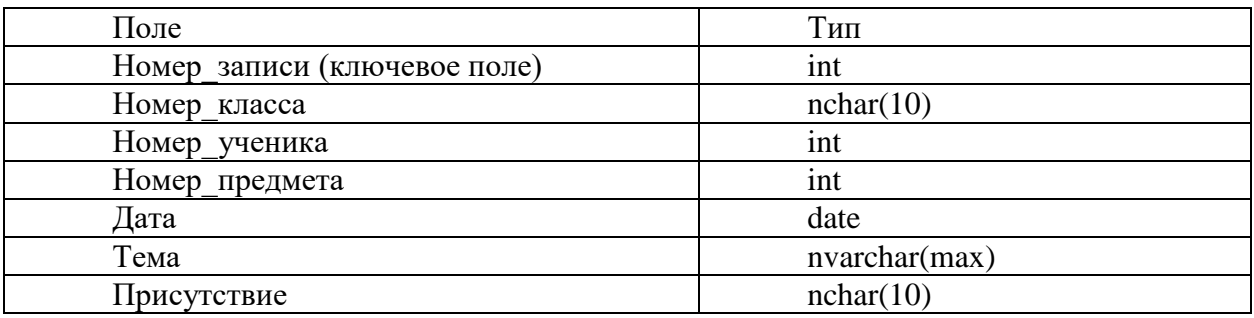

Основным типом связи между таблицами является связь «один ко многим», то есть один экземпляр первой сущности связан с несколькими экземплярами второй сущности.

#### 3.4 Создание прикладных объектов конфигурации

Для разрабатываемой электронной информационно-образовательной среды учебного заведения, а именно средней общеобразовательной школы будет разработано 5 модулей. В Приложении А (Рисунок А.1-А.32) представлено краткое руководство пользователя.

Модуль Администратора. Функции, которые будут доступны для администратора системы:

- редактирование названия школы;
- добавление и изменение логотипа школы;
- добавление новых пользователей;
- предоставление прав доступа для работы с системой;
- удаление аккаунтов выбывших учеников и учителей;

 добавление предметов на новый учебный год для каждого класса: с 1 по 11 классы;

 добавление учащихся в класс: от 1 до 30 учащихся, учитывая класс и его литер класса;

 добавление названий разделов по каждому предмету для каждой четверти;

 добавление полей для заполнения учителями баллов за формативное оценивание, максимально возможного балла за раздел и балл, который получает ученик.

Модуль Директор. Функции, которые будут доступны для директора системы: просмотр результатов учащихся каждого класса по каждому предмету.

Модуль Заместитель директора по учебной работе. Функции, которые будут доступны для заместителя директора по учебной работе: просмотр результатов учащихся для каждого класса по каждому предмету; редактирование выставленного балла и оценки за четверть, за год в случае неверной выставленной оценки учителем; выгрузка электронного журнала в Excel, который уже заполнен учителем.

Модуль Учителя. Функции, которые будут доступны для учителя: выставление каждому ученику баллы за формативное оценивание (контрольная работа) по каждому разделу; выставление каждому ученику баллы за суммативное оценивание (контрольная работа) по каждому разделу; выставление каждому ученику баллы за суммативное оценивание (итоговая контрольная работа за четверть) за четверть; выставление оценку каждому ученику за год; редактирование выставленного балла и оценки за раздел, оценки за четверть и годовой оценки в случае неверной выставленной оценки; заполнение электронного журнала по проведенным урокам (дата проведения урока, тема урока и присутствует или отсутствует ученик на уроке); формирование плана дополнительных занятий для отстающих учеников.

Модуль Ученик. Ученик под своим аккаунтом может просматривать результаты по предметам: суммативное оценивание по каждому разделу в четверти; суммативное оценивание за четверть; итоговый результат за год.

Таким образом в системе автоматизации будет пять основных модулей для администратора, директора, заместителя директора по учебной работе, учителя, и ученика, которые в свою очередь позволят автоматизировать ведение образовательного процесса.

#### **3.5 Разработка отчетов и запросов**

Основными отчетами в системе будут: электронный журнал; ведомость по предметам; ведомость по учащимся; план дополнительных занятий. Шаблон электронного журнала представлен на рисунке 25.

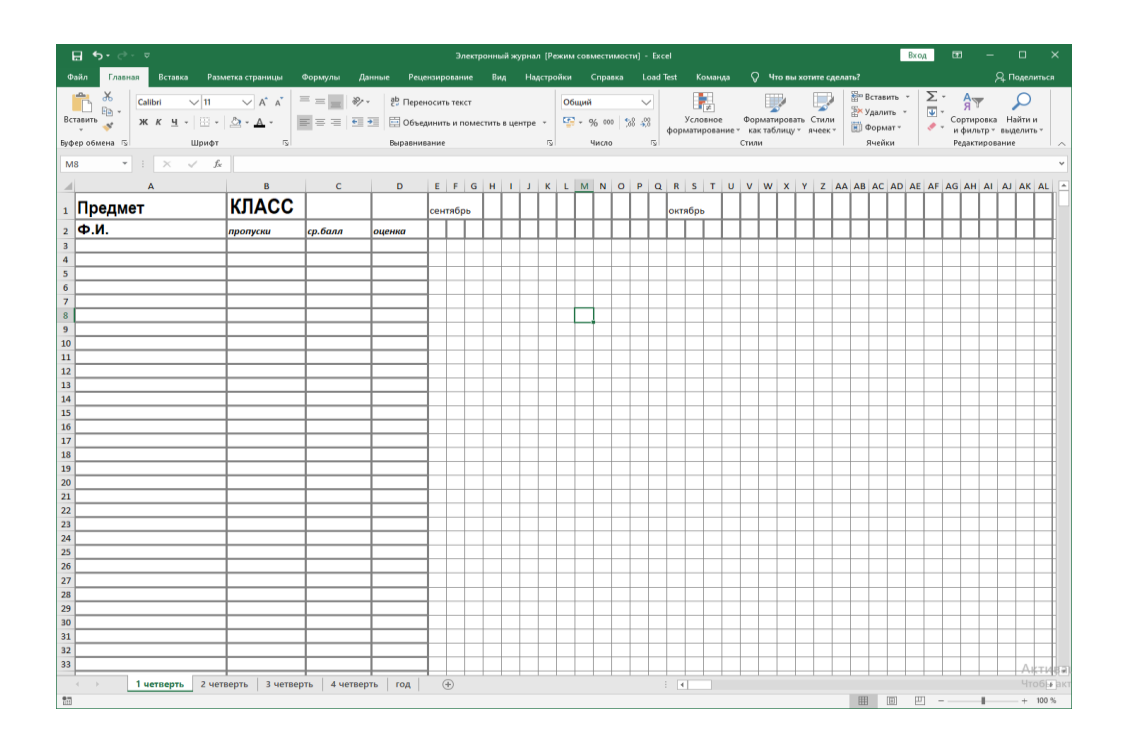

Рисунок 25 – Шаблон электронного журнала

Как видно из рисунка электронный журнал содержит сведения: предмет, класс, фамилию и имя учеников; пропуски, средний балл, оценки, даты.

### Шаблон ведомости по предметам представлен на рисунке 26.

|                         |                                                                                                    | ∝ ⊸ ∙ر+ ⊞                             |                                                                                                    |       |                   |           |         |           |        |     |              |  |                                                            |  |  |     |                | Ведомость по предметам [Режим совместимости] - Excel |       |         |                 |              |                                                                                        |               |                  |                                                       |  |       |                                                           |        | Вход |                                                                     | 囨         | -                                    | $\Box$                                                                  | $\mathbf{x}$ |  |
|-------------------------|----------------------------------------------------------------------------------------------------|---------------------------------------|----------------------------------------------------------------------------------------------------|-------|-------------------|-----------|---------|-----------|--------|-----|--------------|--|------------------------------------------------------------|--|--|-----|----------------|------------------------------------------------------|-------|---------|-----------------|--------------|----------------------------------------------------------------------------------------|---------------|------------------|-------------------------------------------------------|--|-------|-----------------------------------------------------------|--------|------|---------------------------------------------------------------------|-----------|--------------------------------------|-------------------------------------------------------------------------|--------------|--|
|                         | Файл                                                                                                    | Главная                               | Вставка                                                                                                    |       | Разметка страницы |           | Формулы |           | Данные |     |              |  | Рецензирование                                             |  |  | Вид | Надстройки     |                                                      |       | Справка |                 |              | <b>Load Test</b>                                                                       |               | Команда          | √ Что вы хотите сделать?                              |  |       |                                                           |        |      |                                                                     |           |                                      | Д Поделиться                                                            |              |  |
|                         | $\begin{array}{c} \begin{array}{c} \begin{array}{c} \text{a} \\ \text{b} \end{array} \end{array} \end{array}$<br>Вставить<br>Буфер обмена Гу      | $\alpha$<br>$E_B$ -<br>$\mathbf{x}^*$ | Times New $F \vee 16$<br>$K$ $K$ $H$ $\sim$ $\frac{1}{2}$ $\sim$ $\frac{1}{2}$ $\sim$ $\frac{1}{2}$ $\sim$ $\frac{1}{2}$ $\sim$ | Шрифт | $\vee$ A $\wedge$ | $=$ = $=$ |         | 富富君 恒極    | $87 -$ |     | Выравнивание |  | ab Переносить текст<br>• Объединить и поместить в центре * |  |  |     | $\overline{u}$ | Общий                                                | Число |         | 雪 - % 000 28 28 | $\checkmark$ |                                                                                        | 矏<br>Условное | форматирование - | Форматировать Стили<br>как таблицу - ячеек -<br>Стили |  | فليطا | <b>ЕН</b> Вставить *<br>Бх Удалить -<br><b>Е</b> Формат ▼ | Ячейки |      | $\frac{\overline{\mathbf{v}}}{\ \mathbf{v}\ }$ .<br>$\mathcal{P}$ . |           | $A_{\overline{R}}$<br>Редактирование | $\overline{\mathcal{L}}$<br>Сортировка Найти и<br>и фильтр - выделить - |              |  |
|                         |                                                                                                    |                                       |                                                                                                    |       |                   |           |         |           |        |     |              |  |                                                            |  |  |     |                |                                                      |       |         |                 |              |                                                                                        |               |                  |                                                       |  |       |                                                           |        |      |                                                                     |           |                                      |                                                                         |              |  |
|                         | $f_x$<br>$\times$<br>A3<br>$\mathbf{v}$ .<br>$\checkmark$<br>Ф.И.<br>C D E F G H I J K L M N O P Q R S T U V W X Y Z AA AB ACAD AE AF AG AH AI AJ |                                       |                                                                                                    |       |                   |           |         |           |        |     |              |  |                                                            |  |  |     |                |                                                      |       |         |                 |              |                                                                                        |               |                  |                                                       |  |       |                                                           |        |      |                                                                     |           |                                      |                                                                         |              |  |
|                         |                                                                                                    |                                       |                                                                                                    |       | B                 |           |         |           |        |     |              |  |                                                            |  |  |     |                |                                                      |       |         |                 |              |                                                                                        |               |                  |                                                       |  |       |                                                           |        |      |                                                                     | <b>AK</b> |                                      |                                                                         | AL           |  |
| $\mathbf{1}$            | Ведомость по                                                                                                    |                                       |                                                                                                    |       |                   |           |         |           |        |     |              |  |                                                            |  |  |     |                |                                                      |       |         |                 |              |                                                                                        |               |                  |                                                       |  |       |                                                           |        |      |                                                                     |           |                                      |                                                                         |              |  |
| $\overline{\mathbf{c}}$ |                                                                                                    |                                       |                                                                                                    |       |                   |           |         |           |        |     |              |  |                                                            |  |  |     |                |                                                      | Месяц |         |                 |              |                                                                                        |               |                  |                                                       |  |       |                                                           |        |      |                                                                     |           |                                      |                                                                         |              |  |
| $\overline{3}$          | Ф.И.                                                                                                    |                                       |                                                                                                    |       | пропуски          | п.        | 2       | $\vert$ 3 | 14     | 15. | 16           |  | l8<br>19                                                   |  |  |     |                |                                                      |       |         |                 |              | 10  11  12  13  14  15  16  17  18  19  20  21  22  23  24  25  26  27  28  29  30  31 |               |                  |                                                       |  |       |                                                           |        |      |                                                                     |           |                                      |                                                                         |              |  |
| $\overline{a}$          |                                                                                                    |                                       |                                                                                                    |       |                   |           |         |           |        |     |              |  |                                                            |  |  |     |                |                                                      |       |         |                 |              |                                                                                        |               |                  |                                                       |  |       |                                                           |        |      |                                                                     |           |                                      |                                                                         |              |  |
| 5                       |                                                                                                    |                                       |                                                                                                    |       |                   |           |         |           |        |     |              |  |                                                            |  |  |     |                |                                                      |       |         |                 |              |                                                                                        |               |                  |                                                       |  |       |                                                           |        |      |                                                                     |           |                                      |                                                                         |              |  |
| 6                       |                                                                                                    |                                       |                                                                                                    |       |                   |           |         |           |        |     |              |  |                                                            |  |  |     |                |                                                      |       |         |                 |              |                                                                                        |               |                  |                                                       |  |       |                                                           |        |      |                                                                     |           |                                      |                                                                         |              |  |
| $\overline{7}$          |                                                                                                    |                                       |                                                                                                    |       |                   |           |         |           |        |     |              |  |                                                            |  |  |     |                |                                                      |       |         |                 |              |                                                                                        |               |                  |                                                       |  |       |                                                           |        |      |                                                                     |           |                                      |                                                                         |              |  |
| 8                       |                                                                                                    |                                       |                                                                                                    |       |                   |           |         |           |        |     |              |  |                                                            |  |  |     |                |                                                      |       |         |                 |              |                                                                                        |               |                  |                                                       |  |       |                                                           |        |      |                                                                     |           |                                      |                                                                         |              |  |
| $\overline{9}$          |                                                                                                    |                                       |                                                                                                    |       |                   |           |         |           |        |     |              |  |                                                            |  |  |     |                |                                                      |       |         |                 |              |                                                                                        |               |                  |                                                       |  |       |                                                           |        |      |                                                                     |           |                                      |                                                                         |              |  |
| 10                      |                                                                                                    |                                       |                                                                                                    |       |                   |           |         |           |        |     |              |  |                                                            |  |  |     |                |                                                      |       |         |                 |              |                                                                                        |               |                  |                                                       |  |       |                                                           |        |      |                                                                     |           |                                      |                                                                         |              |  |
| 11<br>$\overline{12}$   |                                                                                                    |                                       |                                                                                                    |       |                   |           |         |           |        |     |              |  |                                                            |  |  |     |                |                                                      |       |         |                 |              |                                                                                        |               |                  |                                                       |  |       |                                                           |        |      |                                                                     |           |                                      |                                                                         |              |  |

Рисунок 26 – Шаблон ведомости по предметам

Как видно из рисунка 26 ведомость по предметам содержит следующие сведения: название предмета, фамилию и имя учеников, количество пропусков по предметам, и оценки за выбранный месяц.

Шаблон ведомости по учащимся представлен на рисунке 27, из которого можно отметить, что она содержит следующие сведения: фамилию и имя ученика; название предметов; количество пропусков по предметам; оценки за выбранный месяц.

|                |                          | 日う・ページ                             |                                                                                                    |                       |                                                                                                    |                                                                                     |         |                               |                 |     |    |              |     |                     |     |  |            | Ведомость по ученикам [Режим совместимости] - Excel |       |         |              |           |               |                                                                                        |                          |  |  |  |                                                                         | Вход Г |                           | 囨 |                    | $\Box$                                      | $\mathsf{x}$ |                          |
|----------------|--------------------------|------------------------------------|----------------------------------------------------------------------------------------------------|-----------------------|----------------------------------------------------------------------------------------------------|-------------------------------------------------------------------------------------|---------|-------------------------------|-----------------|-----|----|--------------|-----|---------------------|-----|--|------------|-----------------------------------------------------|-------|---------|--------------|-----------|---------------|----------------------------------------------------------------------------------------|--------------------------|--|--|--|-------------------------------------------------------------------------|--------|---------------------------|---|--------------------|---------------------------------------------|--------------|--------------------------|
|                | Файл                     | Главная                            | Вставка                                                                                                    |                       | Разметка страницы                                                                                      |                                                                                     | Формулы |                               | Данные          |     |    |              |     | Рецензирование      | Вид |  | Надстройки |                                                     |       | Справка |              | Load Test |               | Команда                                                                                | ○ Что вы хотите сделать? |  |  |  |                                                                         |        |                           |   |                    |                                             | Я Поделиться |                          |
|                | $\mathbb{R}$<br>Вставить | $\chi$<br>$\mathbb{F}_{\square}$ - | $\mathbb{X} \left[ K \left  \underline{\mathsf{q}} \right  + \left  \underline{\mathsf{q}} \right  + \left  \underline{\mathsf{q}} \right  + \underline{\mathsf{q}} \right] +$ |                       | Times New F $\vee$ 16 $\qquad$ $\vee$ A <sup>*</sup> A <sup>*</sup> $\equiv$ $\equiv$ $\qquad$ $\gg$ + | $\equiv \equiv \equiv \frac{1}{2}$ $\equiv$ $\Box$ 06 ъединить и поместить в центре |         |                               |                 |     |    |              |     | ab Переносить текст |     |  |            | Общий<br>雪、% 000 % 48                               |       |         | $\checkmark$ |           | 矏<br>Условное | форматирование * как таблицу * ячеек *                                                 | Форматировать Стили      |  |  |  | <b>Вет Вставить</b><br><b>ЕХ Удалить</b> -<br><b>ЕЭ</b> Формат ▼        |        | $\frac{\nabla}{\nabla}$ . |   | $A_{\overline{R}}$ | Сортировка Найти и<br>и фильтр - выделить - |              |                          |
|                | Буфер обмена Б           |                                    |                                                                                                    | Шрифт                 |                                                                                                    |                                                                                     |         |                               |                 |     |    | Выравнивание |     |                     |     |  | 同          |                                                     |       | Число   | 反            |           |               |                                                                                        | Стили                    |  |  |  | Ячейки                                                                  |        |                           |   | Редактирование     |                                             |              | $\sim$                   |
| A3             |                          |                                    | $\mathbf{v}$ : $\times$                                                                                                    | $f_x$<br>$\checkmark$ | Предмет                                                                                                |                                                                                     |         |                               |                 |     |    |              |     |                     |     |  |            |                                                     |       |         |              |           |               |                                                                                        |                          |  |  |  |                                                                         |        |                           |   |                    |                                             |              | $\checkmark$             |
|                |                          |                                    |                                                                                                    |                       | B                                                                                                    |                                                                                     |         |                               |                 |     |    |              |     |                     |     |  |            |                                                     |       |         |              |           |               |                                                                                        |                          |  |  |  | C D E F G H I J K L M N O P Q R S T U V W X Y Z AA ABACADAE AFAGAHAI AJ |        |                           |   | AK                 |                                             | <b>AL</b>    | $\overline{\phantom{a}}$ |
| $\mathbf 1$    |                          |                                    |                                                                                                    |                       | Ведомость по                                                                                           |                                                                                     |         |                               |                 |     |    |              |     |                     |     |  |            |                                                     |       |         |              |           |               |                                                                                        |                          |  |  |  |                                                                         |        |                           |   |                    |                                             |              |                          |
| $\overline{2}$ |                          |                                    |                                                                                                    |                       |                                                                                                    |                                                                                     |         |                               |                 |     |    |              |     |                     |     |  |            |                                                     | Месяц |         |              |           |               |                                                                                        |                          |  |  |  |                                                                         |        |                           |   |                    |                                             |              |                          |
|                |                          | $\Pi$ редмет                       |                                                                                                    |                       | пропуски                                                                                               |                                                                                     |         | $\vert 2 \vert \vert 3 \vert$ | $\vert 4 \vert$ | 15. | 16 |              | ls. | $\vert$ 9           |     |  |            |                                                     |       |         |              |           |               | 10  11  12  13  14  15  16  17  18  19  20  21  22  23  24  25  26  27  28  29  30  31 |                          |  |  |  |                                                                         |        |                           |   |                    |                                             |              |                          |
| 4              |                          |                                    |                                                                                                    |                       |                                                                                                    |                                                                                     |         |                               |                 |     |    |              |     |                     |     |  |            |                                                     |       |         |              |           |               |                                                                                        |                          |  |  |  |                                                                         |        |                           |   |                    |                                             |              |                          |
| 5              |                          |                                    |                                                                                                    |                       |                                                                                                    |                                                                                     |         |                               |                 |     |    |              |     |                     |     |  |            |                                                     |       |         |              |           |               |                                                                                        |                          |  |  |  |                                                                         |        |                           |   |                    |                                             |              |                          |
| $6\phantom{1}$ |                          |                                    |                                                                                                    |                       |                                                                                                    |                                                                                     |         |                               |                 |     |    |              |     |                     |     |  |            |                                                     |       |         |              |           |               |                                                                                        |                          |  |  |  |                                                                         |        |                           |   |                    |                                             |              |                          |
| $\overline{7}$ |                          |                                    |                                                                                                    |                       |                                                                                                    |                                                                                     |         |                               |                 |     |    |              |     |                     |     |  |            |                                                     |       |         |              |           |               |                                                                                        |                          |  |  |  |                                                                         |        |                           |   |                    |                                             |              |                          |
| 8              |                          |                                    |                                                                                                    |                       |                                                                                                    |                                                                                     |         |                               |                 |     |    |              |     |                     |     |  |            |                                                     |       |         |              |           |               |                                                                                        |                          |  |  |  |                                                                         |        |                           |   |                    |                                             |              |                          |
| $\overline{9}$ |                          |                                    |                                                                                                    |                       |                                                                                                    |                                                                                     |         |                               |                 |     |    |              |     |                     |     |  |            |                                                     |       |         |              |           |               |                                                                                        |                          |  |  |  |                                                                         |        |                           |   |                    |                                             |              |                          |
| 10             |                          |                                    |                                                                                                    |                       |                                                                                                    |                                                                                     |         |                               |                 |     |    |              |     |                     |     |  |            |                                                     |       |         |              |           |               |                                                                                        |                          |  |  |  |                                                                         |        |                           |   |                    |                                             |              |                          |

Рисунок 27– Шаблон ведомости по учащимся

Шаблон плана дополнительных занятий представлен на рисунке 28.

| H 5.07                                                                                                    |                                                                                                    |                                                                            | План дополнительных занятий - Word                                                                                                    |      |       | Bxog | $\mathbf{E}$ $\mathbf{E}$<br>- 61 |
|----------------------------------------------------------------------------------------------------|----------------------------------------------------------------------------------------------------|----------------------------------------------------------------------------|----------------------------------------------------------------------------------------------------|------|-------|------|-----------------------------------|
| Главная Вставка Конструктор Макет<br><b>Dañn</b>                                                                                                    |                                                                                                    | Ссылки Рассылки Рецензирование Вид Справка О Что вы хотите сделать?        |                                                                                                    |      |       |      | <b>Q</b> Поделиться               |
| Paspыter *<br> □ Номера строк -<br>Поля Ориентация Размер Колонки<br><b>b</b> <sup>2</sup> Расстановка переносов »<br>Параметры страницы<br>$\overline{u}$ | Отступ<br>Интервал<br>$\overline{c}$ Chesa: 0 cm $\hat{c}$ $\hat{c}$ $\hat{c}$ Ap: 0 m $\hat{c}$<br>$\Rightarrow$ Справа: 0 см $\Rightarrow$ $\frac{4}{4}$ $\Rightarrow$ После: 0 пт<br>Абзац | $\frac{1}{2}$<br>圖<br>текстом - вперед -<br>$\sim$<br>$\vert \nabla \vert$ | <b>Выровнять</b><br>Ъ.<br>[d] Группировать -<br>Положение Обтекание Переместить Переместить Область<br>назад - выделения 2h Повернуть -<br>Упорядочение |      |       |      |                                   |
| $\mathbf{L}$                                                                                                    |                                                                                                    |                                                                            |                                                                                                    |      |       |      |                                   |
|                                                                                                    | Ученик:                                                                                                    |                                                                            | План дополнительных занятий                                                                                                    |      |       |      |                                   |
|                                                                                                    |                                                                                                    |                                                                            | (440)                                                                                                    |      |       |      |                                   |
|                                                                                                    |                                                                                                    | Предмет                                                                    | Тема                                                                                                    | Дата | Время |      |                                   |
|                                                                                                    |                                                                                                    |                                                                            |                                                                                                    |      |       |      |                                   |
|                                                                                                    |                                                                                                    |                                                                            |                                                                                                    |      |       |      |                                   |
|                                                                                                    |                                                                                                    |                                                                            |                                                                                                    |      |       |      |                                   |
|                                                                                                    |                                                                                                    |                                                                            |                                                                                                    |      |       |      |                                   |
|                                                                                                    |                                                                                                    |                                                                            |                                                                                                    |      |       |      |                                   |
|                                                                                                    |                                                                                                    |                                                                            |                                                                                                    |      |       |      |                                   |
| ------------                                                                                                    |                                                                                                    |                                                                            |                                                                                                    |      |       |      |                                   |
|                                                                                                    |                                                                                                    |                                                                            |                                                                                                    |      |       |      |                                   |
| $\frac{1}{2}$                                                                                                    |                                                                                                    |                                                                            |                                                                                                    |      |       |      |                                   |
| $-0.15 - 1.45$                                                                                                    |                                                                                                    |                                                                            |                                                                                                    |      |       |      |                                   |
|                                                                                                    |                                                                                                    |                                                                            |                                                                                                    |      |       |      |                                   |
| is.                                                                                                    |                                                                                                    |                                                                            |                                                                                                    |      |       |      |                                   |

Рисунок 28 – Шаблон плана дополнительных занятий

Как видно из рисунка 29 план дополнительных занятий содержит следующие сведения: ФИО ученика, предмет, тему, дату и время.

Вывод по главе

При выполнении данной работы было выполнено проектирование технологии системы автоматизации ведения образовательного процесса. Была разработана функциональная структура технологии разрабатываемой системы, сформирована техническая и программная архитектура системы, создана структура данных, созданы прикладные объекты конфигурации, и реализовано создание отчетов и запросов.

## Глава 4 Описание применения разработанной технологии системы апробации результатов

#### 4.1 Выбор методики и критериев тестирования

Тестирование программного обеспечения представляет собой процесс исследования программного обеспечения для того, чтобы получить информацию о его качестве [20].

Можно выделить 4 уровня тестирования [36].

- модельное тестирование - первый уровень. Модуль является наименьшей функциональной частью программного обеспечения, которая функционировать отдельно от ПО не может, а может лишь функционировать при взаимодействии с другими модулями [46]. Модульное тестирование представляет собой тестирование отдельного модуля, как части программного обеспечения, подразумевая что это только модуль, и он не может существовать самостоятельно и является частью программного обеспечения;

- интеграционное тестирование - второй уровень. Данный уровень тестирования проводится после того, как отдельные модули программного обеспечения были протестированы. Интеграционное тестирование позволяет проверить функционирование модулей при взаимодействии их друг с другом;

- системное тестирование - третий уровень. Данный вид тестирования подразумевает собой тестирование программного обеспечения, которое было полностью разработано и которое уже готово к использованию. На данном уровне тестируется система, проводится тестирование на всех необходимых браузерах. Также на данном уровне проводятся следующие ВИДЫ тестирования: функциональное; тестирование безопасности; тестирование юзабилити; тестирование производительности; нагрузочное тестирование и Т.Д.;

- приемочное тестирование - четвертый уровень. Данное тестирование осуществляется в том случае, если приемочное тестирование программного

обеспечение было завершено успешно. Приемочное тестирование проводится заказчиком для того, чтобы убедиться, что разработанное программное средство выглядит и функционирует, так как требовалось изначально и было описано в требованиях к продукту.

Классификация тестирования может быть [37] следующая.

По уровню тестирования:

модульное;

интеграционное;

приемочное;

- системное тестирование.

По доступу к коду программного обеспечения [45]:

 тестирование «белого ящика» - тестирование программного обеспечения с доступом к коду;

 тестирование «черного ящика» -тестирование программного обеспечения без доступа к коду продукта;

 тестирование «серого ящика» -тестирование программного обеспечения на основе ограниченного знания внутренней структуры программного обеспечения.

По цели тестирование:

 функциональное тестирование представляет собой тестирование, которое направлено на проверку соответствия функций, которые уже реализованы с требованиями, предъявляемыми к ним;

 нефункциональное тестирование представляет собой тестирование корректности работы нефункциональных требований.

По исполнителю:

 альфа-тестирование представляет собой тестирование программного продукта на поздней стадии разработки;

 бета-тестирование представляет собой тестирование ПО перед выходом на рынок в фокус-группе.

По степени автоматизации:

 $6e<sub>3</sub>$  $-$  pyyhoe тестирование - тестирование дополнительных программных средств;

- автоматизированное тестирование - тестирование с программными средствами.

По формальности:

- тестирование по тестам представляет собой тестирование с использованием написанных заранее тест-кейсов;

- исследовательское тестирование представляет собой одновременную разработку тестов и их применение;

- свободное тестирование представляет собой тестирование качества ПО без разработки тестов и написания документации.

По важности:

- тестирование критического пути представляет собой тестирование функциональности, которая используется типичными пользователями в повседневной деятельности;

- дымовое тестирование представляет собой тестирование основной функциональности ПО;

- расширенное тестирование представляет собой тестирование всей заявленной функциональности ПО.

Типы тестовых описаний по глубине тестирования [38]: приемочный, критический и расширенный тест.

Приемочный тест (Smoke test) представляет собой первый и самый короткий тест, который призван осуществлять тестирование основных элементов программного обеспечения и его функционирования в целом. При функциональном тестировании - осуществляется тестирование основного функционала программного обеспечения. Приемочный тест занимает в среднем от 1 до 4 часов в зависимости от сложности тестируемого программного обеспечения. На основе результатов приемочного теста осуществляется прием решения о приемке версии ПО и продолжении

тестирования текущей версии продукта более серьезными тестовыми испытаниями.

Критический тест (Critical path test) представляет собой основной тип тестовых испытаний, при котором тестируются значимые элементы и функции программного обеспечения проверяются на предмет правильности работы при стандартном их применении.

Расширенный тест (Extended test) - углубленное тестирование, сопровождаемое проверкой нестандартного использования программного обеспечения, границ переполнения массивов информации, ввод разных специальных символов и пр.

Имеется возможность для выполнения комплексного тестирования по проверке выполнения программой требуемых функций. Осуществляется написанной полностью программой с определением дефектов алгоритмов, сложных ошибок, которые появились из-за неверного применения компонента или взаимодействия среди них, недостатков функциональных возможностей. **Без** проведения предварительно изолированного, промежуточного тестирования, то на данной стадии появятся ошибки. Тогда как их исправление потребует множественный выпуск тестовых версий [39].

#### $4.2$ Тестирование системы автоматизации ведения образовательного процесса

Реализуем тестирование системы автоматизации веления образовательного процесса при помощи тестовых случаев.

Тестовый случай (Test Case) представляет собой артефакт, который описывает число шагов, условий, параметров, которые необходимы для проверки реализации тестируемой функции или её части.

Тестирование функции запуска программы, выхода и авторизации пользователя показано в таблице 15.

Таблица 15 — Результаты тестирования функции запуска системы, выхода и авторизации пользователя

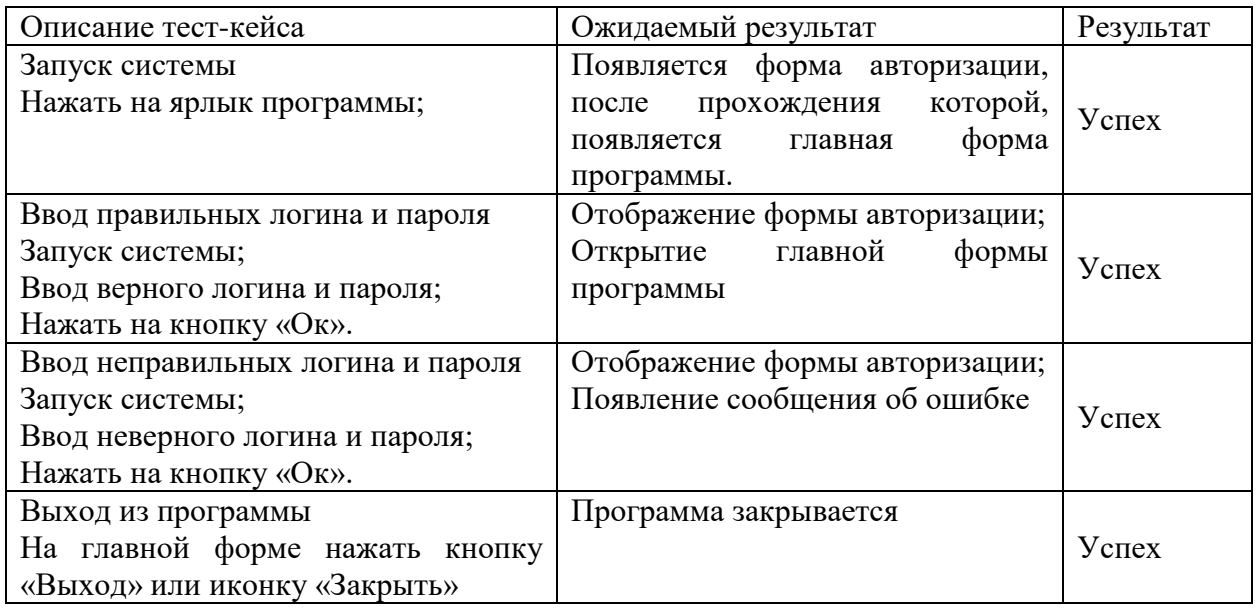

Основные операции, которые можно осуществлять в разработанной системе [47]: добавление данных; редактирование данных; удаление данных; поиск данных; сортировка; и печать.

Тестирование основных операций с данными показано в таблице 16.

Было осуществлено тестирование системы автоматизации образовательного процесса, при котором были обнаружены небольшие ошибки и недоработки в работе программного кода системы, которые были быстро устранены.

Таблица 16 – Тестирование основных операций с данными

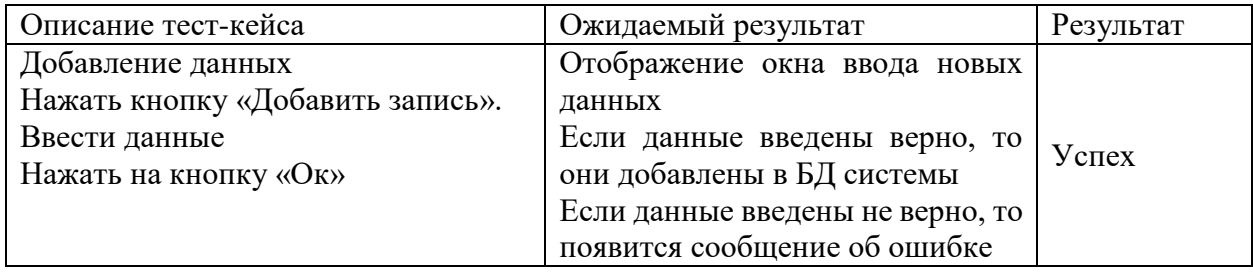

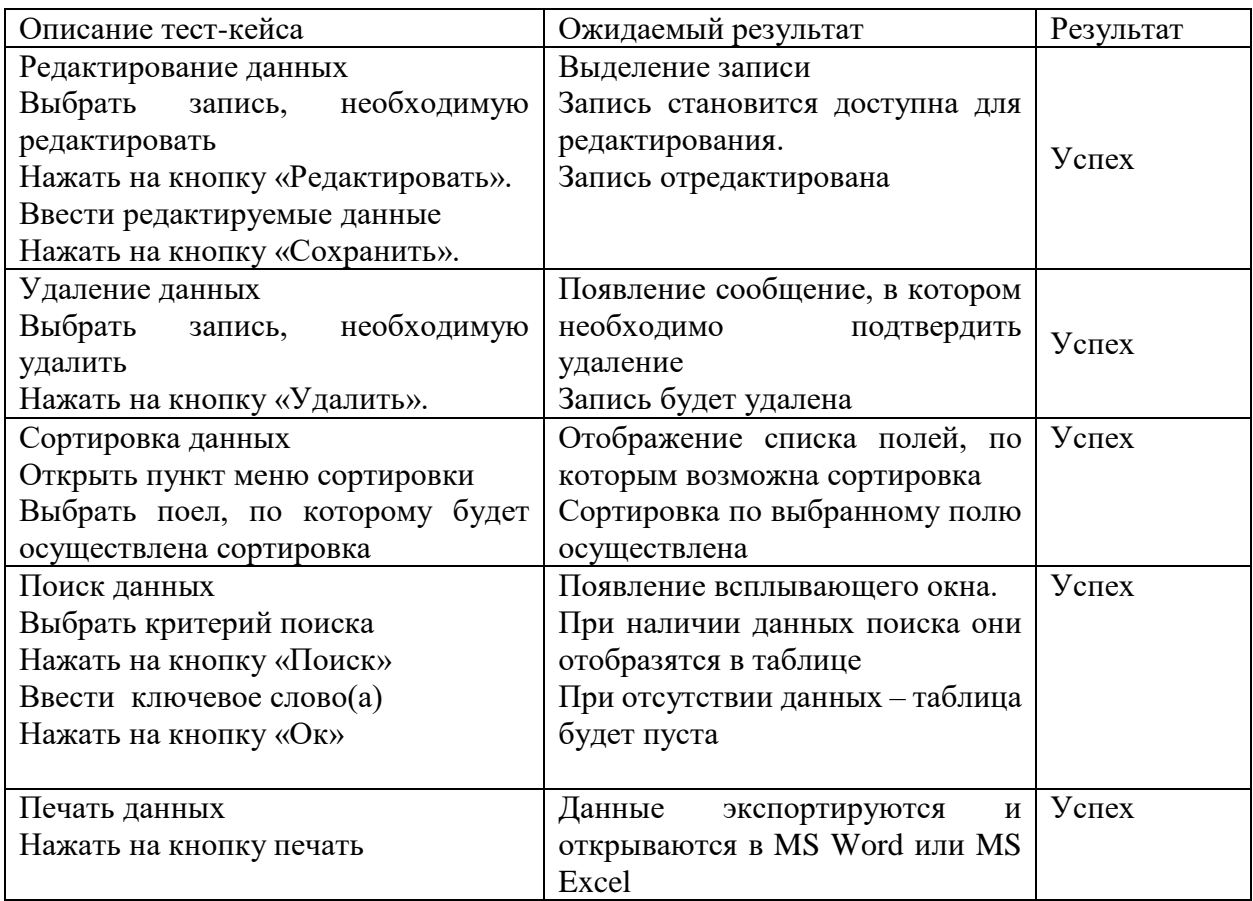

После тестирования основных функций системы автоматизации образовательного процесс было проведено комплексное тестирование:

- тестирование объема. Предъявление системе больших объемов данных на протяжении длительного периода времени. В результате системе не удалось выполнить обработку данных в количестве, которое указано в спецификации, что выступает в качестве положительного результата на это тестирование.

- тестирование стрессов или с нагрузкой. В процессе тестирования стрессов предпринималась попытки для того, чтобы подвергнуть систему множеству запросов к самой системе. В результате отсутствует фиксация отклонений в функционировании системы, связанной с автоматизацией образовательного процесса.

- тестирование конфигурации. Проверка системы максимальным, минимальным аппаратным конфигурационным устройством.

- тестирование защиты. Цель тестирование защиты — нарушить секретность в системе. В результаты проведения тестирования не было зафиксировано, что пользователь, не имеющий доступа к системе, мог пройти авторизацию.

- тестирование процессов настройки. Одна из наиболее частых ситуаций, заключается в том, что пользователь не может разобраться в настройках программы. Данная система имеет понятно интуитивный интерфейс, поэтому удовлетворяет данному тестированию.

После завершения успешного тестирования всех основных функций системы автоматизации образовательного процесса, можно подвести итог о ее функционировании и выполнении основных требований, исправном предъявляемых к ней.

#### Вывод по главе

При выполнении данной главы было реализовано описание применения разработанной технологии системы и апробация результатов. Рассмотрены виды и методики тестирования, а также выполнено само тестирование системы, при котором были обнаружены небольшие ошибки и недоработки в работе программного кода системы, которые были быстро устранены. На заключительном этапе было реализовано описание применения разработанной технологии системы и апробация результатов. Были рассмотрены виды и методики тестирования, а также выполнено само тестирование системы, при котором были обнаружены небольшие ошибки и недоработки в работе программного кода системы, которые были быстро устранены. После завершения успешного тестирования всех основных функций системы автоматизации образовательного процесса можно подвести итог о ее исправном функционировании и выполнении основных требований, предъявляемых к ней.

#### **Заключение**

Результатом данной работы является теоретические обоснование и практическая реализация применения современных технологий при разработке САУП учебного заведения.

Данная работа выполнялась в четыре этапа.

На первом этапе был реализован анализ технологий создания информационно-образовательной среды учебного заведения, а именно: проанализирована роль информационных технологий на ведение образовательного процесса; рассмотрены современные тенденции автоматизации образовательного процесса в учебных заведениях; выполнен обзор и анализ современных технологий и систем автоматизации образовательного процесса.

На втором этапе был осуществлен анализ предметной области и постановка задачи. Была рассмотрена краткая характеристика учебного заведения и автоматизируемого процесса, выполнено описание существующей технологии автоматизации ведения образовательного процесса, рассмотрены недостатки существующей технологии системы автоматизации ведения образовательного процесса, и обоснована необходимость изменения технологии автоматизации ведения образовательного процесса.

На третьем этапе выполнено проектирование технологии системы автоматизации ведения образовательного процесса. Была разработана функциональная структура технологии разрабатываемой системы, сформирована техническая и программная архитектура системы, создана структура данных, созданы прикладные объекты конфигурации, и реализовано создание отчетов и запросов.

И на заключительном этапе было реализовано описание применения разработанной технологии системы и апробация результатов. Были рассмотрены виды и методики тестирования, а также выполнено само

тестирование системы, при котором были обнаружены небольшие ошибки и недоработки в работе программного кода системы, которые были быстро устранены.

После завершения успешного тестирования всех основных функций системы автоматизации образовательного процесса можно подвести итог о ее исправном функционировании и выполнении основных требований, предъявляемых к ней.

Можно сделать вывод о том, что основная гипотеза исследования подтвердилась, так как были определены основные понятия эффективной технологии создания электронной информационно-образовательной среды; разработана технология построения модели аналитической системы для обеспечения достоверного и безошибочного анализа принятий решений в образовательном процессе; спроектирована и реализована аналитическая система поддержки принятий решений в применяемых технологиях, сконцентрированная на эффективное управление проектами в образовательном процессе.

#### **Список используемой литературы**

1. 1C:Предприятие 8.2. Практическое пособие разработчика. Примеры и типовые приемы (+диск). М.Г. Радченко, Е.Ю. Хрусталева. 968 с**.** 1С-Паблишинг, 2014 г.

2. 1С:Образование. Цифровые образовательные решения [Электронный ресурс]. – Режим доступа: https://obrazovanie.1c.ru/products/

3. 1С:Предприятие 8.2. Коротко о главном. Новые возможности версии 8.2. Радченко М.Г. 690 с. 1С-Паблишинг, 2012 г.

4. 1С:Предприятие 8.2. Практическое пособие разработчика. Примеры и типовые приемы. Радченко М.Г., Хрусталева Е.Ю. 620 с. 1С-Паблишинг, 2012 г.

5. Arika Pardino, Irina Gleyzer, Ilsa Javed and others Best Pedagogical Practices in Graduate Online Learning: A Systematic Review // Creative Education No. 9, 2018, 1123-1144 p.

6. Behutiye W., Karhapaa P., Costal D., Oivo M., Franch X. Nonfunctional Requirements Documentation in Agile Software Development: Challenges and Solution Proposal, PROFES 2017: Product-Focused Software Process Improvement, vol. 10611, 2017, pp. 515-522.

7. Binildas Christudas. Practical Microservices Architectural Patterns. Event-Based Java Microservices with Spring Boot and Spring Cloud. Apress/ 2019. 300p.

8. Praseed Pai, Shine Xavier. NET Design Patterns. Apress. 2017. 156p

9. Satish C. J., Anand M.. Software Documentation Management Issues and Practices: a Survey, Indian Journal of Science and Technology, vol. 9(20), 2016, pp. 1-7.

10. Аганина Д. А. Проблемы автоматизированного расписания образовательного процесса // Молодой ученый. 2018. № 42 (228). С. 42-43. — URL: https://moluch.ru/archive/228/53149/ (дата обращения: 31.08.2022).

11. Альжанов А.К., Гайнуллина И.И., Кутпанова З.А., Алимбекова Н.А. Применение информационно-коммуникационных технологий в сфере образования // Знание. 2017. № 3-2 (43). С. 5–9.

12. Архитектура и работа с данными "1С:Предприятия 8.2". Серия «1С:Профессиональная разработка». Радченко М. Г., Хрусталева Е. Ю. 650 с. 1С-Паблишинг, 2013 г.

13. Балдин К.В., Уткин В.Б. Информационные системы в экономике. М.:Издательско-торговая корпорация «Дашков и К», 2008. 395 с.

14. Вендров А.М. Проектирование программного обеспечения экономических информационных систем. М.: Финансы и статистика, 2000. 187с.

15. Виды тестирования [Электронный ресурс]. Режим доступа : https://www.it-courses.by/all-software-testing-types/.

16. Гагарина Л.Г., Киселев Д.В., Федотова Е.Л. Разработка и эксплуатация автоматизированных информационных систем / под ред.проф. Л.Г.Гагариной. Москва: ИД «Форум»: Инфра-М, 2007. 384 с.

17. Ефимов Е.Н., Патрушина С.М., Панферова Л.Ф., Хашиева Л.И. Информационные системы в экономике. Москва: ИКЦ «МарТ», 2004. 352 с.

18. Задачи общеобразовательной школы [Электронный ресурс]. – Режим доступа: https://knigi.studio/sotsialnaya-pedagogika/zadachiobscheobrazovatelnoy-shkolyi-129192.html

19. Конвей Р. В., Максвелл В. Л., Миллер Л. В. Теория расписаний. М.: Главная редакция физико-математической литературы изд-ва "Наука", 1975. 200с.

20. Котляров, В. П. Основы тестирования программного продукта/ В. П. Котляров. М.: Интернет-Университет Информационных Технологий (ИНТУИТ), 2015. 583 c.

21. Кузьмичев А.Б. О подходе к автоматизации составления расписания в учебном заведении // Техника машиностроения: журнал. 2014. № 3. С. 23- 26.

22. Левин В. И. Структурно-логические методы в теории расписаний. Пенза: Изд-во Пенз. гос. технол. акад., 2006. 185 с.

23. Липаев В.В. Программная инженерия. Методологические основы. М.: ТЕИС, 2006. 608 с.

24. Максимов Н.В., Попов И.И., Голицына О.Л. Информационные системы. Учебное пособие. Форум, 2009. 496 с.

25. Образовательный процесс [Электронный ресурс]. – Режим доступа: https://center-yf.ru/data/stat/obrazovatelniy-process.php

26. Образовательный процесс и его составляющие [Электронный ресурс]. – Режим доступа: http://www.directeducation.ru/powins-245-1.html

27. Педагогический словарь [Электронный ресурс]. – Режим доступа: [http://niv.ru/doc/dictionary/pedagogic/articles/335/srednyaya](http://niv.ru/doc/dictionary/pedagogic/articles/335/srednyaya-obscheobrazovatelnaya%20-shkola.htm)[obscheobrazovatelnaya](http://niv.ru/doc/dictionary/pedagogic/articles/335/srednyaya-obscheobrazovatelnaya%20-shkola.htm) -shkola.htm

28. Петров В.Н. Информационные системы. СПб.: Питер, 2003. 688 с.

29. Проектирование экономических информационных систем: учебник/Смирнова Г.Н., Сорокин А.А., Тельнов Ю.Ф.; Под ред. Тельнова Ю.Ф. – М.:Финансы и статистика, 2003. 512 с.

30. Профессиональная разработка в системе «1С:Предприятие 8» (+DVD-ROM). Издание 2. Ажеронок В.А., Габец А.П., Гончаров Д.И., Козырев Д.В., Кухлевский Д.С., Островерх А.В., Радченко М.Г., Хрусталева Е.Ю. Под редакцией М. Г. Радченко. 870 с. 1С-Паблишинг, 2013 г.

31. Разработка управляемого интерфейса (+CD). Серия "1С:Профессиональная разработка". Ажеронок В.А., Островерх А. В., Радченко М. Г., Хрусталева Е. Ю. 740 с. 1С-Паблишинг, 2015 г.

32. Реализация прикладных задач в системе "1С:Предприятие 8.2" (+CD). Серия "1С:Профессиональная разработка". Габец А.П., Козырев Д.В., Кухлевский Д.С., Хрусталева Е.Ю. 830 с. 1С-Паблишинг, 2014 г.

33. Решение специальных прикладных задач в "1С:Предприятии 8.2". Серия "1С:Профессиональная разработка". Гончаров Д. И., Хрусталева Е. Ю. 935 с. 1С-Паблишинг, 2015 г.

34. Современные образовательные технологии в рамках реализации федерального проекта «Цифровая образовательная среда» [Текст]: Учебнометодическое пособие / Авт.-сост. Н.Ю. Блохина, Г.А. Кобелева, КОГОАУ ДПО «ИРО Кировской области». - Киров, 2020 - 70 с.

35. Содержание и технологии образования взрослых: проблема опережающего образования : сб. науч. тр. / Ин-т образования взрослых Рос. акад. образования ; под ред. А. Е. Марона. М. : ИОВ, 2007. 118 с.

36. Структура школы [Электронный ресурс]. – Режим доступа: http://stmelschool.narod.ru/strukt.htm

37. Танаев В.С., Шкурба В.В. Введение в теорию расписаний. — М.: Главная редакция физико-математической литературы изд-ва "Наука", 1975. 235 с.

38. Теория расписаний и вычислительные машины. Под ред. Э.Г. Коффмана. М.: Наука, 1984. 300с.

39. Уровни тестирования [Электронный ресурс]. Режим доступа : https://software-testing.org/testing/urovni-testirovaniya-testing-levels-vtestirovanii-po.html.

40. Учет посещаемости [Электронный ресурс]. – Режим доступа: <https://eljur.ru/>

41. Функции и задачи [Электронный ресурс]. – Режим доступа: https://www.engels-city.ru/shkolapunktmenu/fzobr

42. Язык программирования и среда разработки [Электронный ресурс]. – Режим доступа: [http://www.intuit.ru/studies/courses/3402/428/lecture/9712.](http://www.intuit.ru/studies/courses/3402/428/lecture/9712)

43. Hoare C.A.R., A Hard Act to Follow. // Higher-Order and Symbolic Computation, Vol. 13 №1/2, April 2015.

44. Horowitz, E. Fundamentals of Programming Languages (Rockville, Maryland: Computer Science Press, 1983.

45. Iverson R.E., A Programming Language. John Wiley, New York. 1962.

46. Kay, A. C. The Reactive Engine. Ph.D. Thesis. University of Utah, September. - 2018.

47. Kemeny J. G., Kurtz Т. E. Back to Basic: The History, Corruption, and Future of the Language // Addison-Wesley. - 2019.

### Приложение А

#### **Руководство пользователя**

Для полного понимания функционирования системы автоматизации образовательного процесса было сформировано руководство пользователя.

Запуск системы осуществляется через двойное нажатие на ярлык «САУП» на рабочем столе, либо через запуск файла в папке с программой «SAUP.exe». После появляется форма авторизации, которая показана на рисунке А.1.

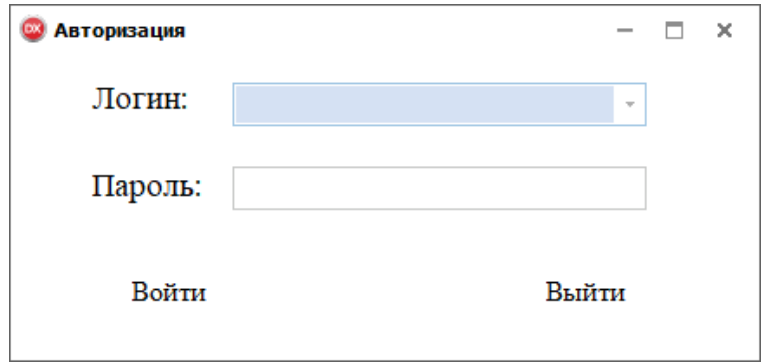

Рисунок А.1 – Форма авторизации

Для авторизации необходимо выбрать логин и ввести пароль, после чего нажать на кнопку «ОК», при правильном вводе пароля появится главная форма программы. В системе автоматизации образовательного процесса предусмотрено только пять типов пользователей: Администратор; Директор; Заместитель директора по учебной работе; Учитель; Ученик.

Рассмотрим модули для каждого типа пользователей. Главная форма модуля Администратора представлена на рисунке А.2.

### Продолжение Приложения А

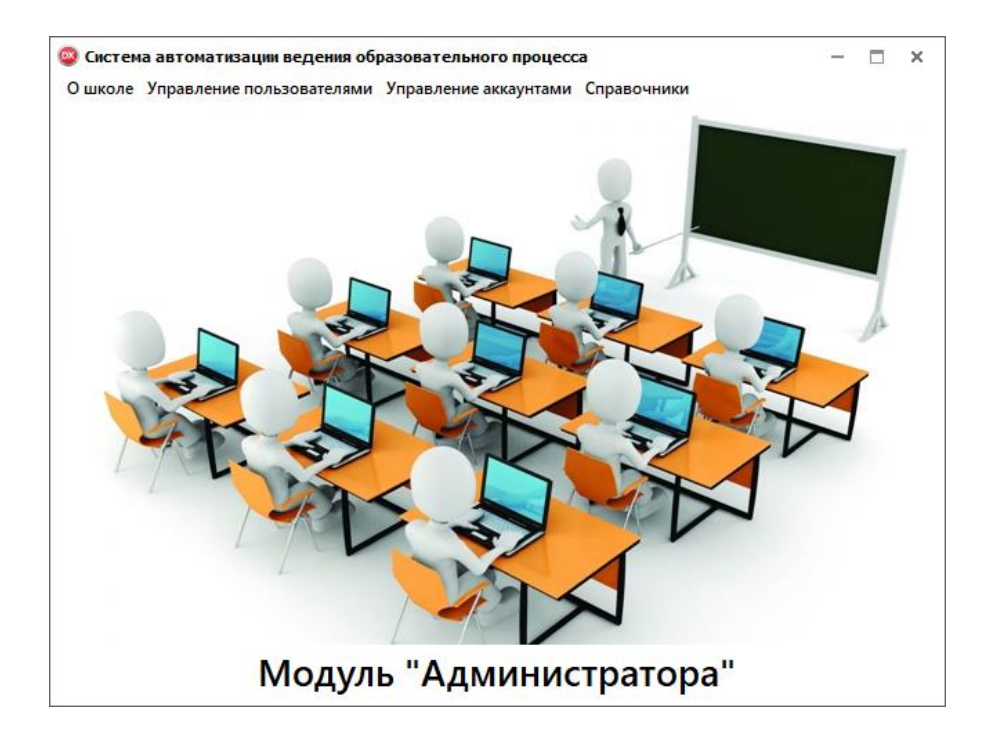

Рисунок А.2 – Главная форма для Администратора

Как видно из рисунка А.2 в системе автоматизации ведения образовательного процесса для администратора присутствуют следующие формы:

- О школе Рисунок А.3.
- Управление пользователями;
- Управление аккаунтами;
- Справочники (Рисунок А.4).

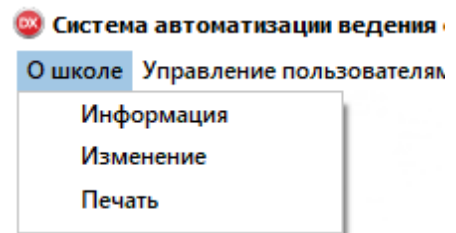

Рисунок А.3 – Вкладка о школе
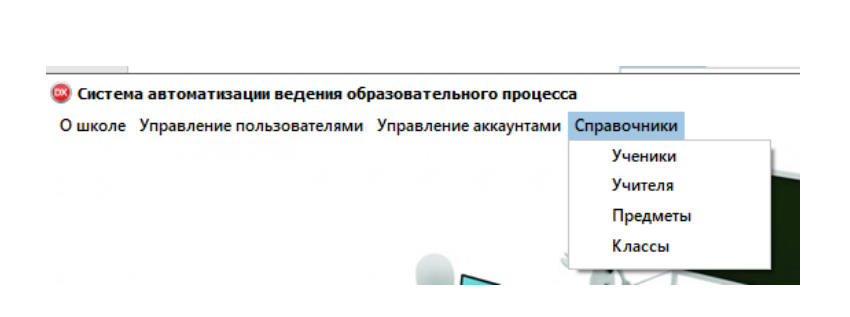

Рисунок А.4 – Вкладка Справочники

Форма Управление пользователями представлена на рисунке А.5.

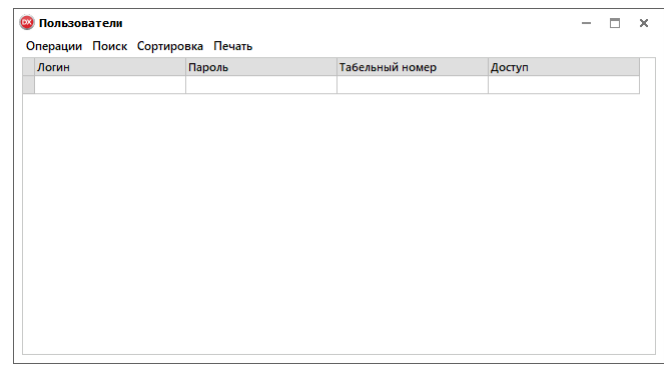

Рисунок А.5 – Форма Управление пользователями

Как видно из рисунка А.5 на данной форме имеются следующие вкладки: Операции (Рисунок А.6); Поиск (Рисунок А.7); Сортировка (Рисунок А.8); Печать.

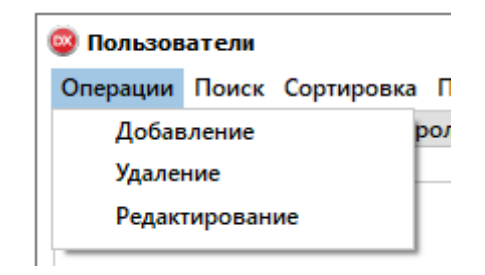

Рисунок А.6 – Операции

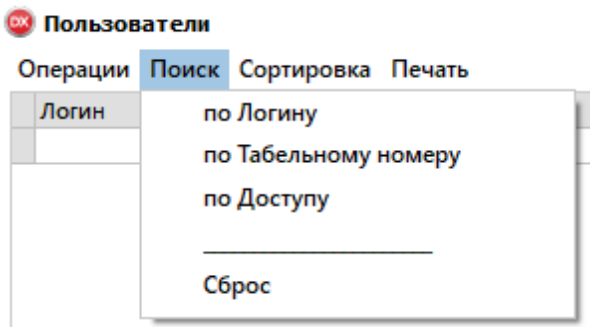

Рисунок А.7 – Поиск

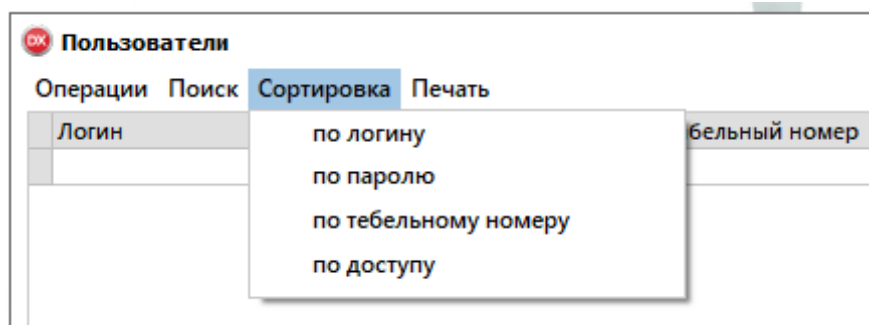

Рисунок А.8 – Сортировка

Форма Управление аккаунтами представлена на рисунке А.9.

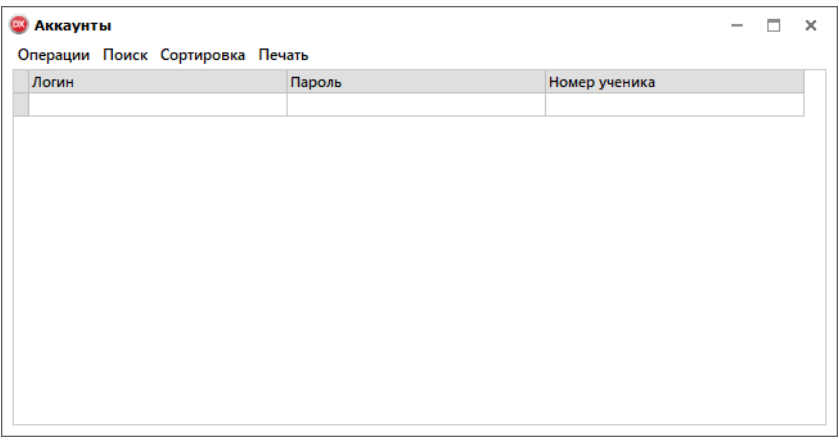

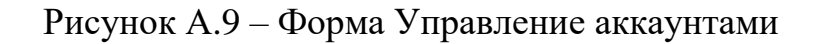

Как видно из рисунка А.9 на данной форме имеются следующие вкладки: Операции (Рисунок А.10); Поиск (Рисунок А.11); Сортировка (Рисунок А.12); Печать.

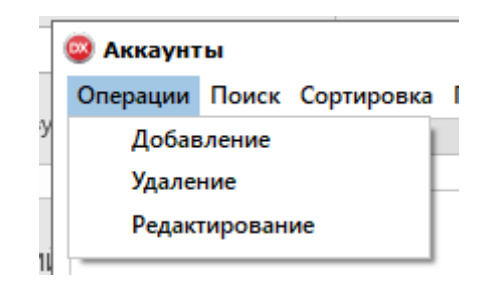

Рисунок А.10 – Операции

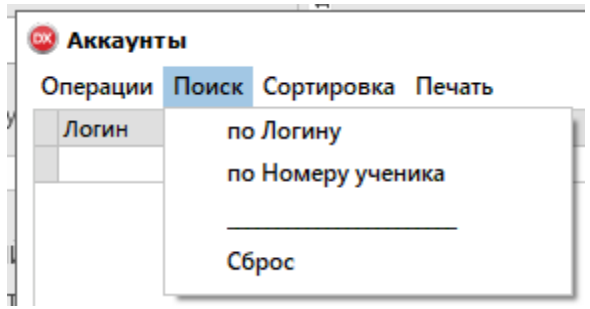

Рисунок А.11 – Поиск

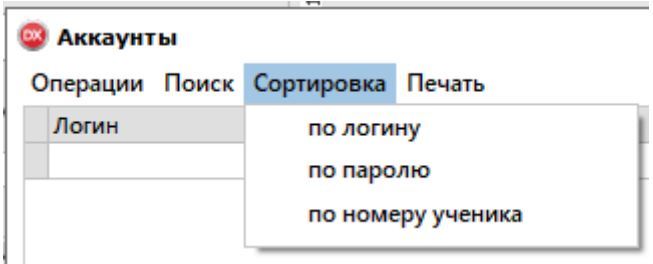

Рисунок А.12 – Сортировка

Справочник учеников представлен на рисунке А.13.

|               | Операции Поиск Сортировка Печать |     |          |     |              |
|---------------|----------------------------------|-----|----------|-----|--------------|
| Номер ученика | Фамилия                          | Имя | Отчество | Пол | Номер класса |
|               |                                  |     |          |     |              |
|               |                                  |     |          |     |              |
|               |                                  |     |          |     |              |
|               |                                  |     |          |     |              |
|               |                                  |     |          |     |              |
|               |                                  |     |          |     |              |
|               |                                  |     |          |     |              |
|               |                                  |     |          |     |              |
|               |                                  |     |          |     |              |
|               |                                  |     |          |     |              |
|               |                                  |     |          |     |              |
|               |                                  |     |          |     |              |
|               |                                  |     |          |     |              |
|               |                                  |     |          |     |              |
|               |                                  |     |          |     |              |
|               |                                  |     |          |     |              |
|               |                                  |     |          |     |              |

Рисунок А.13 – Справочник учеников

Как видно из рисунка А.13 на данной форме имеются следующие вкладки: Операции (Рисунок А.14); Поиск (Рисунок А.15); Сортировка (Рисунок А.16); Печать.

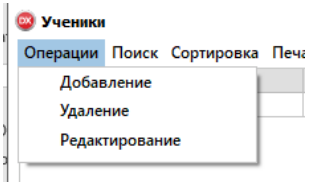

Рисунок А.14 – Операции

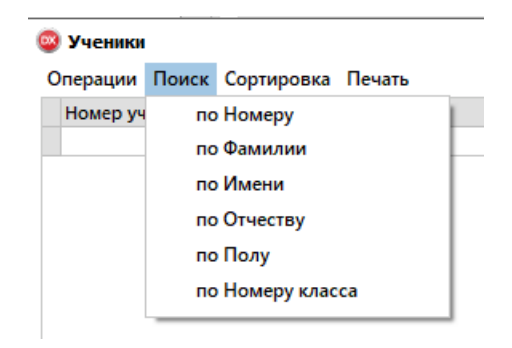

Рисунок А.15 – Поиск

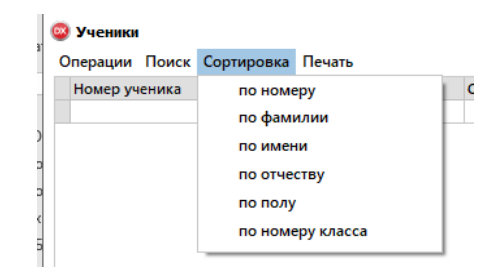

Рисунок А.16 – Сортировка

Справочник учителей представлен на рисунке А.17.

| <b>© Учителя</b>                 |     |          | $\times$<br>$\overline{\phantom{a}}$ |
|----------------------------------|-----|----------|--------------------------------------|
| Операции Поиск Сортировка Печать |     |          |                                      |
| Табельный номер Фамилия          | Имя | Отчество | Должность                            |
|                                  |     |          |                                      |
|                                  |     |          |                                      |
|                                  |     |          |                                      |
|                                  |     |          |                                      |
|                                  |     |          |                                      |
|                                  |     |          |                                      |
|                                  |     |          |                                      |
|                                  |     |          |                                      |
|                                  |     |          |                                      |
|                                  |     |          |                                      |
|                                  |     |          |                                      |
|                                  |     |          |                                      |
|                                  |     |          |                                      |
|                                  |     |          |                                      |
|                                  |     |          |                                      |
|                                  |     |          |                                      |
|                                  |     |          |                                      |

Рисунок А.17 – Справочник ученики

Как видно из рисунка А.17 на данной форме имеются следующие вкладки: Операции (Рисунок А.18); Поиск (Рисунок А.19); Сортировка (Рисунок А.20); Печать.

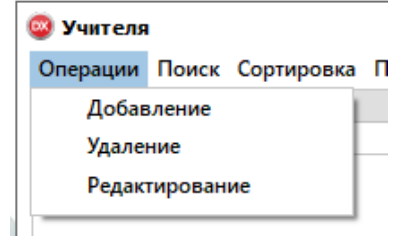

Рисунок А.18 – Операции

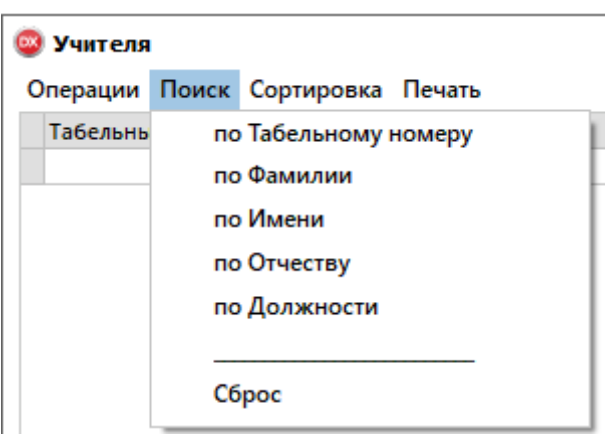

Рисунок А.19 – Поиск

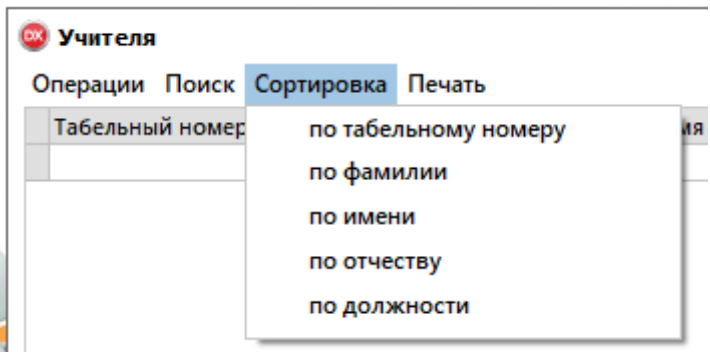

Рисунок А.20 – Сортировка

Справочник предметов представлен на рисунке А.21.

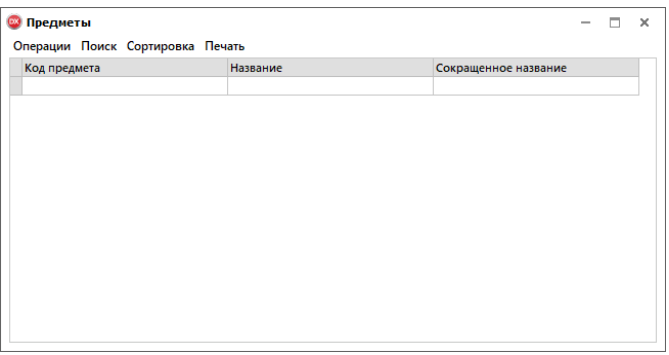

Рисунок А.21 – Справочник предметов

Как видно из рисунка А.21 на данной форме имеются следующие вкладки: Операции (Рисунок А.22); Поиск (Рисунок А.23); Сортировка (Рисунок А.24); Печать.

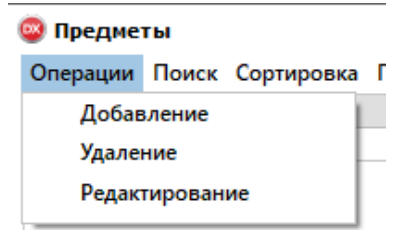

#### Рисунок А.22 – Операции

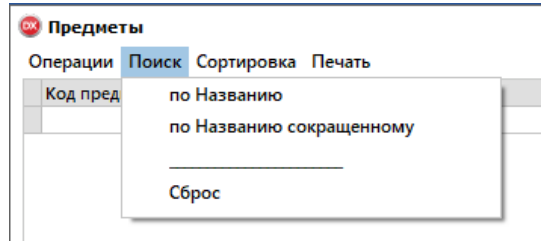

Рисунок А.23 – Поиск

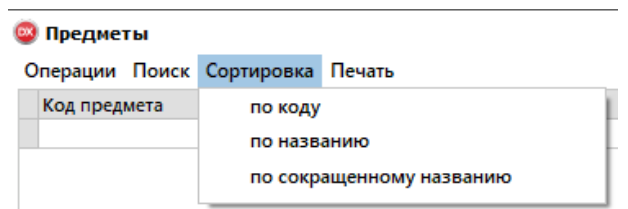

Рисунок А.24 – Сортировка

Справочник классы представлен на рисунке А.25, из которого видно, что на данной форме имеются следующие вкладки: Операции (Рисунок А.26); Поиск (Рисунок А.27); Сортировка (Рисунок А.28); Печать.

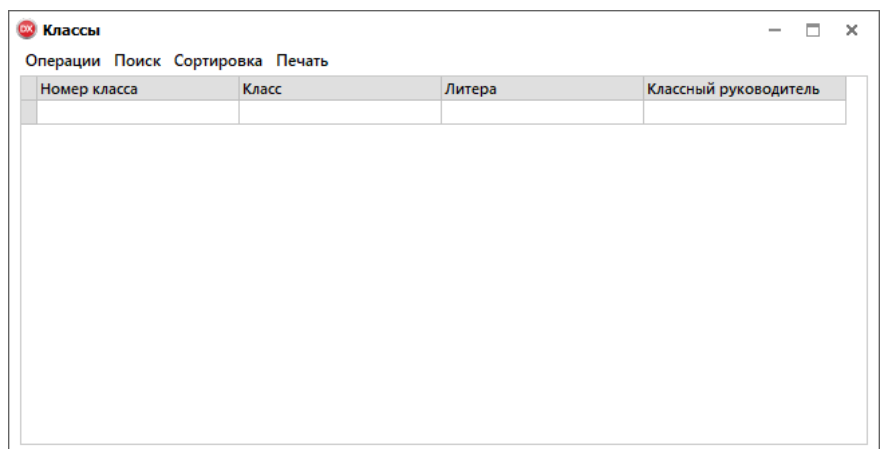

Рисунок А.25 – Справочник классов

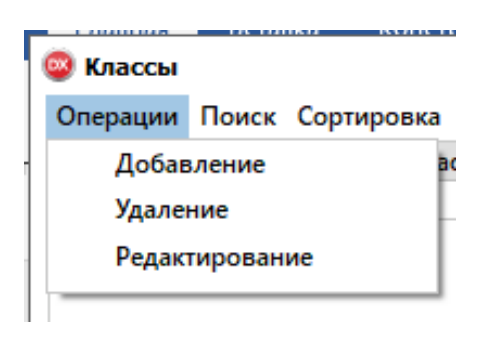

Рисунок А.26 – Операции

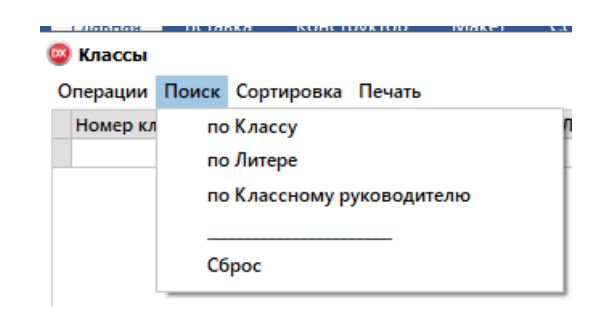

Рисунок А.27 – Поиск

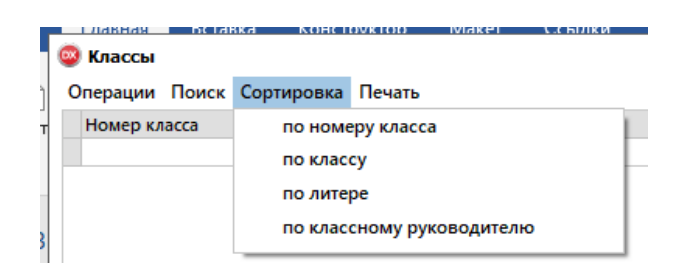

Рисунок А.28 – Сортировка

Модуль Директора представлен на рисунке А.29.

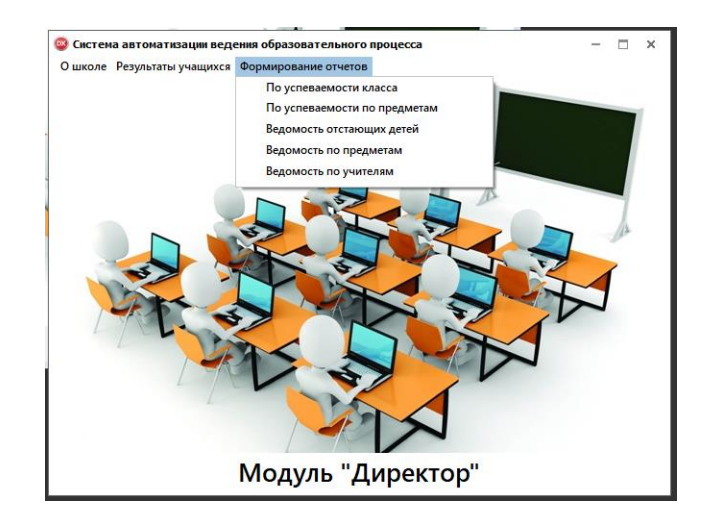

Рисунок А.29 – Модуль Директора

Как видно из рисунка А.29 в системе автоматизации ведения образовательного процесса для директора школы присутствуют следующие формы:

- О школе;
- Результаты учащихся;

 Формирование отчетов: по успеваемости класса; по успеваемости по предметам; ведомость отстающих детей; ведомость по предметам; ведомость по учителям.

Модуль Заместитель директора по учебной работе представлен на рисунке А.30.

Как видно из рисунка А.30 в системе автоматизации ведения образовательного процесса для заместителя директора по учебной работе присутствуют следующие формы:

- О школе:
- Результаты учащихся;
- Выгрузка электронного журнала;
- Формирование отчетов.

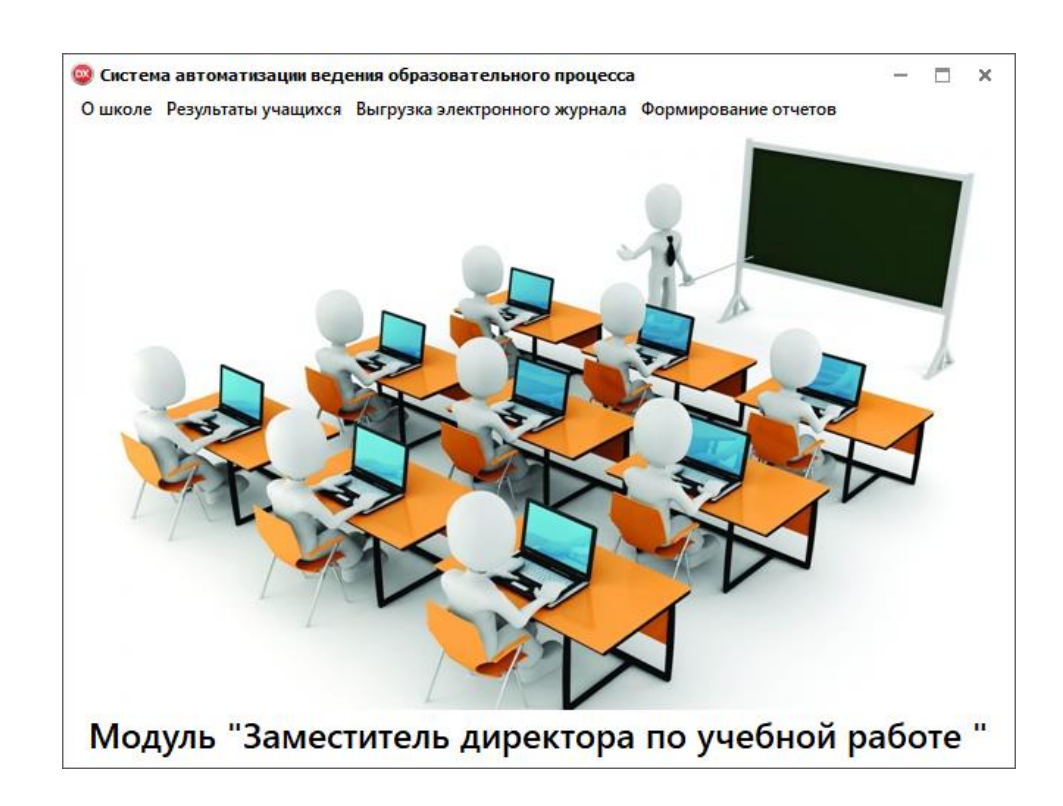

Рисунок А.30 – Модуль Заместителя директора по учебной работе

Модуль Учитель представлен на рисунке А.31.

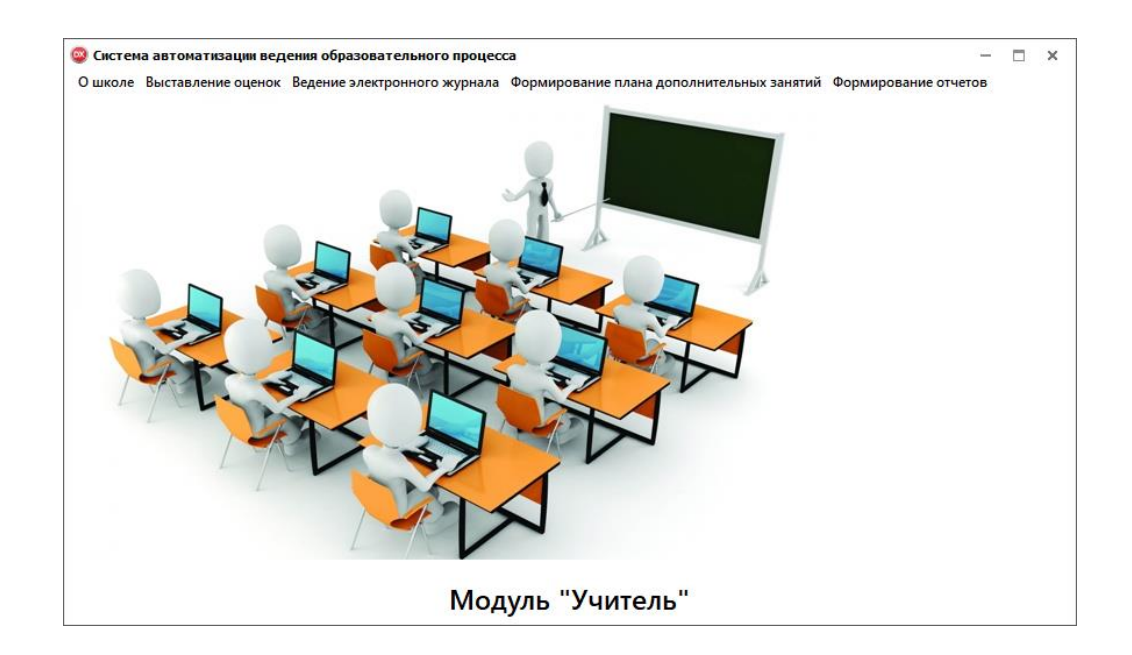

Рисунок А.31 – Модуль Учитель

Как видно из рисунка А.31 в системе автоматизации ведения образовательного процесса для для учителя школы присутствуют следующие формы:

#### О школе;

- Выставление оценок;
- Ведение электронного журнала;
- Формирование плана дополнительных занятий;
- Формирование отчетов.

Модуль ученик представлен на рисунке А.32.

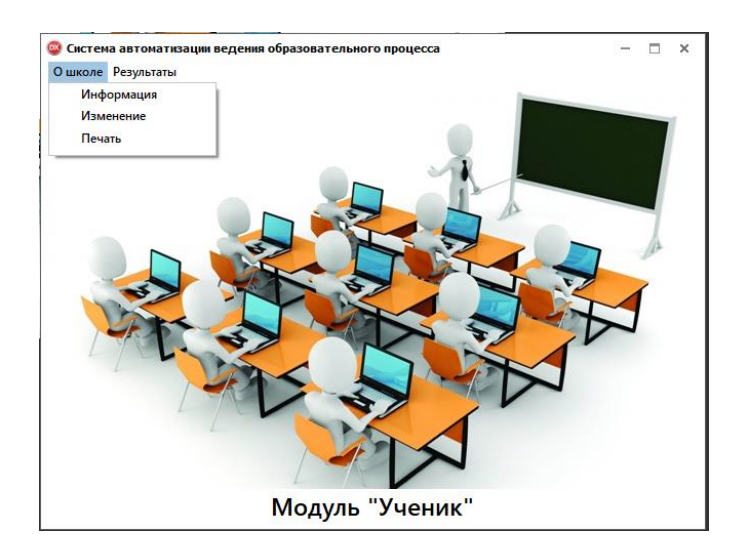

Рисунок А.32 – Модуль Ученик

Как видно из рисунка А.32 в системе автоматизации ведения образовательного процесса для директора школы присутствуют следующие формы:

- О школе;
- Результаты.